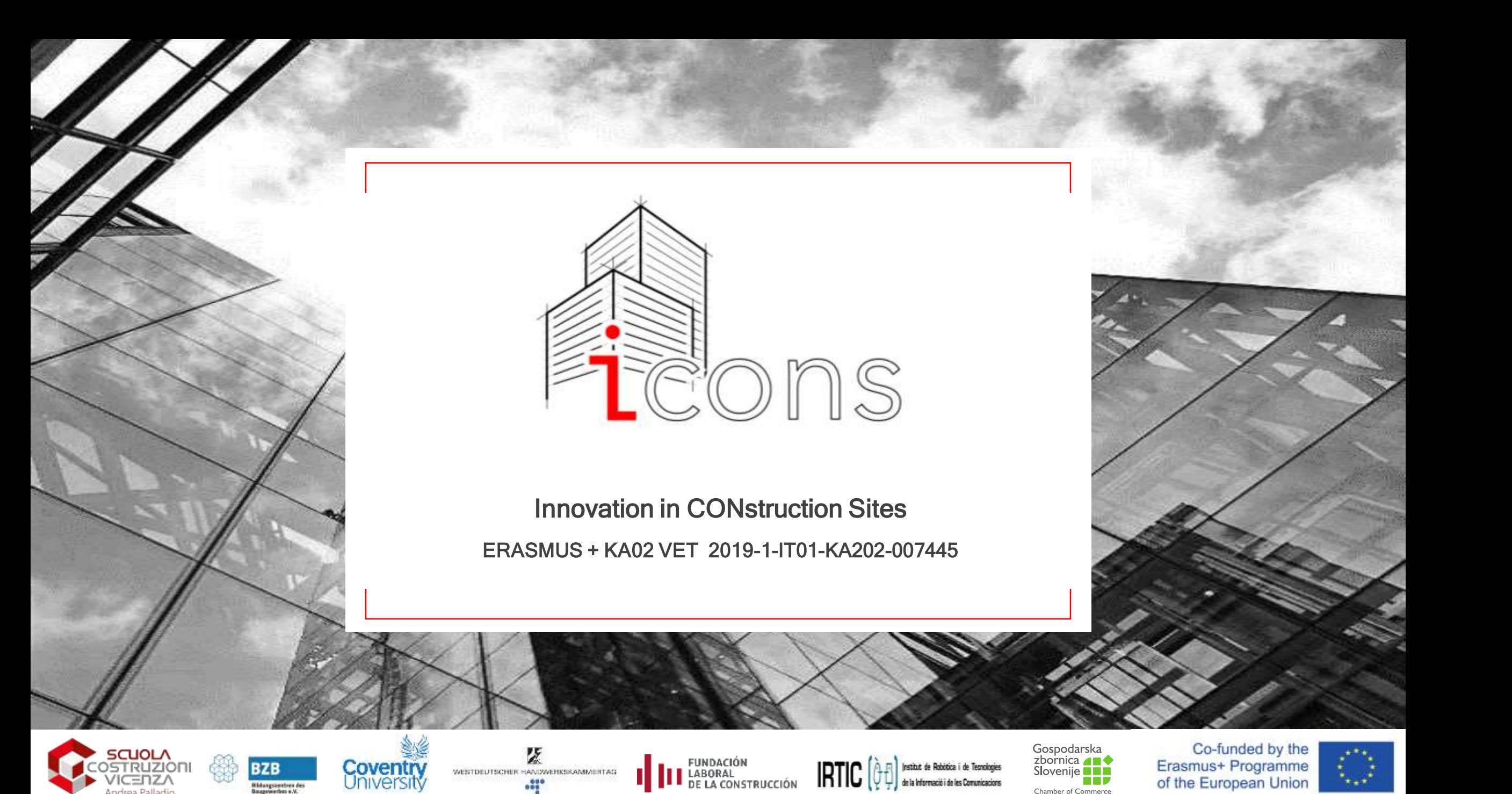

Andrea Palladio

Chamber of Commerce<br>and Industry of Slovenia

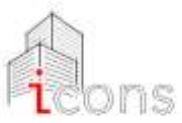

02.

Was bedeutet BIM

Der Buchstabe "B" in **Building** 

**BZB** 

Ekkungsauntrum de

03. Das BIM Modell

**BIM Objekte** 

05. Informationen in BIM

Coventry

Universit

X

WESTDEUTSCHER HANDWERKSKAMMERTAG

all<sup>e</sup>

**FUNDACIÓN** 

LABORAL

06 . Umgebung für gemeinsamen **Datenaustausch** (Common Data Environment – CDE) Rollen in BIM **18. Zusammenarbeit in BIM** 09. BIM - Projektabwicklungsplan **BIM Execution Plan (BEP)** 

Gospodarska

Sloveniie **Link** 

and Industry of Slovenia

zbornica ⊿

Robittica i de Tecnologies

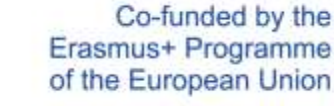

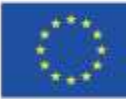

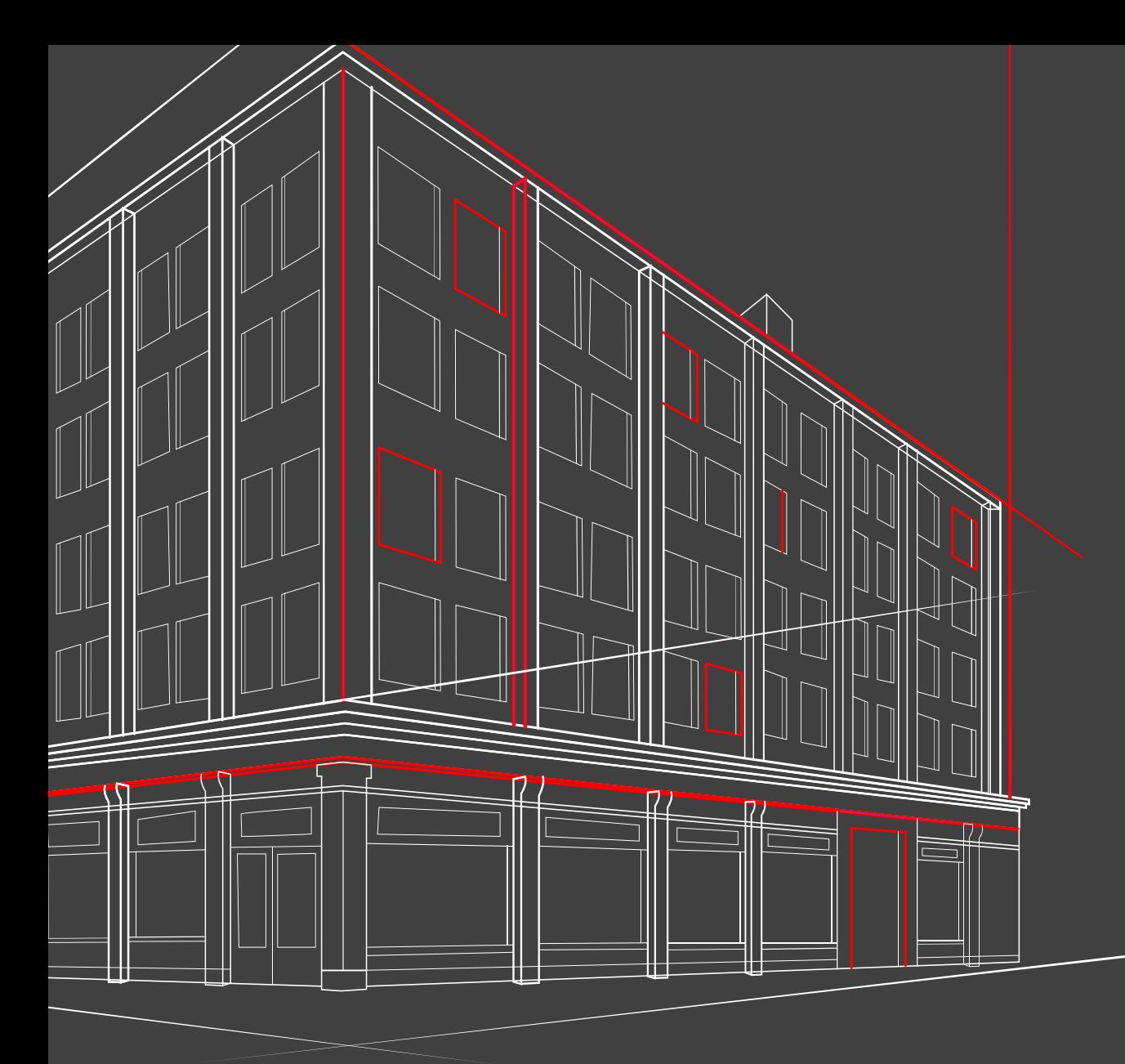

## Was bedeutet BIM

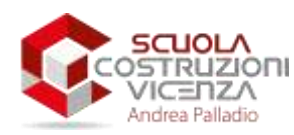

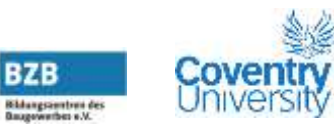

**BZB** 

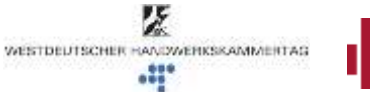

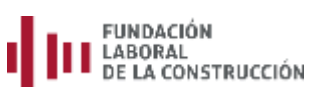

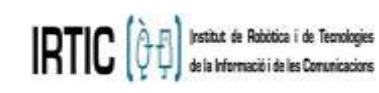

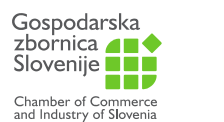

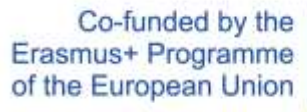

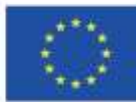

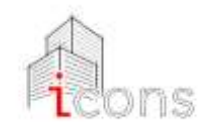

### Wofür steht die Abkürzung BIM?

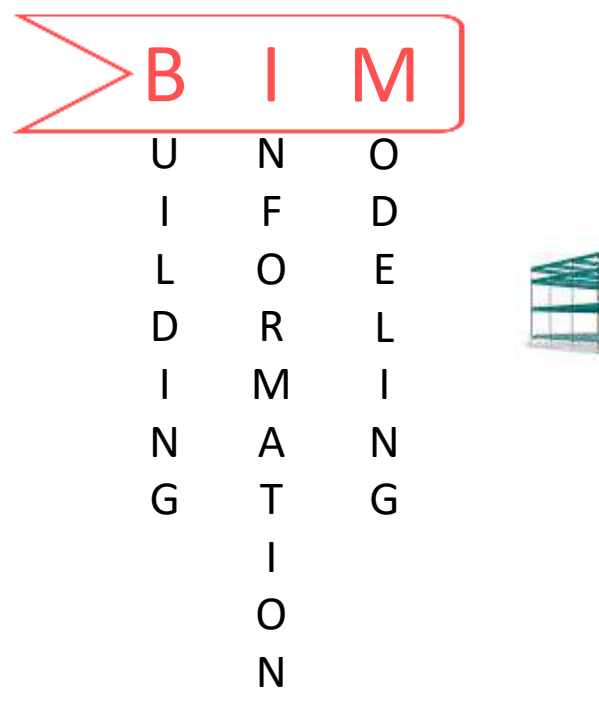

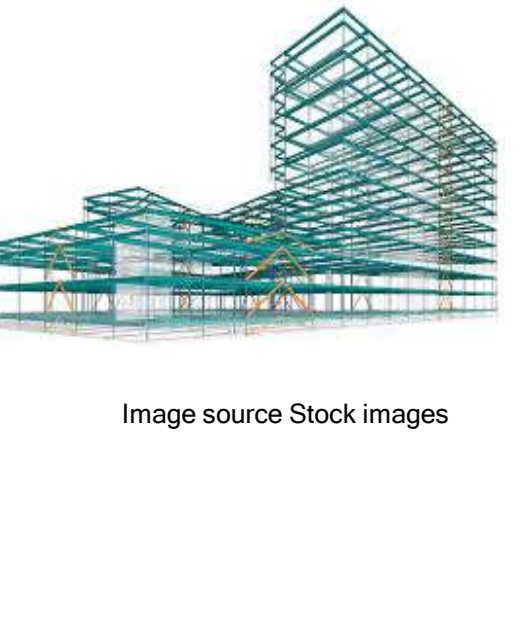

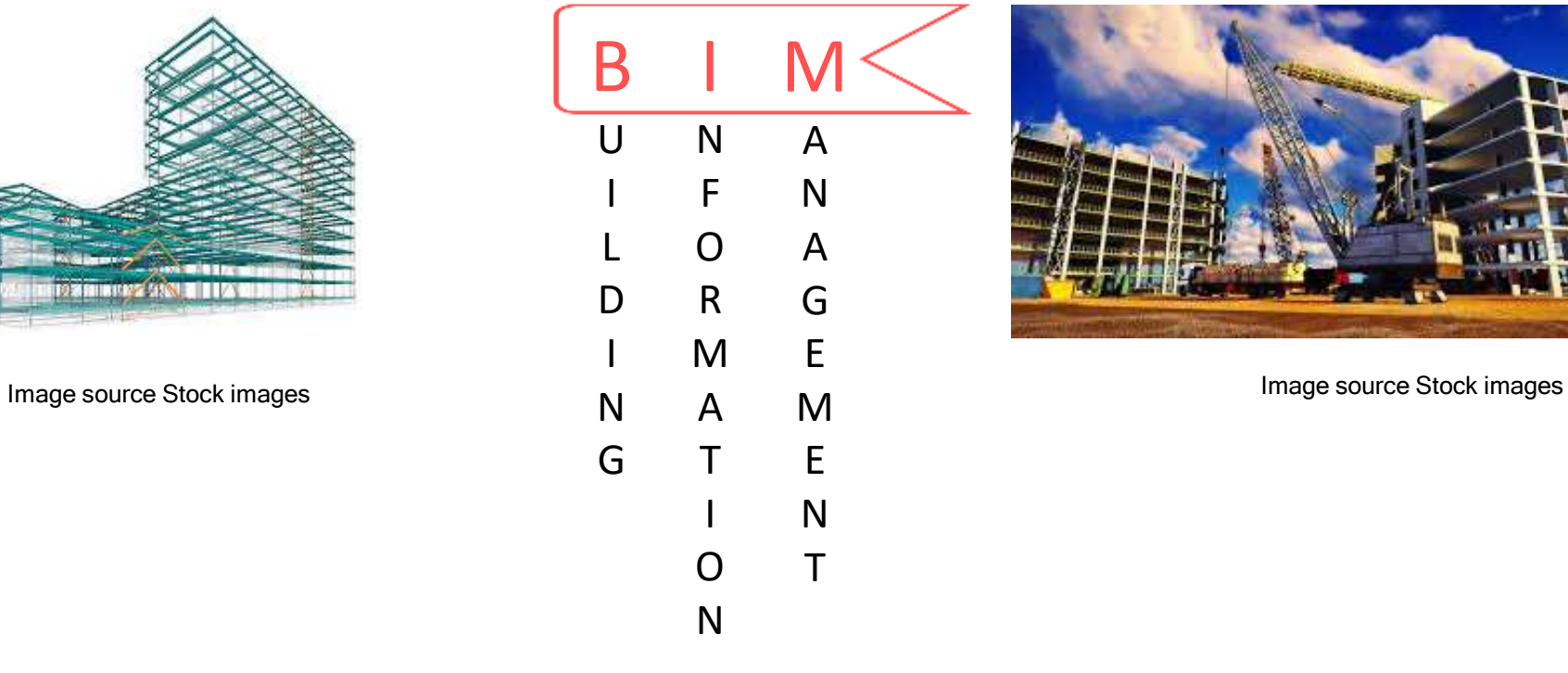

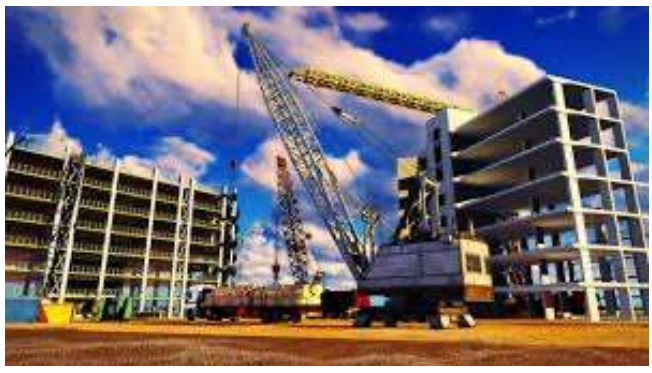

Die Entwicklung und Verwendung eines digitalen Modells, das Zeichnungen und Informationen zum Bauprojekt enthält.

Prozesse und Methoden zur Verwaltung von Bauprojekten über den gesamten Lebenszyklus.

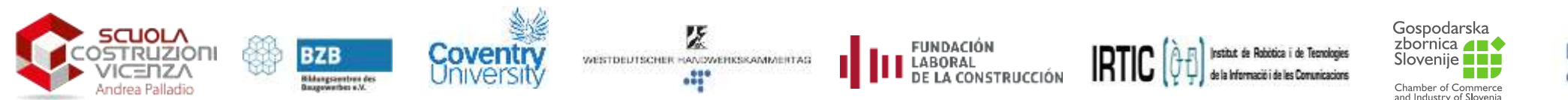

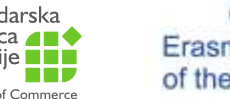

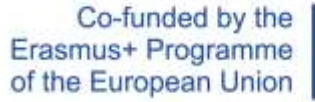

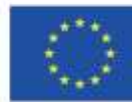

### Ist BIM eine neue Methode für den Bausektor?

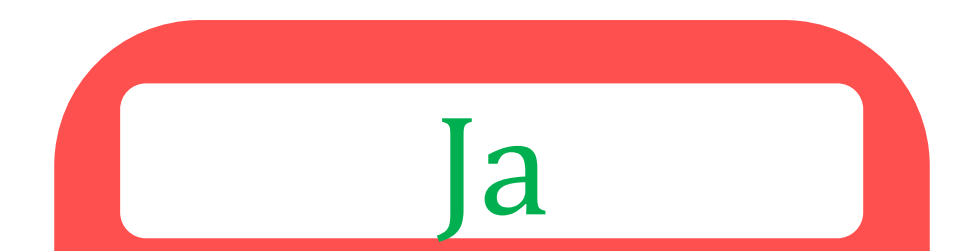

Systeme, Hilfsmittel und Prozesse werden digitalisiert und fortlaufend aktualisiert. Somit werden alle notwendigen Informationen den aktuellen grafischen Anforderungen entsprechend erfasst und abgebildet.

Informationen werden in ein 3D-Gebäudemodell eingetragen und für alle beteiligten Projektpartner synchronisiert.

Der koordinierte Informationsaustausch zwischen den Projektbeteiligten (Architekten, Bauunternehmern, Subunternehmern, Ingenieuren, Lieferanten, Kunden, Endnutzern) erfolgt nach einer festgelegten Methode.

# Nein

Prozesse, Methoden und visuelle Darstellungen mithilfe von Zeichnungen waren schon immer Bestandteile von Bauprojekten.

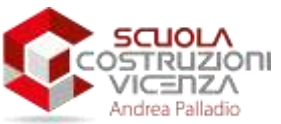

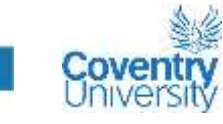

**Eldungszentren de** 

Z WESTDEUTSCHER HANDWERKSKAMMERTAG

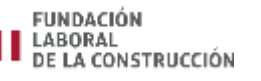

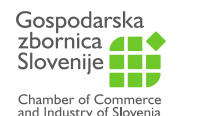

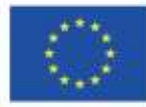

### BIM ist nicht …

- begrenzt auf die Verwendung von BIM-Software in Projekten wie Autodesk Revit oder ArchiCAD.
- eine Reihe von neuen Prozessen/Standards, die das Baugewerbe von Grund auf erneuern werden.

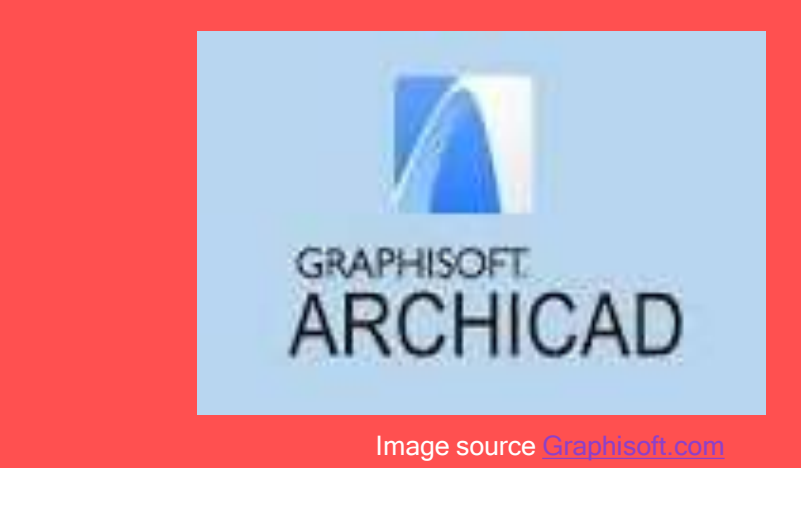

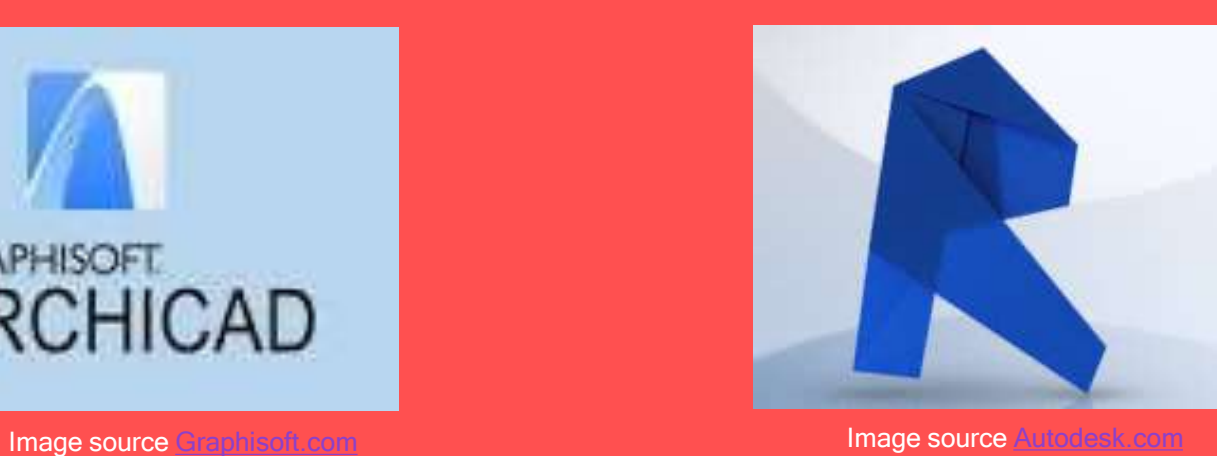

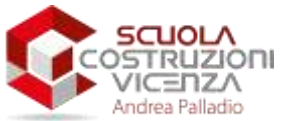

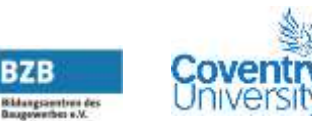

**BZB** 

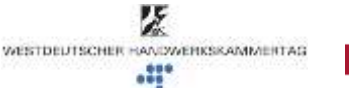

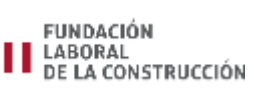

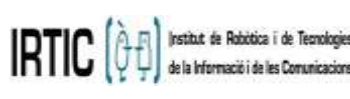

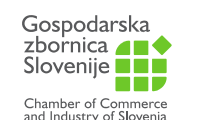

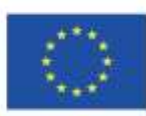

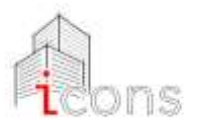

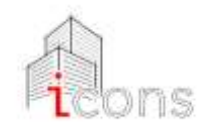

### Welche Vorteile bringt die BIM-Methode?

• BIM verbessert die Zusammenarbeit erheblich und beseitigt Probleme, die den Projektbeteiligten durch die Nutzung verschiedener Software entstehen können (Interoperabilität). **Wie wird dies erreicht?**

**Jeder Projektbeteiligte arbeitet an demselben digitalen Gebäudemodell. Somit wird das Bauprojekt vollständig virtuell erstellt, bevor es auf der Baustelle verwirklicht wird.**

• **Dies bietet den Vorteil, dass auf lange Sicht (über den gesamten Lebenszyklus eines Projektes betrachtet) weniger Kosten entstehen. Die Einführung der BIM-Methode geht zu Beginn jedoch mit einem höheren Arbeits- und Zeitaufwand einher, die sich auf die Kosten auswirken.**

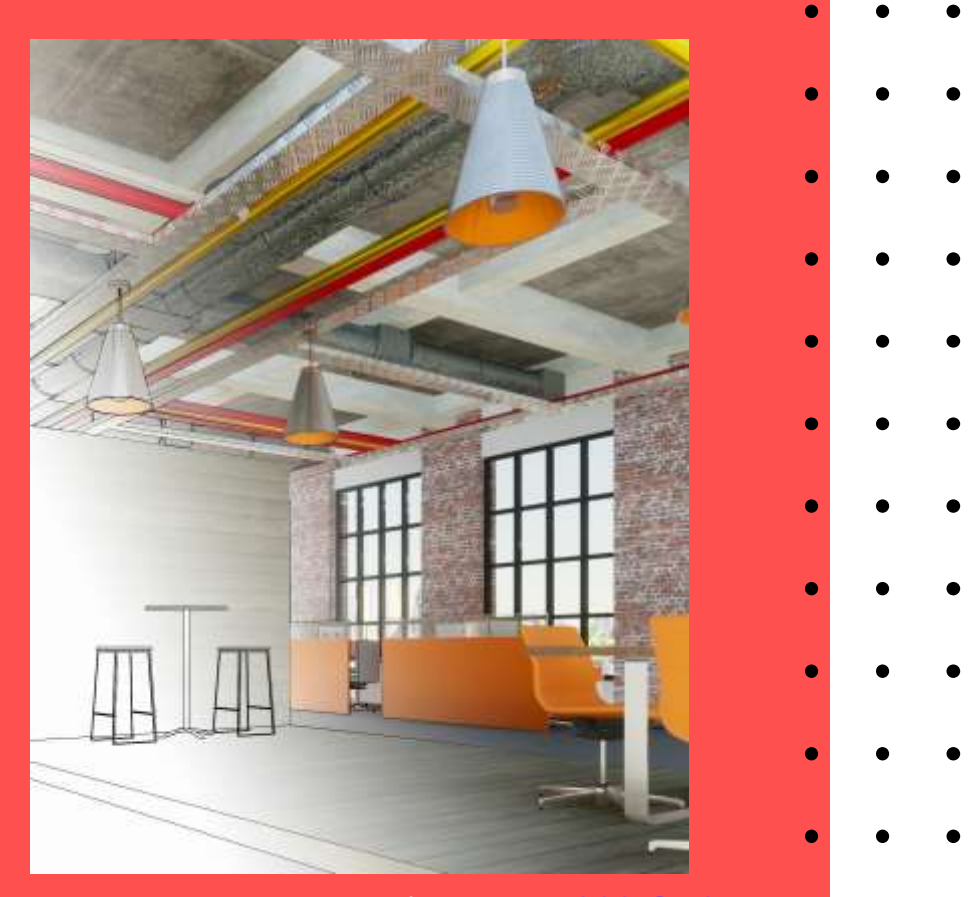

**Image source Adob** 

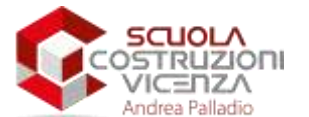

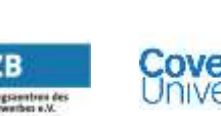

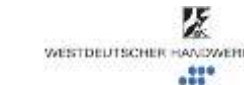

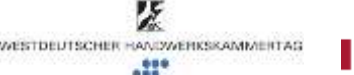

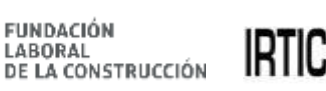

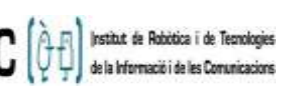

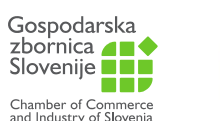

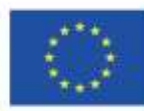

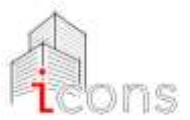

- Gesetzliche Vorgaben Die European Union Public Procurement Directive (EUPPD) 2014 gibt vor, dass alle EU-Mitgliedsstaaten bis 2016 ihre Rechtsvorschriften ändern, um die Verwendung der BIM-Methode in allen öffentlichen Aufträgen zu empfehlen.
- Die Qualitätssicherung wird durch die Anwendung der BIM-Methode verbessert.
- Die Kosten können reduziert werden und es kommt zu weniger Verspätungen.
- Technische und organisatorische Schwierigkeiten können einfacher gelöst werden.
- Das Projektmanagement wird im Laufe des gesamten Lebenszyklus eines Bauprojektes verbessert.

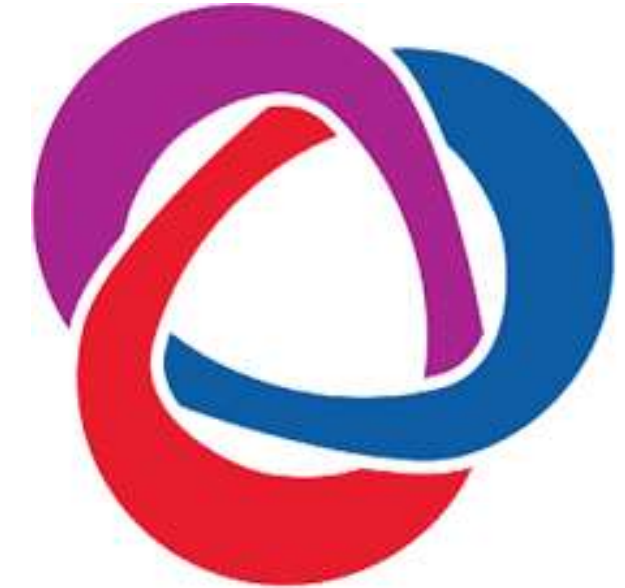

### Warum sollte mit der BIM-Methode gearbeitet werden?

### **Klicken Sie hier, [um das Video anzusehen](https://www.youtube.com/watch?v=n5ABoeGFfdo)**

#### Image and video source [BIMConnect](https://www.youtube.com/watch?app=desktop&v=n5ABoeGFfdo)

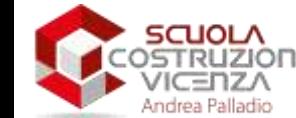

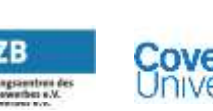

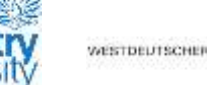

MESTDEUTSCHER HANDWERKSKAMMERTAG

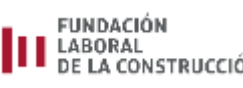

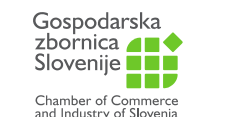

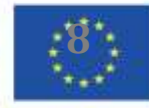

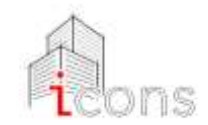

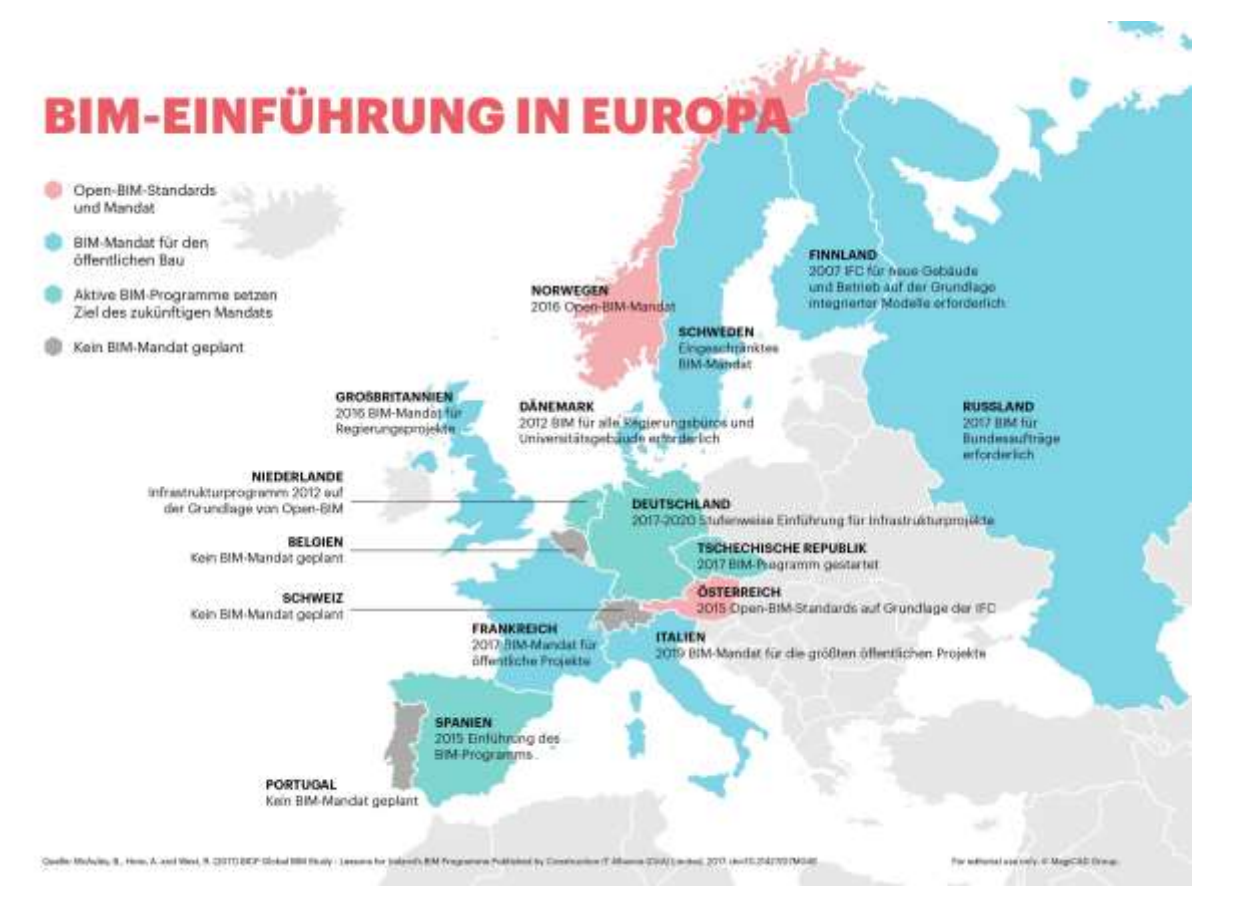

## Europäische Vorgaben

Image source **[MagiCAD](https://www.magicad.com/de/blog/2020/05/phasen-der-bim-einfuehrung-in-europa/)** 

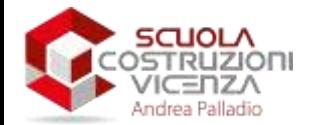

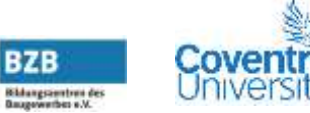

**BZB** 

X WESTDEUTSCHER HANDWERKSKAMMERTAG and a

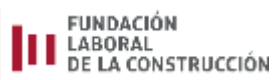

**IRTIC** Institut de Robitica i de Tecnologies de la Informació i de les Comunicacions

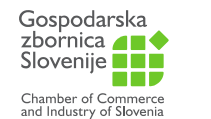

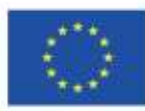

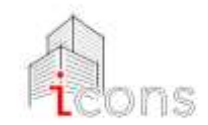

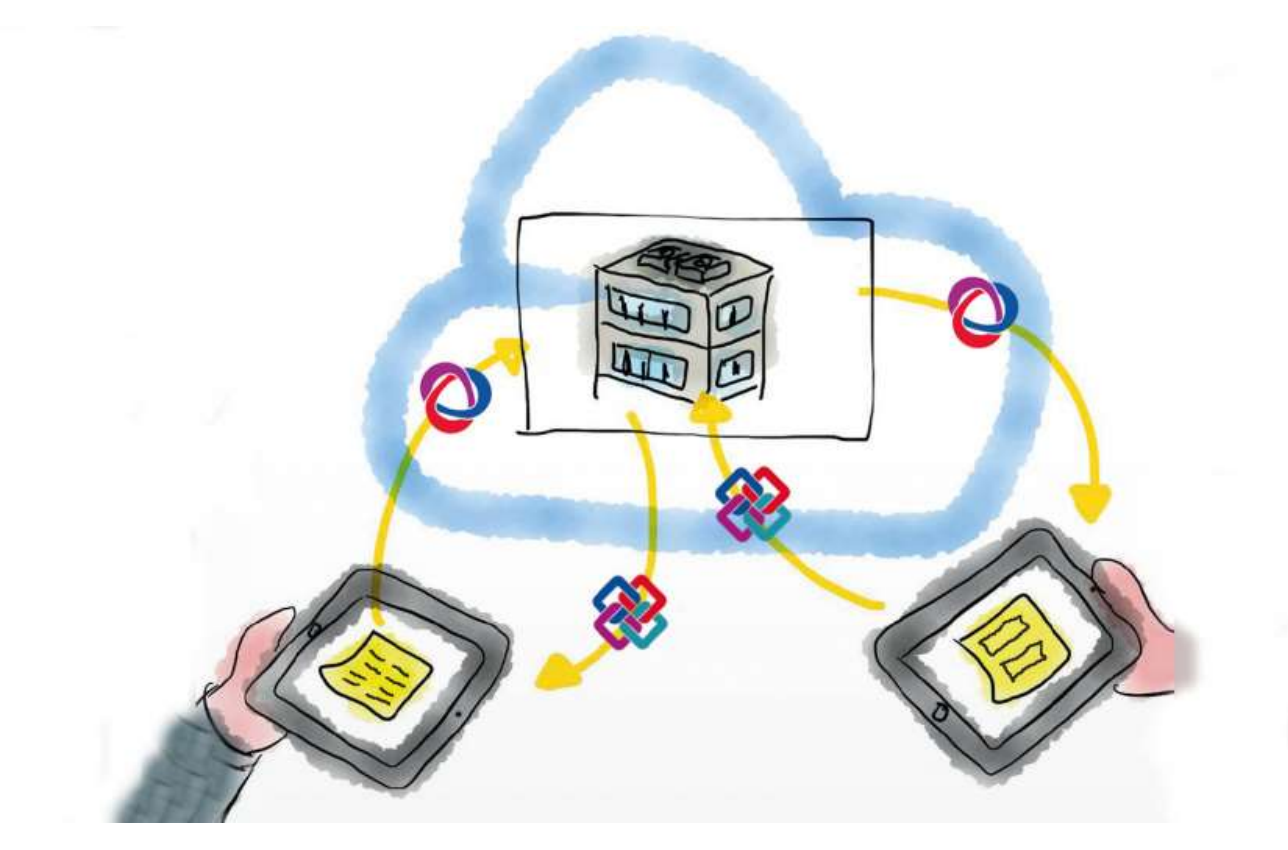

**Coventry**<br>University

**BZB** 

**Bidangsientres des**<br>Baugewerbes e.V.

Image source [buildingSMART](https://www.buildingsmart.de/buildingsmart/aktuelles/jetzt-anmelden-zum-buildingsmart-thementag-online-zusammenarbeit-bim)

41

FUNDACIÓN<br>| LABORAL<br>| DE LA CONSTRUCCIÓN

**IRTIC** 

Institut de Robitóca i de Teonologies

de la Informació i de les Comunicacions

茨

WESTDEUTSCHER HANDWERKSKAMMERTAG **age** 

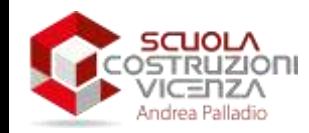

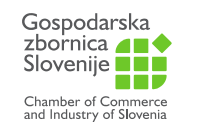

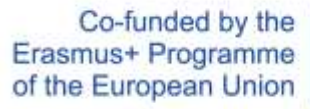

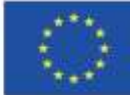

#### Text  $\bigcap_{i=1}^n A_i$ **Wudllidl** Qualitätssicherung

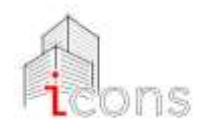

**Materialbestellung** Die Eingabe von Informationen in das Modell ermöglicht eine genaue und zeitnahe Bestellung von Materialien.

Die **Projektabwicklung** kann mit der digitalen Planung verglichen werden. Dadurch werden zeitliche Verzögerungen besser sichtbar gemacht und entsprechende Maßnahmen können ergriffen werden.

**Zusammenarbeit des Projektteams** - alle arbeiten an demselben virtuellen Modell. Änderungen werden für alle zur gleichen Zeit aktualisiert. Fehler können in der Entwurfsphase festgestellt werden und nicht erst während der Umsetzung auf der Baustelle. Dies senkt die Kosten.

Die **Dokumentation** erfolgt an einer Stelle. Zeichnungen und Daten werden systematisch aktualisiert. Der einfache Zugang während jeder Phase des Bauprojektes spart Zeit.

# Geringere Kosten und weniger Verspätungen

Fallstudie: Centre for Advanced Low-Carbon Propulsion Systems, Coventry -

[https://www.bimplus.co.uk/projects/case-study-centre-advanced-low-carbon-propulsion-s](https://www.bimplus.co.uk/projects/case-study-centre-advanced-low-carbon-propulsion-s/)

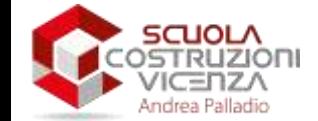

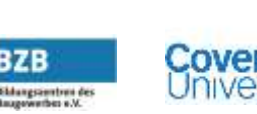

**BZB** 

ど WESTDEUTSCHER HANDWERKSKAMMERTAG æ

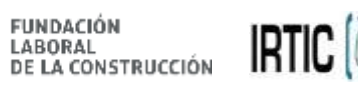

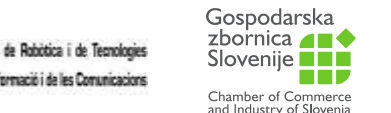

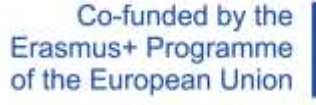

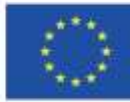

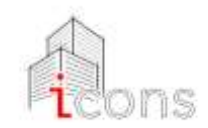

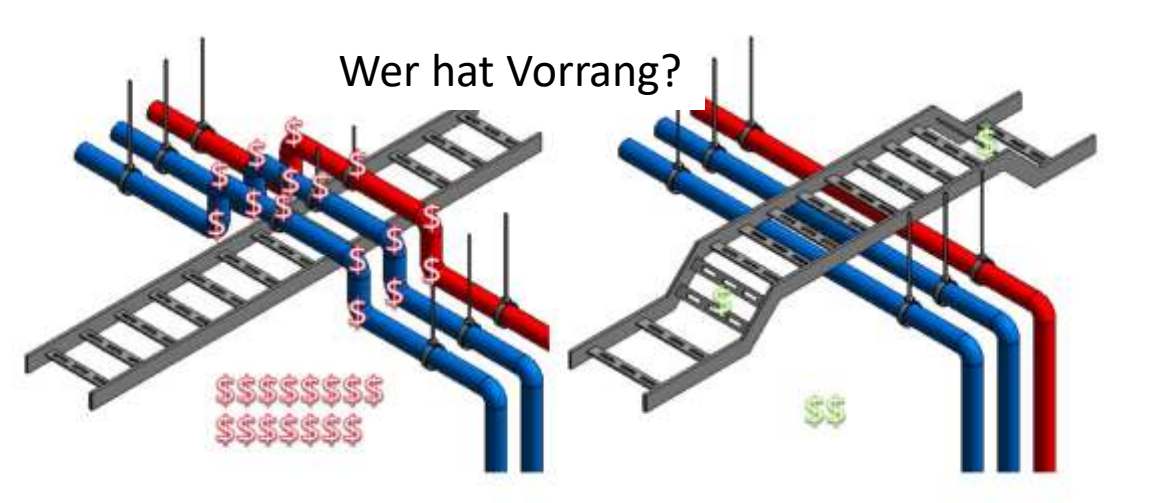

Image source [Clive Jordan](https://www.slideshare.net/CliveJordan3/the-6-bim-wastes-slides)

### **Lösungen für technische Probleme**

#### **Kollisionsvermeidung / Kollisionserkennung**

Beim Zusammenführen von Modellen (z. B. architektonischen, elektrischen oder strukturellen) können Kollisionen erkannt und vermieden werden.

title is a set of the set of the set of the set of the set of the set of the set of the set of the set of the set of the set of the set of the set of the set of the set of the set of the set of the set of the set of the se Text Einfache Lösungen für technische und organisatorische Schwierigkeiten

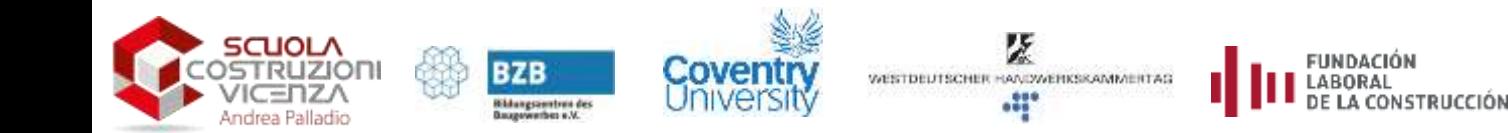

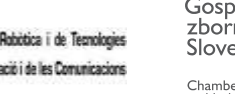

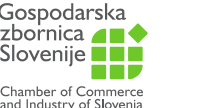

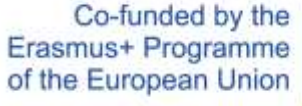

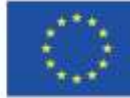

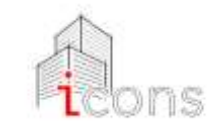

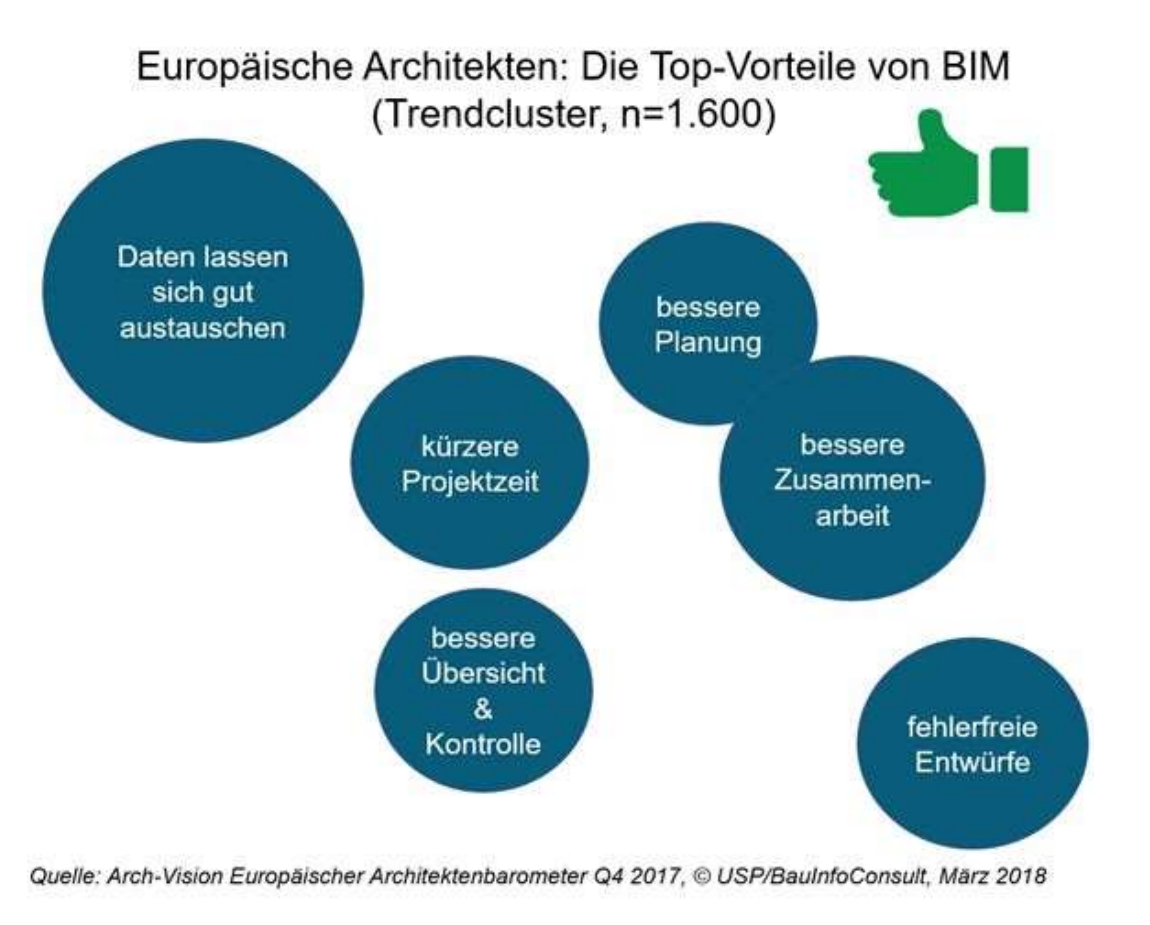

Image source [Pressebox](https://www.pressebox.de/pressemitteilung/bauinfoconsult-gmbh/Trendcluster-BIM-was-europaeische-Architekten-am-meisten-ueberzeugt/boxid/897241)

# Der Einsatz der BIM-Methode führt zu besseren Projektergebnissen

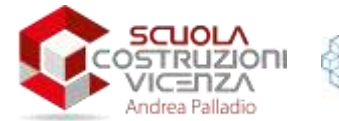

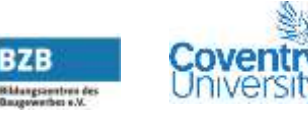

**BZB** 

Z WESTDEUTSCHER HANDWERKSKAMMERTAG

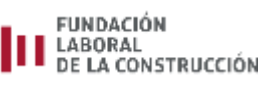

Institut de Robittica i de Tecnologies de la Informació i de les Comunicacions

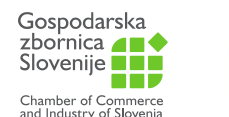

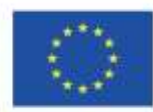

### BIM Level

#### BIM-Reifegradmodell

Die BIM-Methode kann eine Reihe von Ebenen (Level) umfassen, die als "Reifegrade" bezeichnet werden. LEVEL 3 LEVEL<sub>3</sub> Prozessmanagement Lifecycle-Management LEVEL 2 LEVEL 2 **IBIM iBIM** LEVEL 1 **BIMS** LEVEL 1 **BIMs** Datenstandards IFC, IFD, IDM,  $2D$  $3D$ gbXML.COBie LEVEL O 4<sub>D</sub> LEVEL 0 Visualisierung Mengen + Massen Integrale Planung BIM-gestütztes 6<sub>D</sub>  $3D$ 4D + 5D Planung Abstimmung Simulation und Optimierung Prozessmanagement **CAD**  $2D$ Clash-Detection Qualitätsprüfung Integrated Project Delivery **5D** CAD Zeichnungen, Texte, Listen Teilmodelle pro Disziplin Integrale, interoperable Daten Image source [Future of Construction](https://futureofconstruction.org/blog/the-future-of-construction-bim/) **Image source EIMpedia Co-funded by the**<br>**Erasmus+ Programme** Gospodarska SCUOLA 茨 zbornica<br>Slovenije **14** FUNDACIÓN<br>LABORAL ₩ **Coventry**<br>University **STRUZIONI BZB IRTIC** Institut de Robitica i de Tecnologies WESTDEUTSCHER HANDWERKSKAMMERTAG att<sup>o</sup> DE LA CONSTRUCCIÓN de la Informació i de les Comunicacions n i p of the European Union Bidangszentren des<br>Baugewerber e.V. Chamber of Commerce ndrea Palladio and Industry of Slovenia

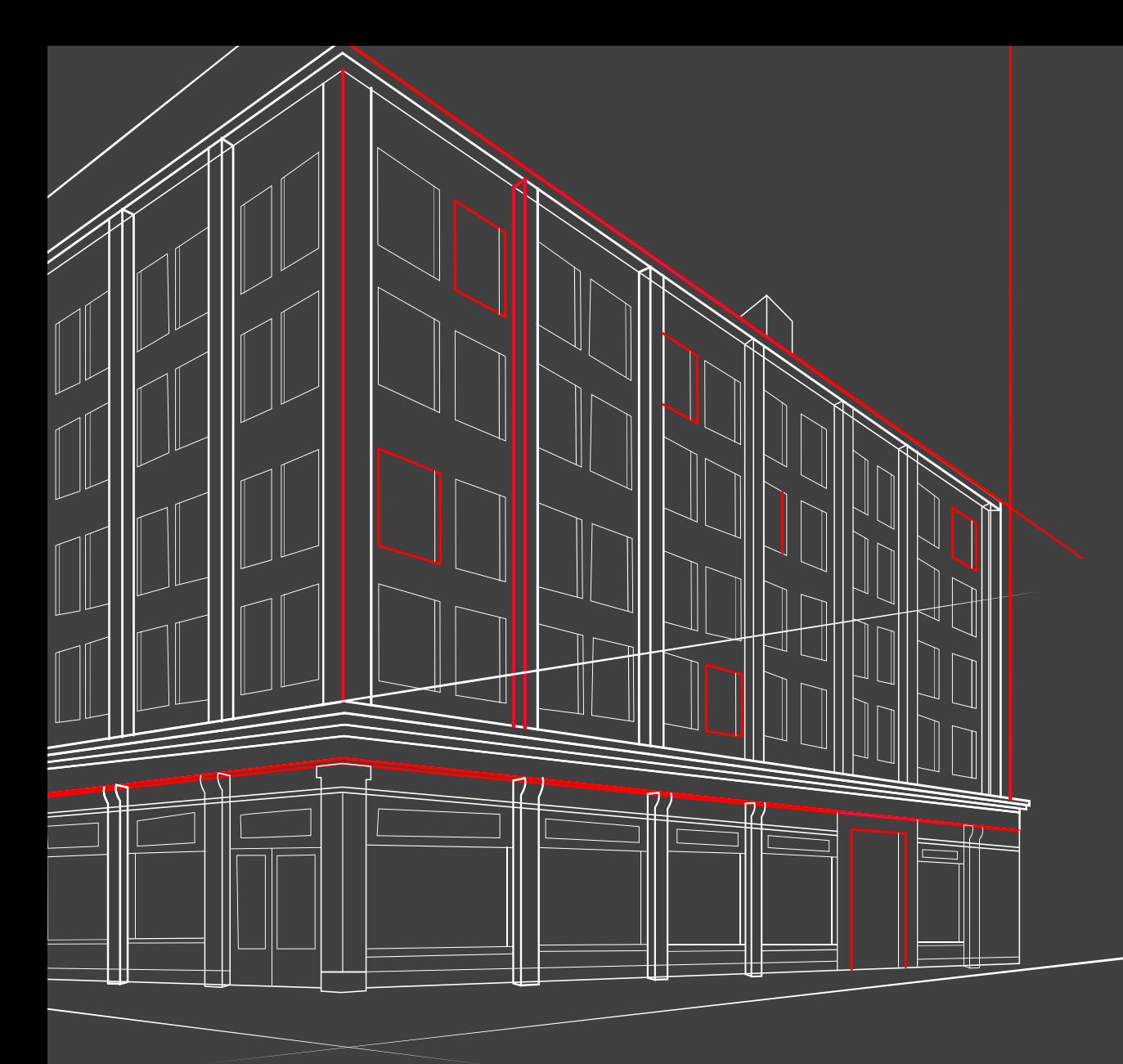

# Der Buchstabe "B" in BIM

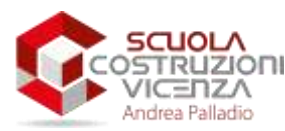

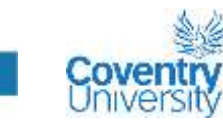

**BZB** 

**Bidangsimtres des**<br>Baugewerbes e.V.

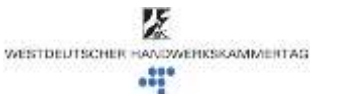

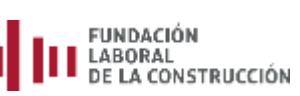

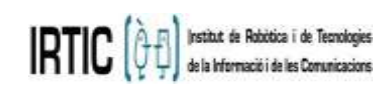

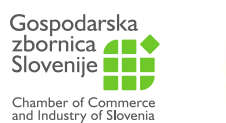

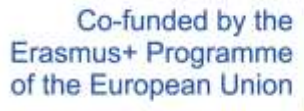

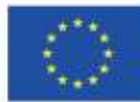

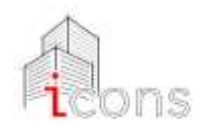

### Wofür steht das "B" in BIM?

### B steht für "building"

- Das Wort "building" steht für das Wort "bauen" und nicht für "Gebäude".
- Die BIM-Methode kann für vieles mehr als "nur" den Entwurf von Gebäuden verwendet werden.
- BIM ist ein Prozess, bei dem es darum geht, etwas gemeinsam zu bauen, unabhängig davon, ob es sich dabei um ein Projekt in den Feldern der Architektur, Infrastruktur, des Tiefbaus und Landschaftsbaus oder um andere Großprojekte handelt.

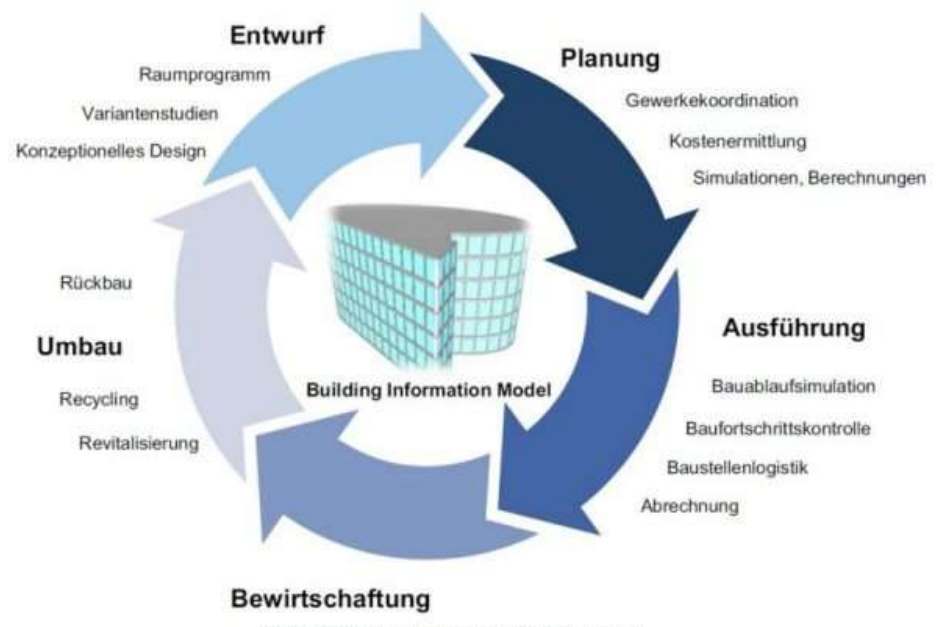

Facility Management, Wartung, Betriebskosten

Image source [CADsys](https://blog.cadsys.de/was-ist-building-information-modeling/)

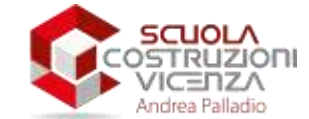

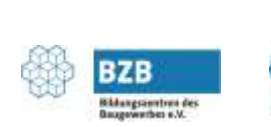

Coventn WESTDEUTSCHER HANDWERKSKAMMERTAG

**FUNDACIÓN** LABORAL

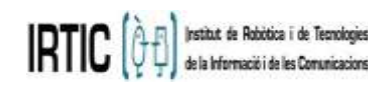

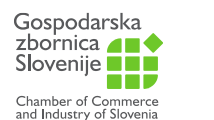

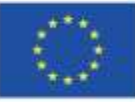

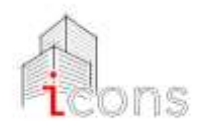

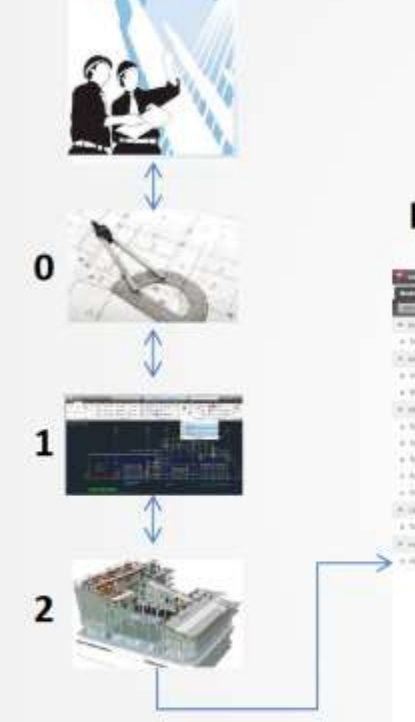

Level 3

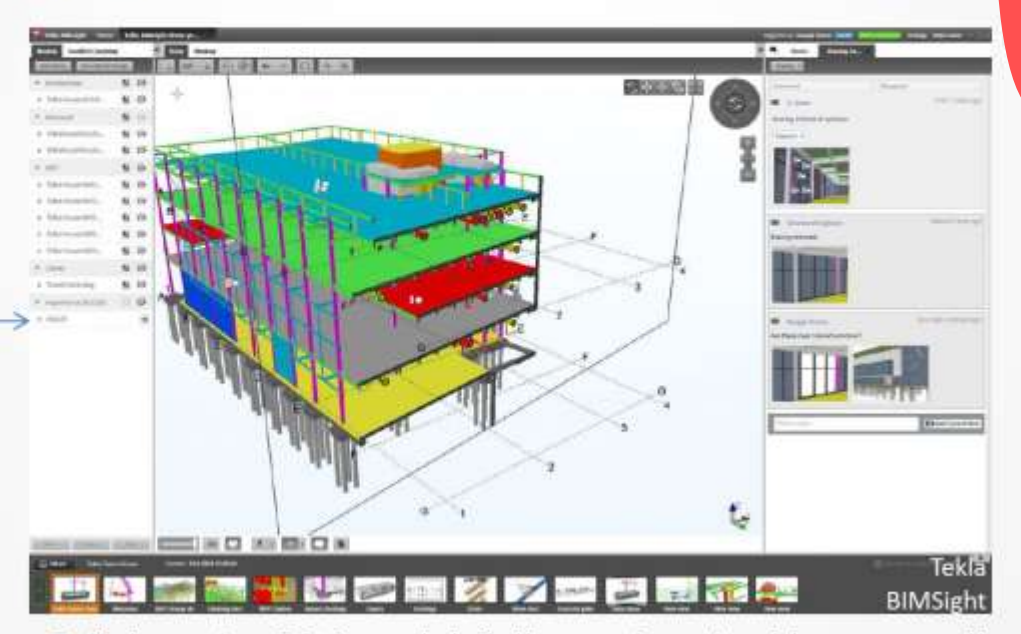

Collaborative BIM model, fully synchronized between all partners. Standard files (e.g. IFC, COBie).

Image source [Tekla](https://www.tekla.com/products/tekla-bimsight/download)

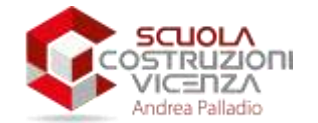

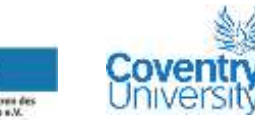

× WESTDEUTSCHER HANDWERKSKAMMERTAG

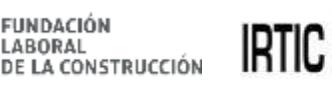

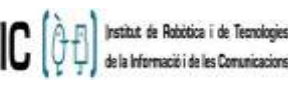

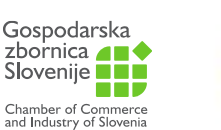

**Co-funded by the**<br>**Erasmus+** Programme of the European Union

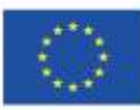

B steht für "Building" I steht für "Information" M steht für "Modeling" oder "Management"

Bei der BIM-Methode wird der Lebenszyklus eines Bauprojektes vor Baubeginn digital erstellt und für alle Beteiligten verfügbar gemacht und synchronisiert.

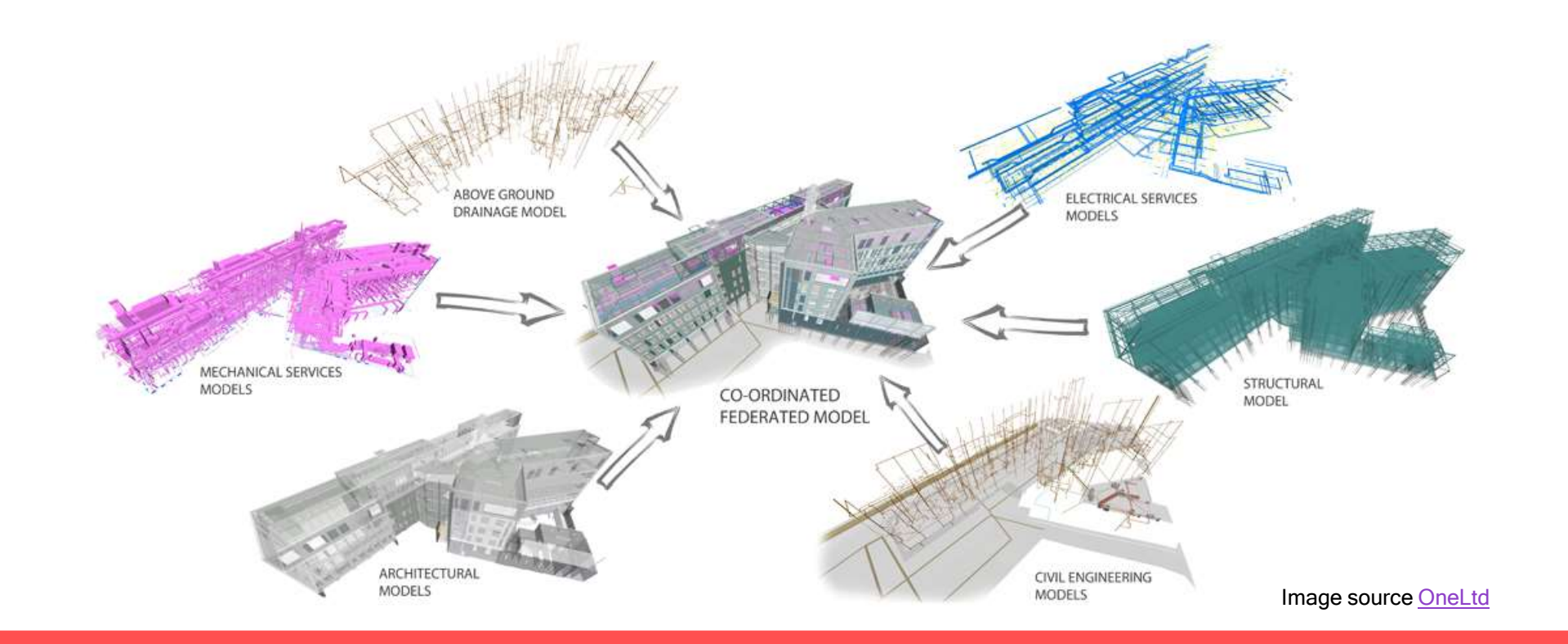

#### Im Koordinationsmodell werden mehrere Fachmodelle miteinander kombiniert.

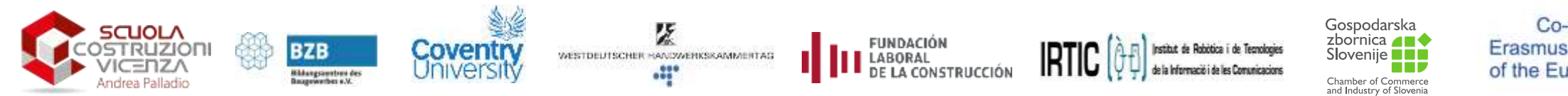

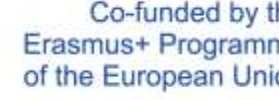

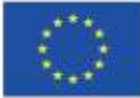

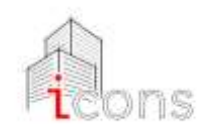

• Alle Modelle werden an einer Stelle miteinander kombiniert:

Frühere Planungskoordination und –Entwicklung - Damit Probleme vor Baubeginn gelöst und Entwurfsentscheidungen getroffen werden können, werden fehlende Informationen, Unstimmigkeiten, ungünstige Entscheidungen und die unzureichende Nutzung von Ressourcen frühzeitig erkannt.

- Verbesserte Kollisionserkennung und –Vermeidung durch die frühere und regelmäßige Bereitstellung und Verbindung von Daten.
- Optimierung der Planung **-** Kosten und Zeiten können besser abgeschätzt werden, wenn Daten frühzeitig bereitgestellt werden. Somit können Entscheidungen schneller getroffen werden.

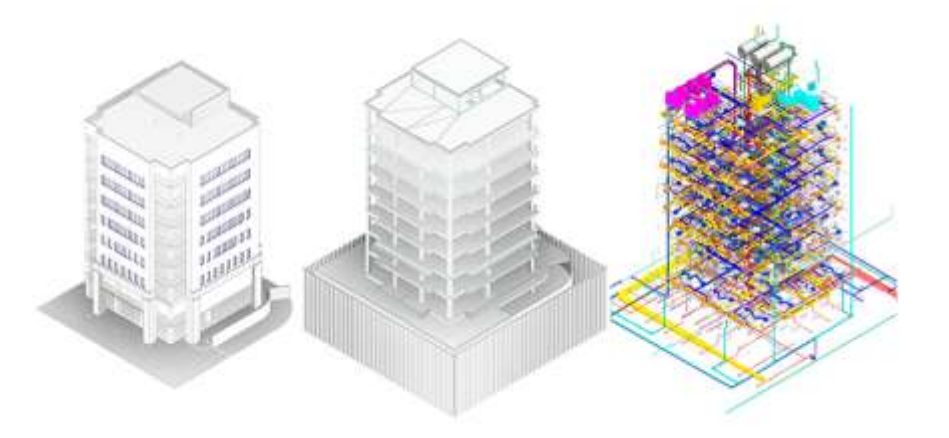

Image source [Fundación Telefónica](https://www.fundaciontelefonica.com/)

### Vorteile des Koordinationsmodells

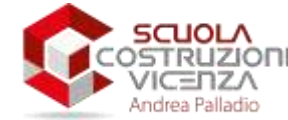

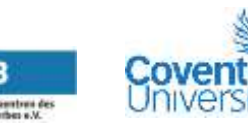

WESTDEUTSCHER HANDWERKSKAMMERTAG

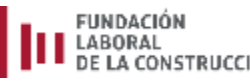

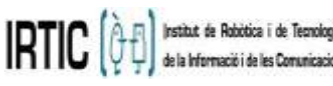

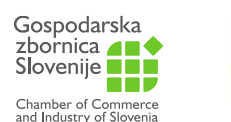

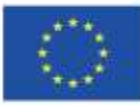

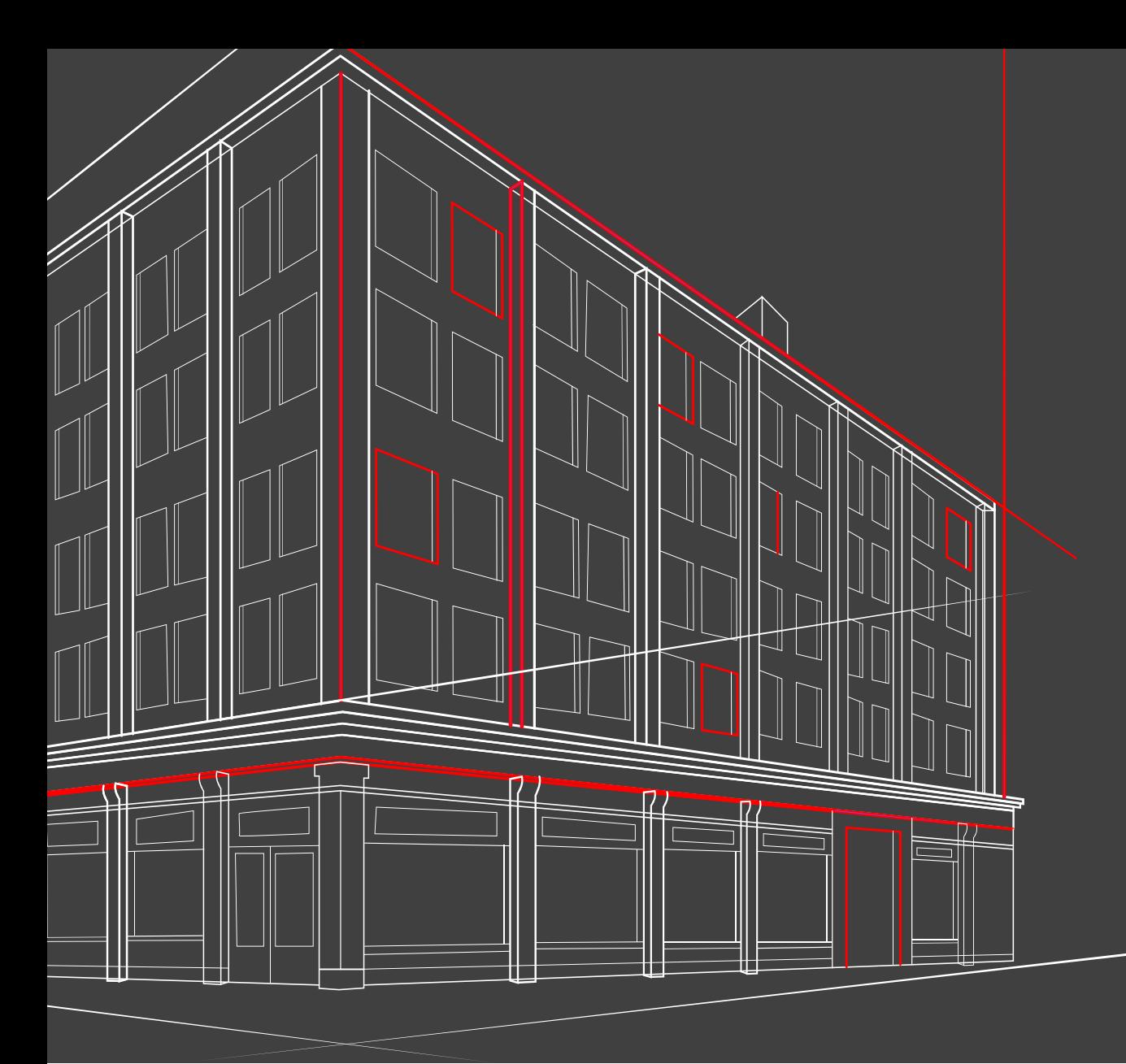

## Das BIM Modell

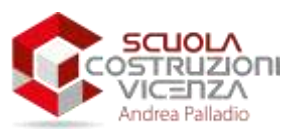

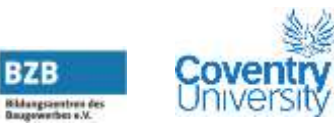

**BZB** 

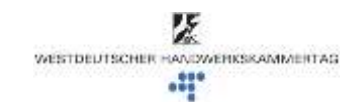

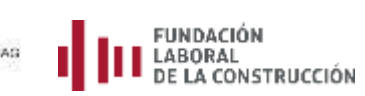

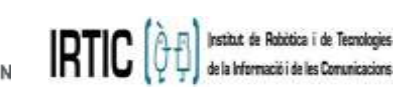

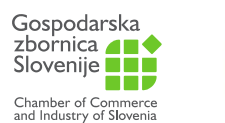

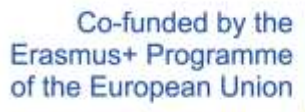

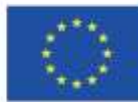

 $\bullet$ 

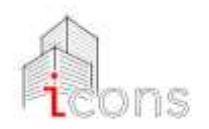

#### BIM-Definition gemäß ISO 19650:2019:

*Organisation und Digitalisierung von Informationen zu Bauwerken und Ingenieurleistungen, einschließlich Bauwerksinformationsmodellierung (BIM) - Informationsmanagement mit BIM.*

Ein BIM-Modell beinhaltet 3D-Modelle (grafische Daten), nicht-grafische Daten und andere verknüpfte Daten wie elektronische Dokumente in einer kollaborativen Umgebung.

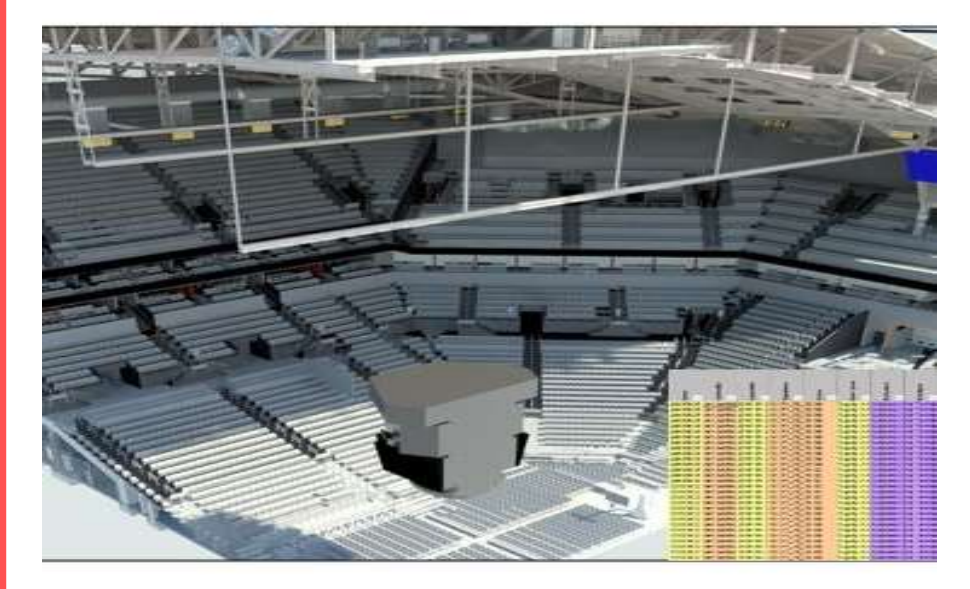

Image source [AECOM](https://aecom.com/)

### Das BIM Modell

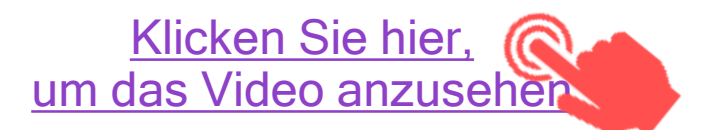

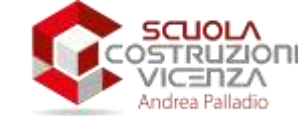

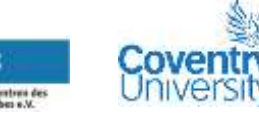

WESTDEUTSCHER HANDWERKSKAMMERTAG

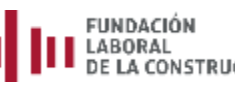

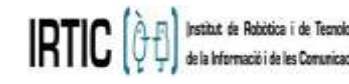

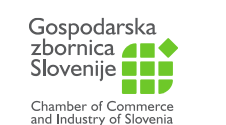

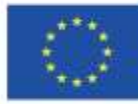

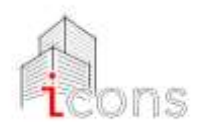

## Multidisziplinäres BIM-Modell

Ein multidisziplinäres Koordinationsmodell ist die Zusammenführung mehrerer Modelle zu einem Gebäudemodell.

Diese werden in separaten Modellen erstellt und stammen aus einer Reihe von Baudisziplinen – von Architekten, Bauingenieuren, Gebäudetechnikern, Bauunternehmern, Subunternehmern und Zulieferern.

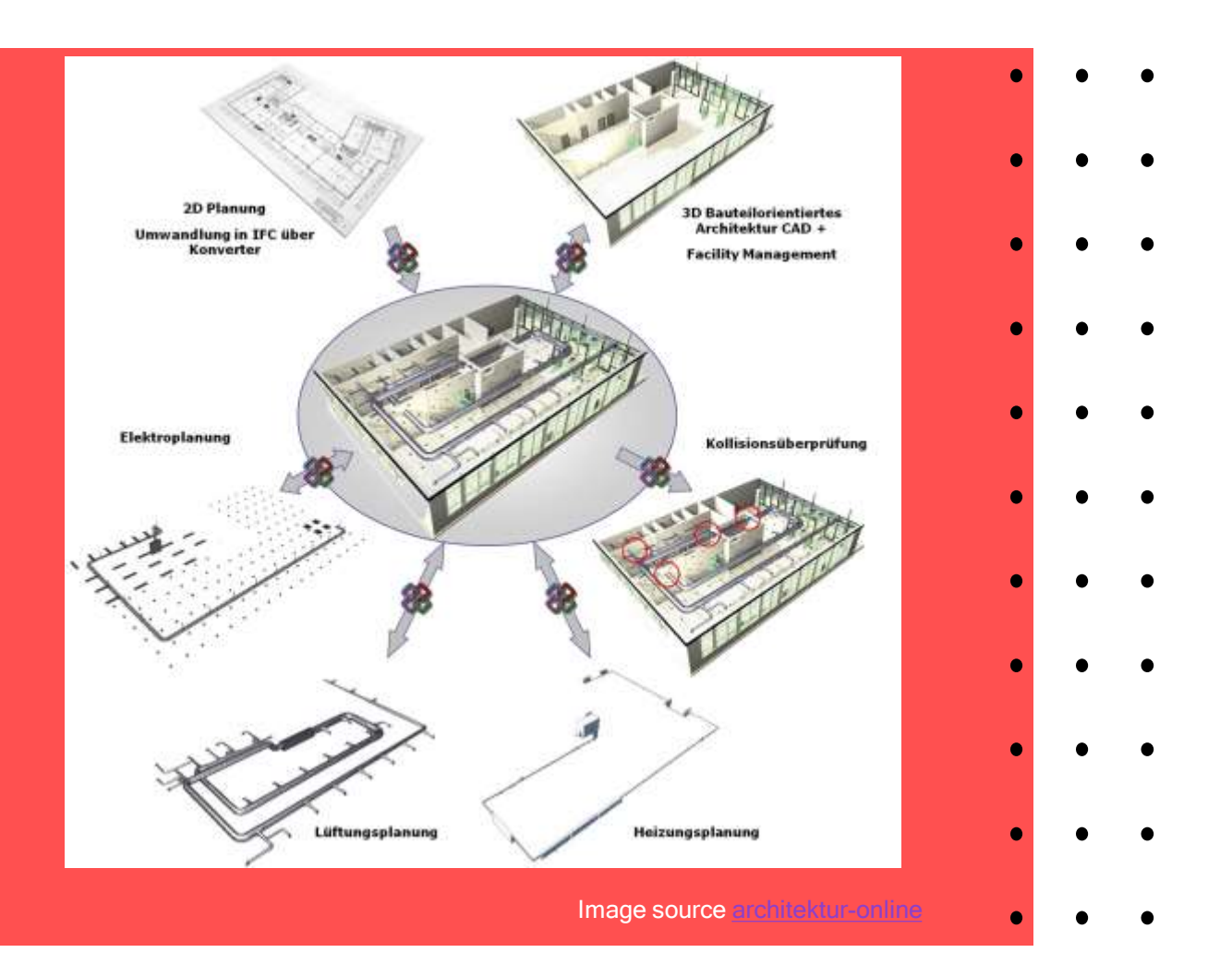

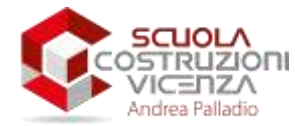

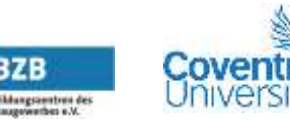

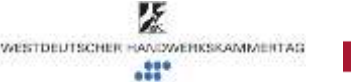

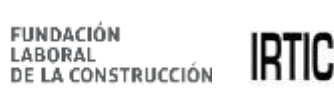

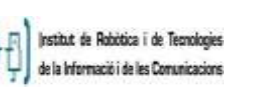

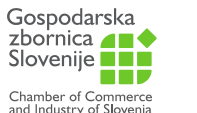

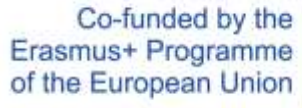

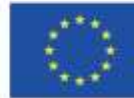

### Das BIM Modell

Ein BIM Modell kann als eine Kombination von miteinander verbundenen und synchronisierten BIM-Objekten betrachtet werden.

Ζ

MESTDEUTSCHER HANDWERKSKAMMERTAG

LA CONSTRUCCIÓN

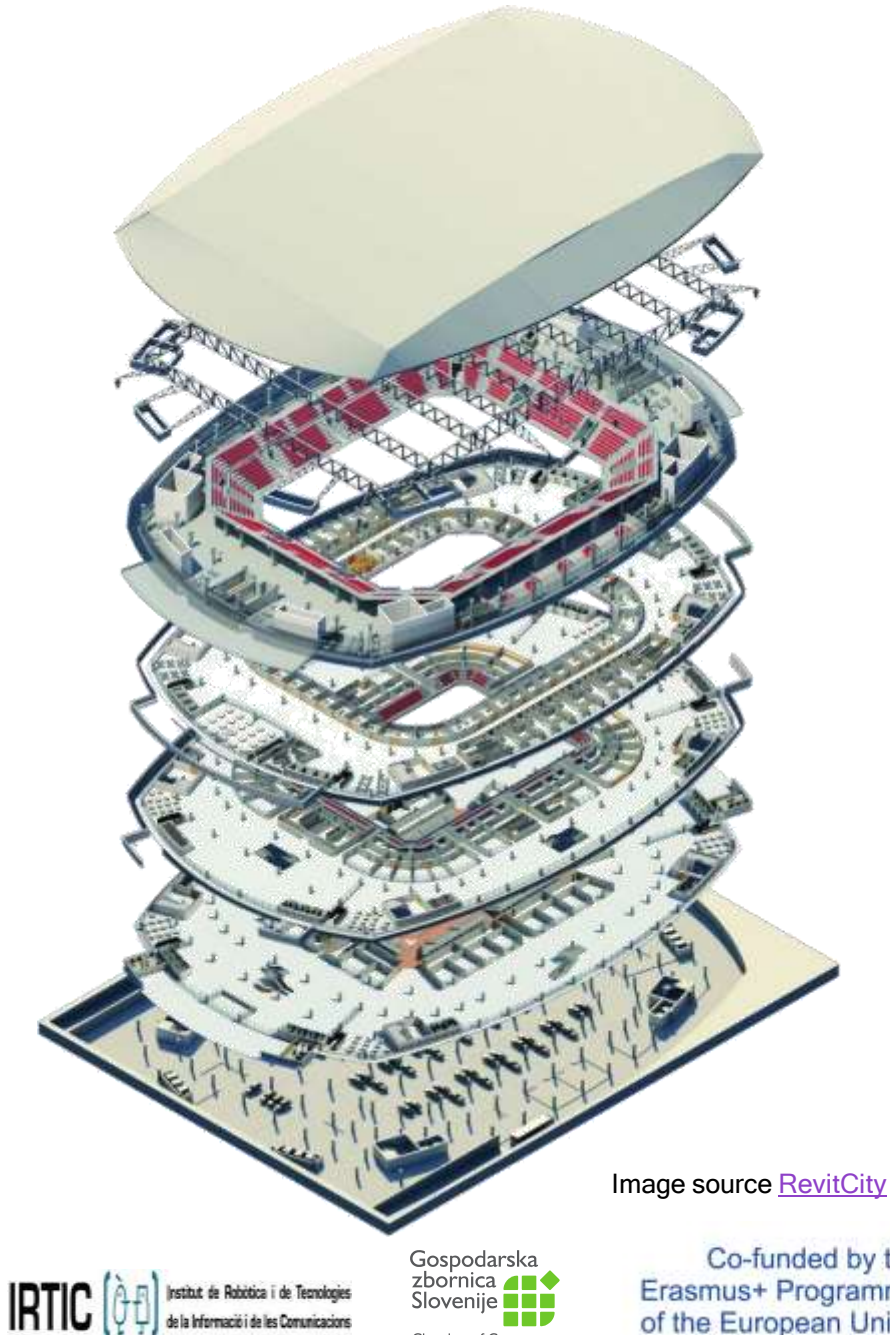

Chamber of Comme and Industry of SIc

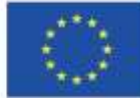

## Produktinformationsmodell (PIM) und Assetinformationsmodell (AIM)

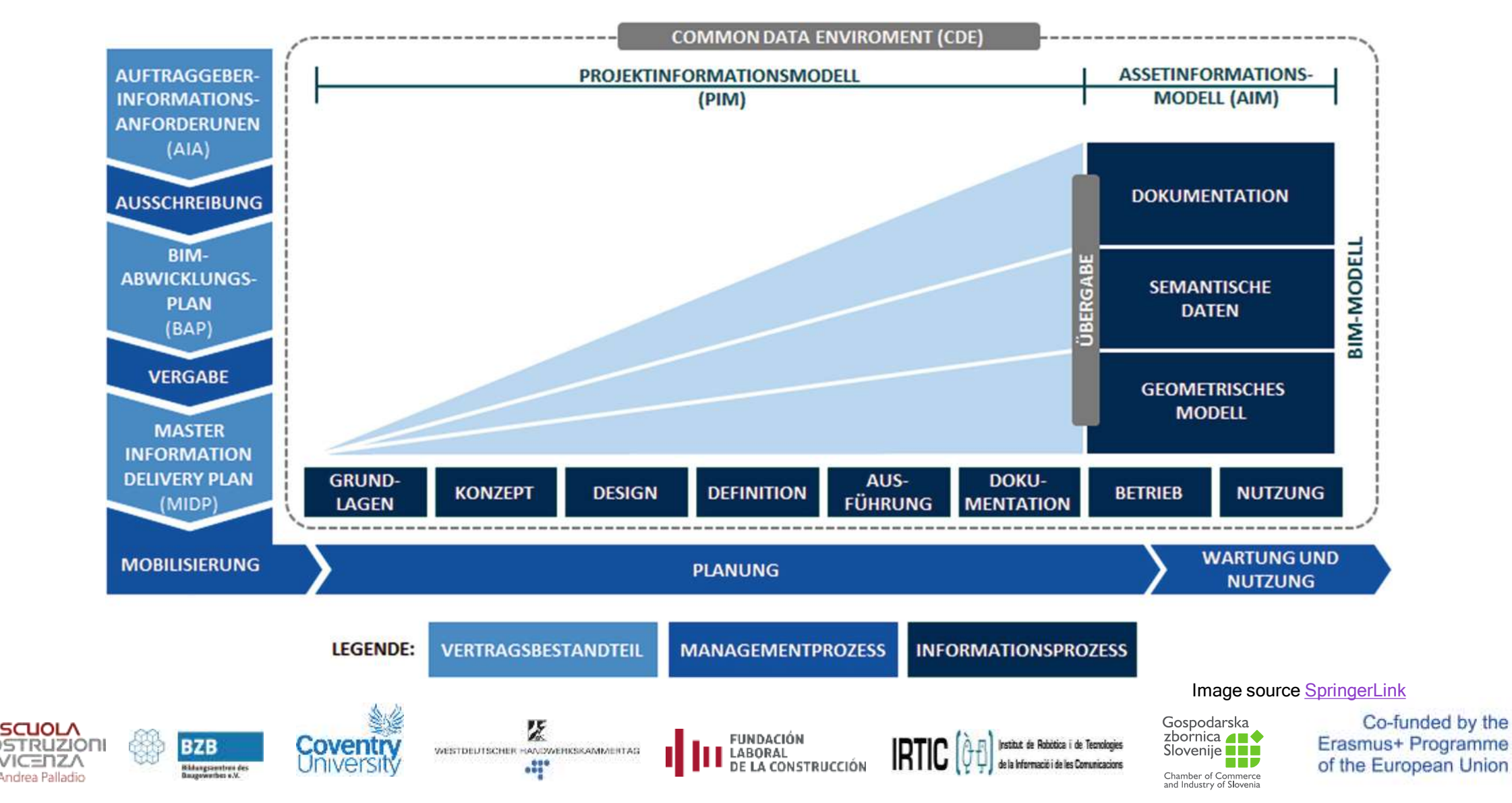

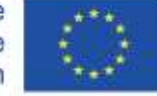

## BIM Modelle

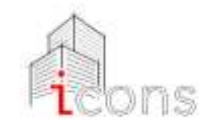

Chamber of Commerce<br>and Industry of Slovenia

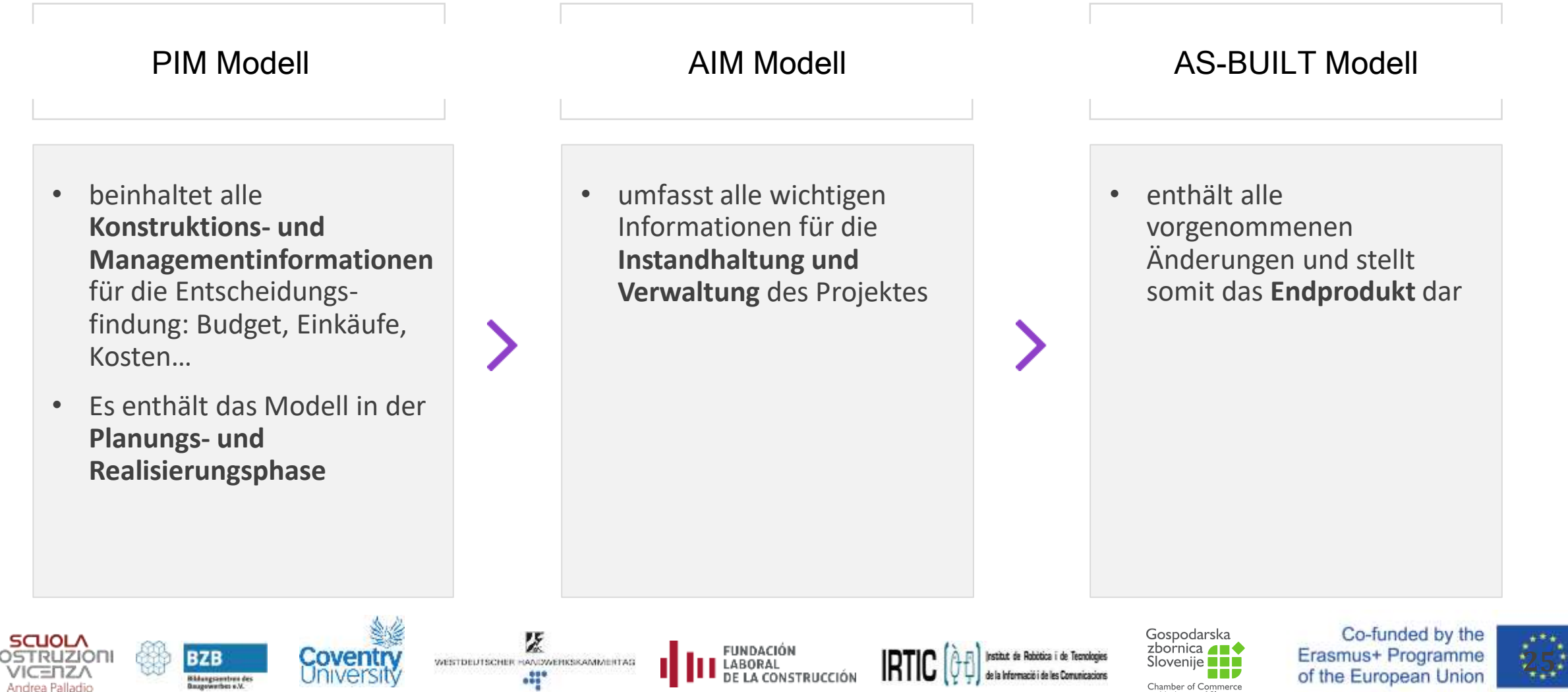

ndrea Palladio

### BIM Modelle

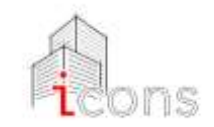

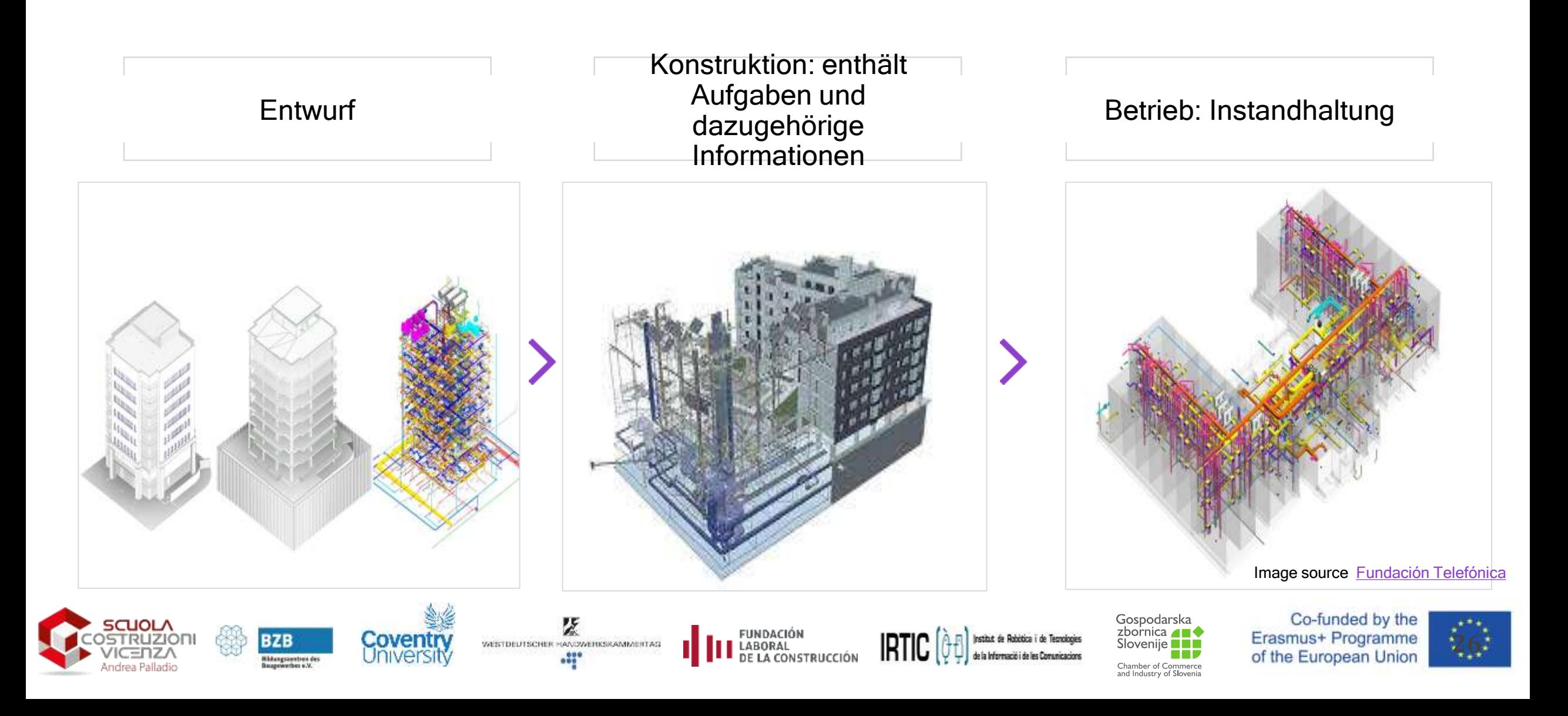

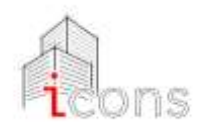

- Wie wird auf die Informationen aus dem BIM-Modell zugegriffen? - Mithilfe von BIM Viewern
- Jedes Modell enthält die für seine Verwendung erforderlichen Daten.
- Jeder Benutzer des BIM-Modells muss wissen, wofür es verwendet wird und verstehen, wo Informationen gefunden werden können.

Coventry

**Universit** 

**BZB** 

**Bidangszentres** des

X

WESTDEUTSCHER HANDWERKSKAMMERTAG

**AP** 

FUNDACIÓN

DE LA CONSTRUCCIÓN

LABORAL

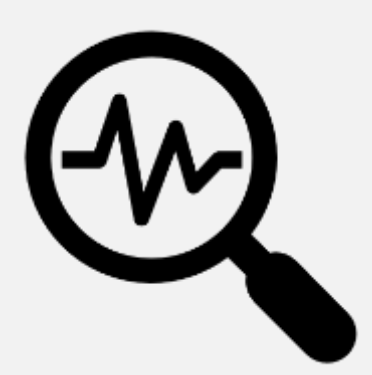

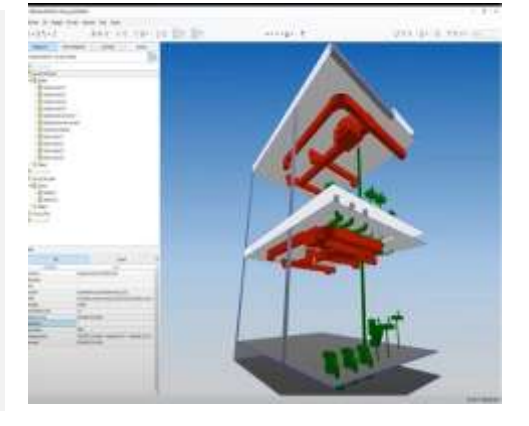

Image source [Fundación Telefónica](https://www.fundaciontelefonica.com/)

# BIM Viewer

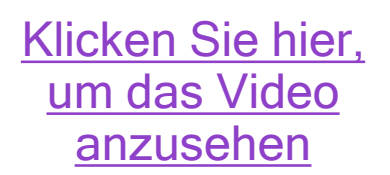

Gospodarska

Robitáca i de Tecnologies

zbornica **40 K** 

Sloveniie **Link** 

and Industry of Sloveni;

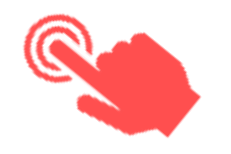

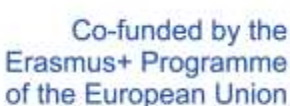

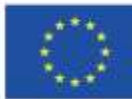

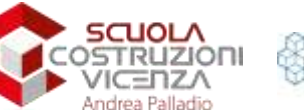

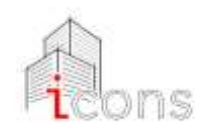

### Beispiel BIM Viewer: BIMcollabZOOM

Was ist das BIMcollabZOOM? Eine kostenfreie Softwareplattform zum Aufrufen und Veranschaulichen von BIM Modellen.

Videovorführung (Klicke auf das Bild, um den Link zu öffnen)

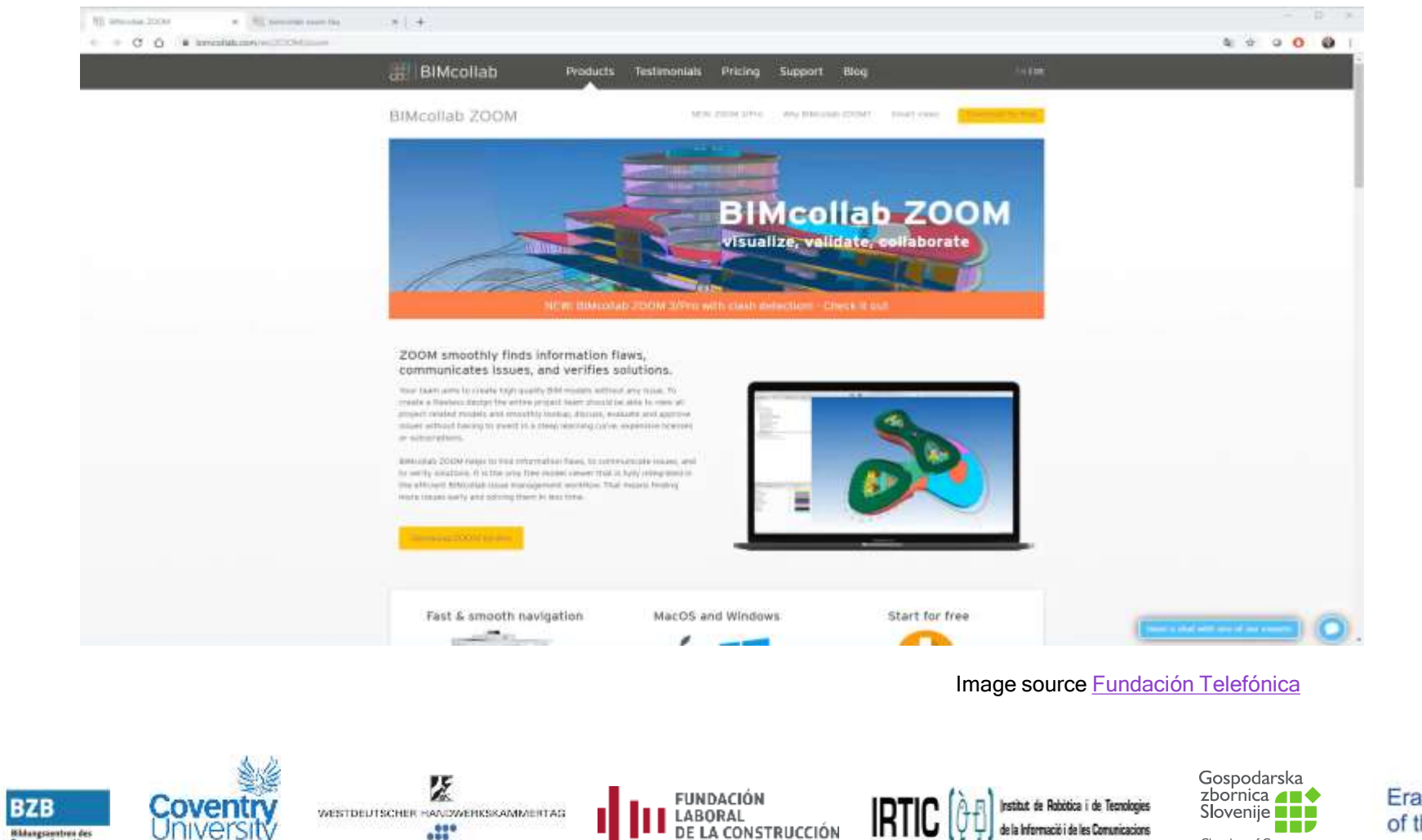

DE LA CONSTRUCCIÓN

**Bildungszentren des** 

**Co-funded by the**<br>**Erasmus+** Programme of the European Union

Chamber of Commerce and Industry of Slovenia

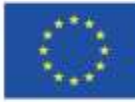

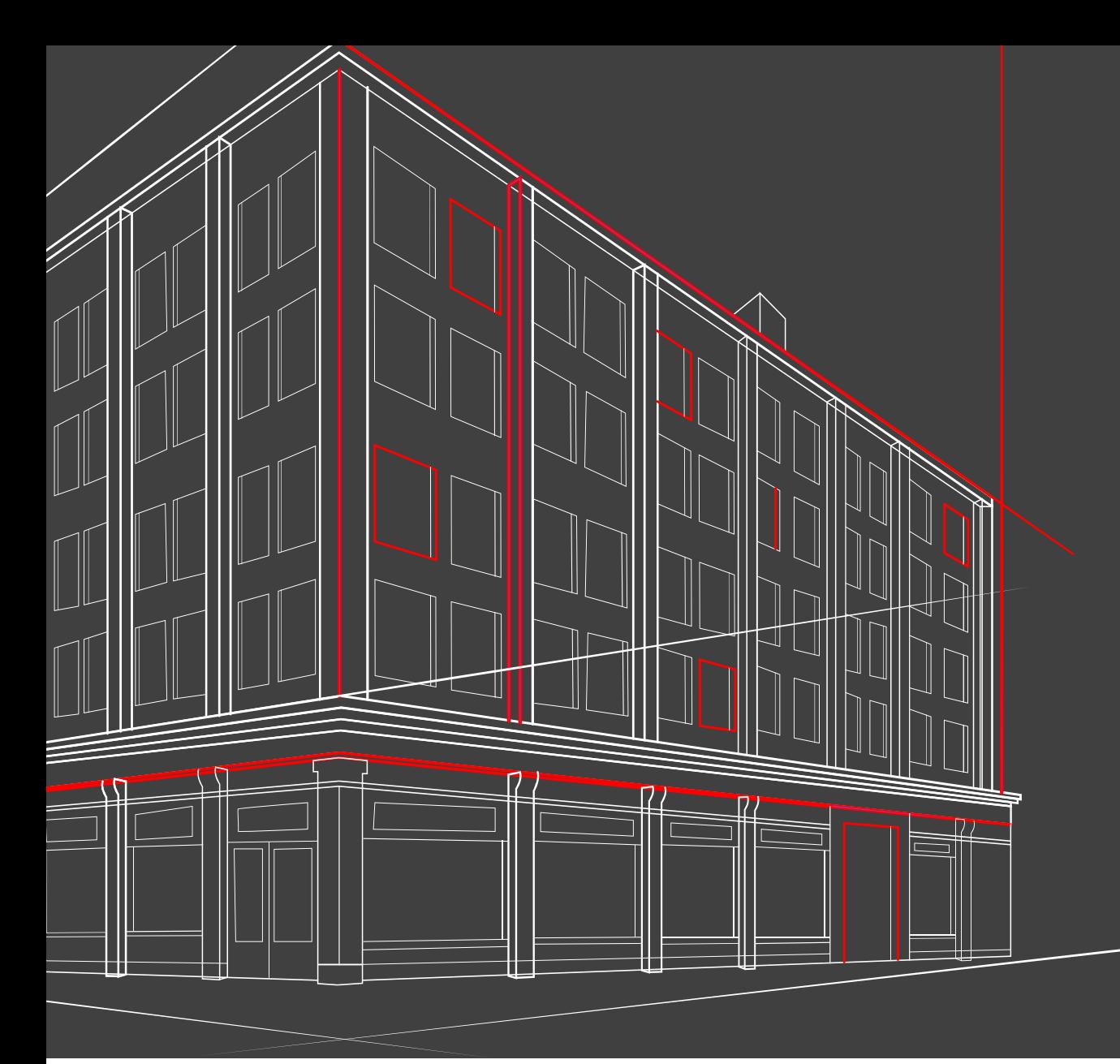

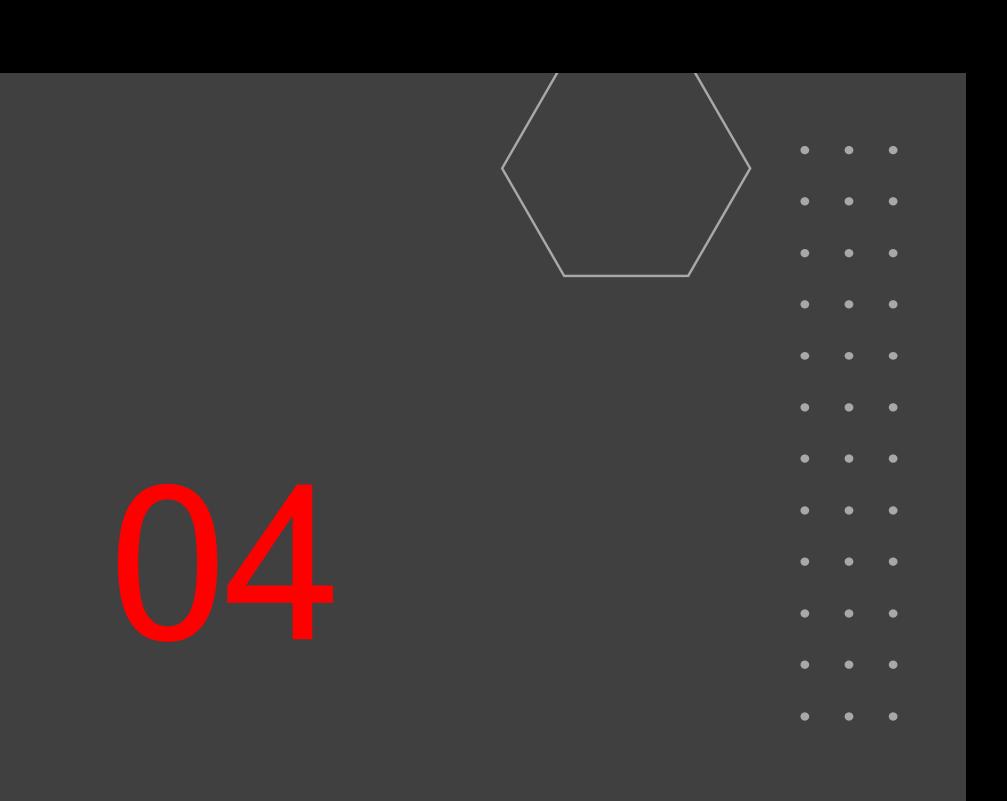

## BIM Objekte

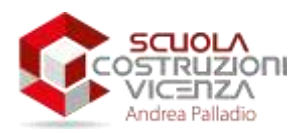

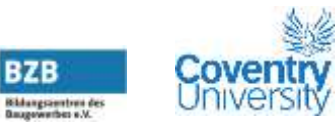

**BZB** 

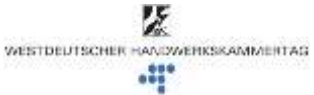

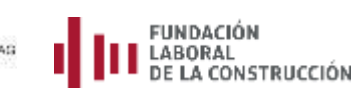

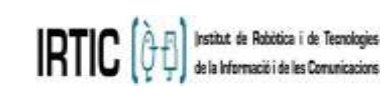

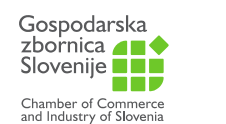

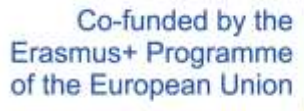

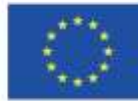

### BIM Objekte

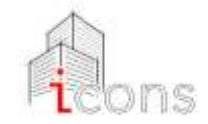

Ein BIM Objekt ist eine digitale Darstellung der physikalischen Eigenschaften eines Produkts oder seiner Materialien.

Es soll das Verhalten des realen Objekts in Bezug auf ein Bauwerk simulieren.

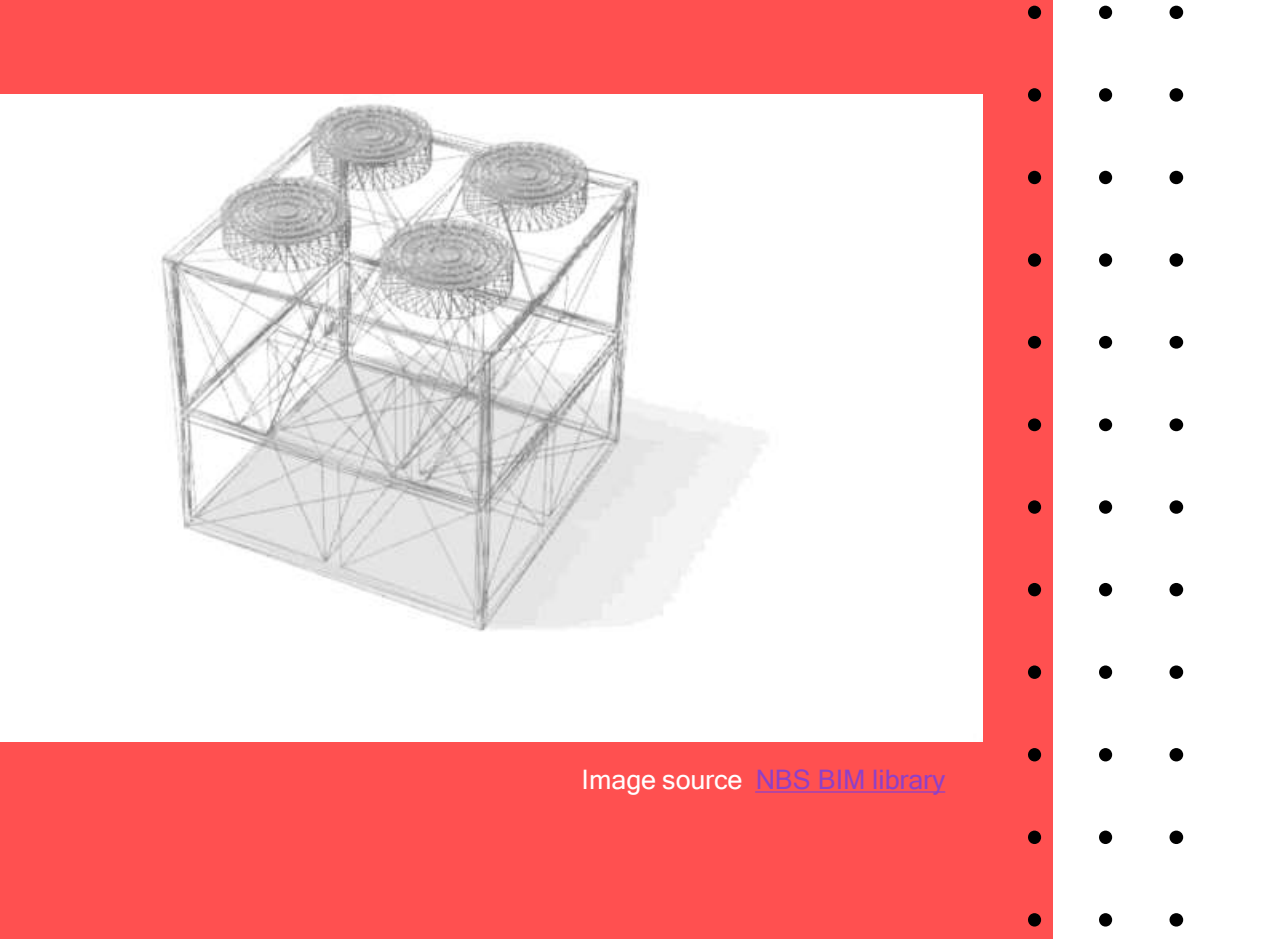

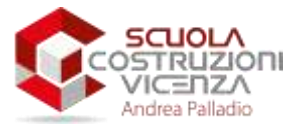

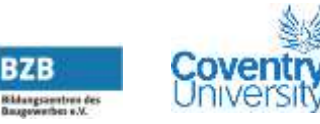

**BZB** 

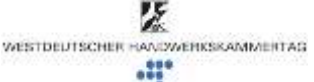

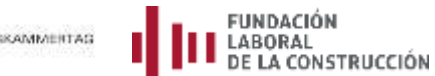

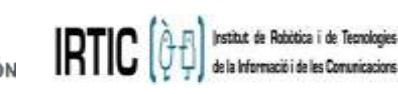

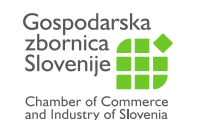

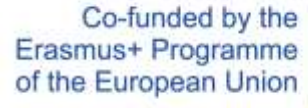

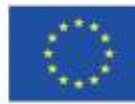

### BIM Objekte vereinen Produktinformationen mit der Objektgeometrie

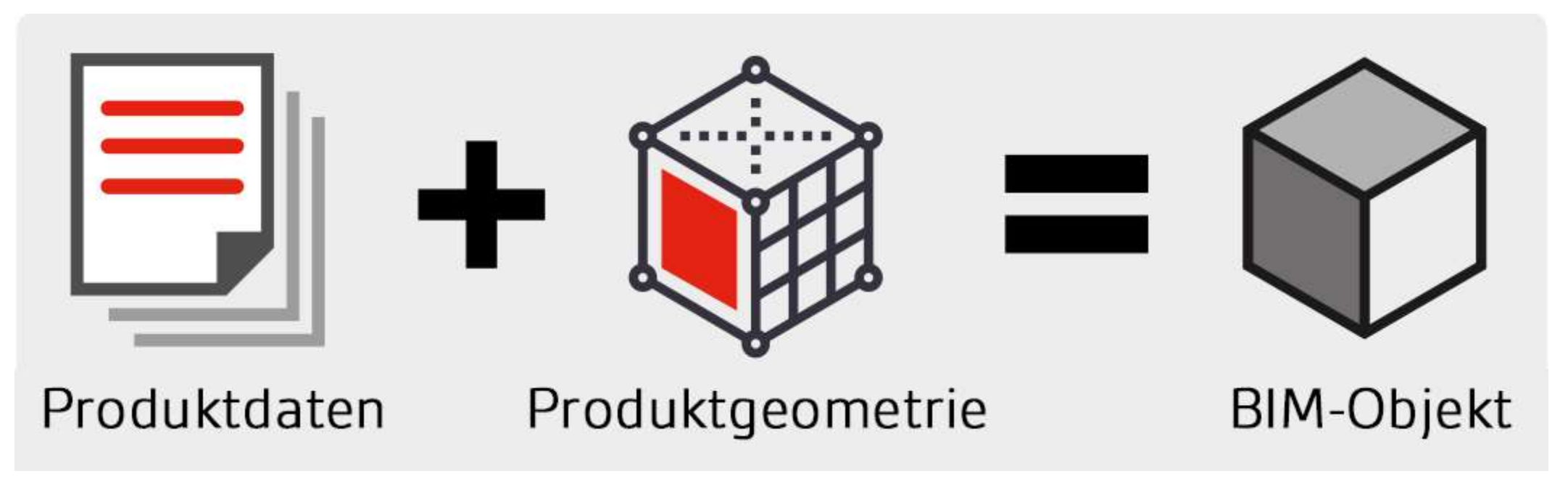

Image source [BSI Group](https://www.bsigroup.com/de-DE/Unsere-Dienstleistungen/Produktzertifizierung/BIM/bim-objekte/)

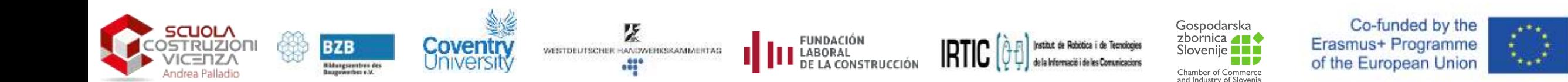

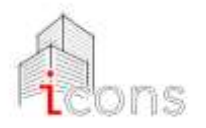

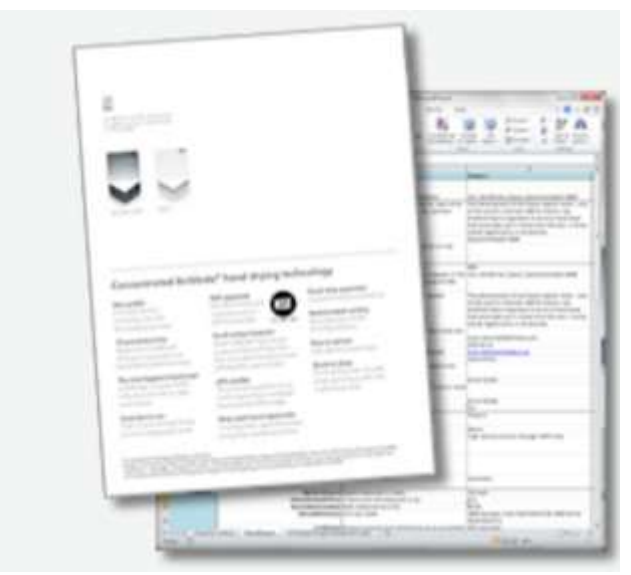

### Produktdatenblätter/ technische Informationen

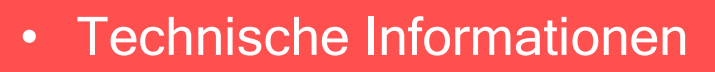

- Materialien
- Farben
- Oberflächenbehandlungen
- Zertifikate
- Spezifikationsmerkmale
- Hersteller-Links
- Handelsinformationen

**BZB** 

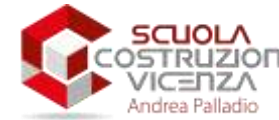

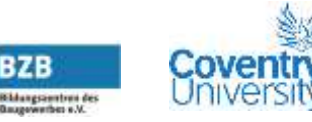

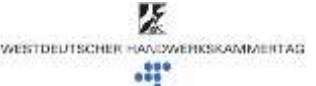

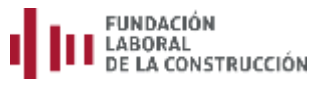

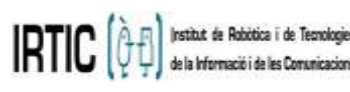

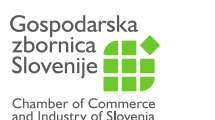

**Co-funded** by the Erasmus+ Programme of the Eutdolea fold tean

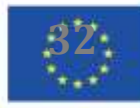

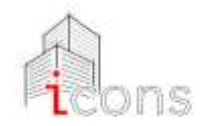

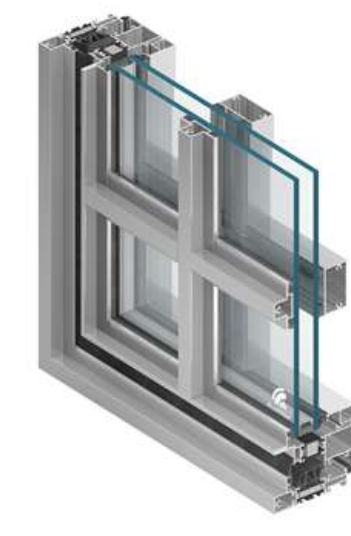

Image source [bimobject](https://www.bimobject.com/de/product)

### Ausmaße und Produktgeometrie

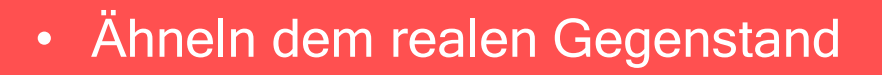

• Können visualisiert und positioniert werden

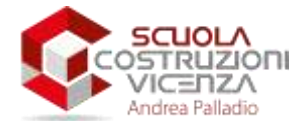

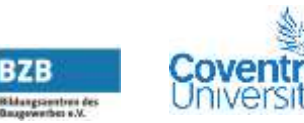

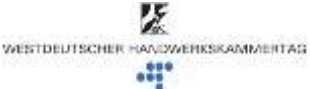

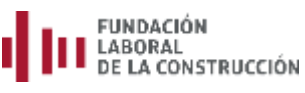

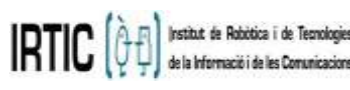

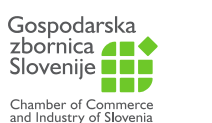

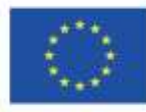

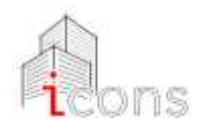

#### ○ BIM Objekte

• In der Entwurfsphase werden **generische Objekte** so lange platziert, bis das tatsächliche Objekt/Material angegeben werden kann. Auf diese Weise kann das digitale Modell erstellt werden, ohne das Objekt/ Material detailliert anzuzeigen.

Spezifisch – vollständig spezifizierte Objekte, wie vom Hersteller erhältlich

- Arten von BIM Objekten:
	- Bestandteile wie Fenster, Türen, Sanitärarmaturen
	- Objekte ohne feste Form und Größe, wie Decken, Dächer und Teppichböden

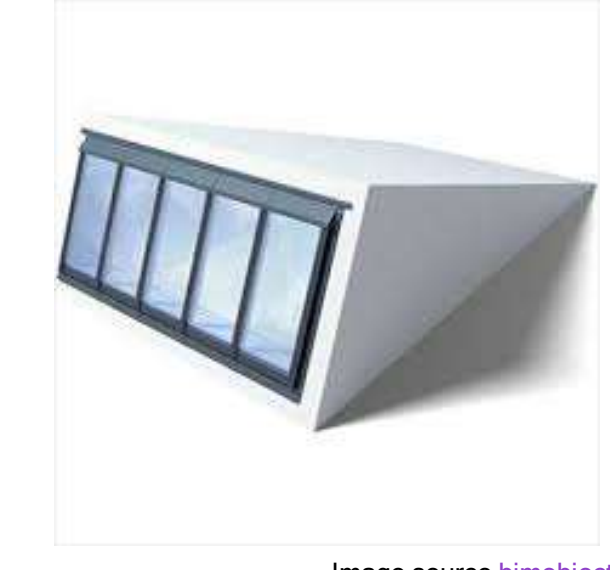

#### Image source [bimobject](https://www.bimobject.com/de/product)

## Arten von BIM Objekten

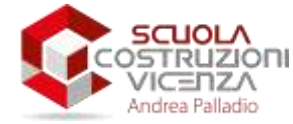

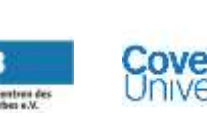

ど WESTDEUTSCHER HANDWERKSKAMMERTAG

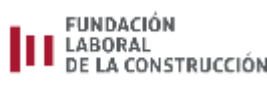

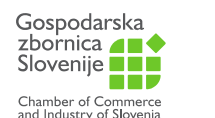

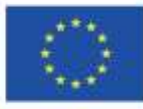

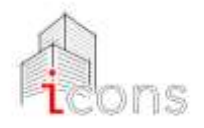

Derzeit gibt es keine branchenübergreifende Standardisierung für BIM-Objekte.

Die am häufigsten genutzten BIM Objektplattformen sind:

- The BIM Object [\(www.bimobject.com](http://www.bimobject.com/))
- The NBS National BIM Library [\(www.nationalbimlibrary.com](http://www.nationalbimlibrary.com/))

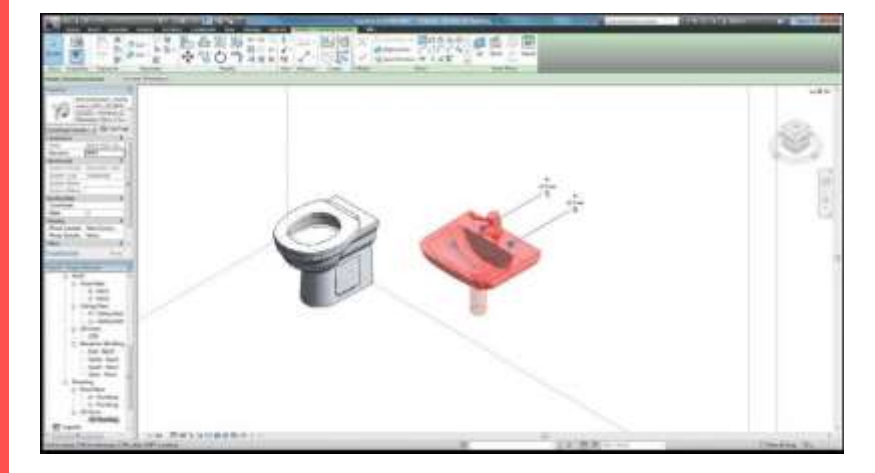

Image source [NBS BIM library](https://www.nationalbimlibrary.com/en/about-bim-objects/)

## BIM **Objektplattformen**

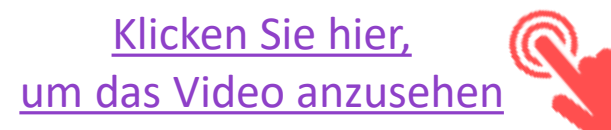

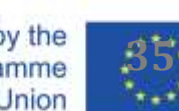

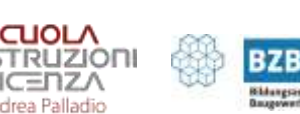

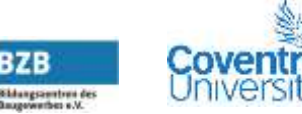

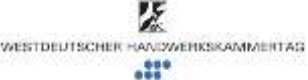

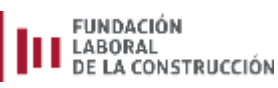

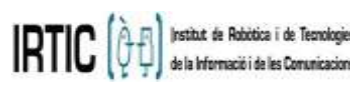

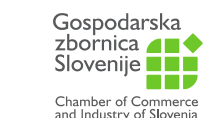

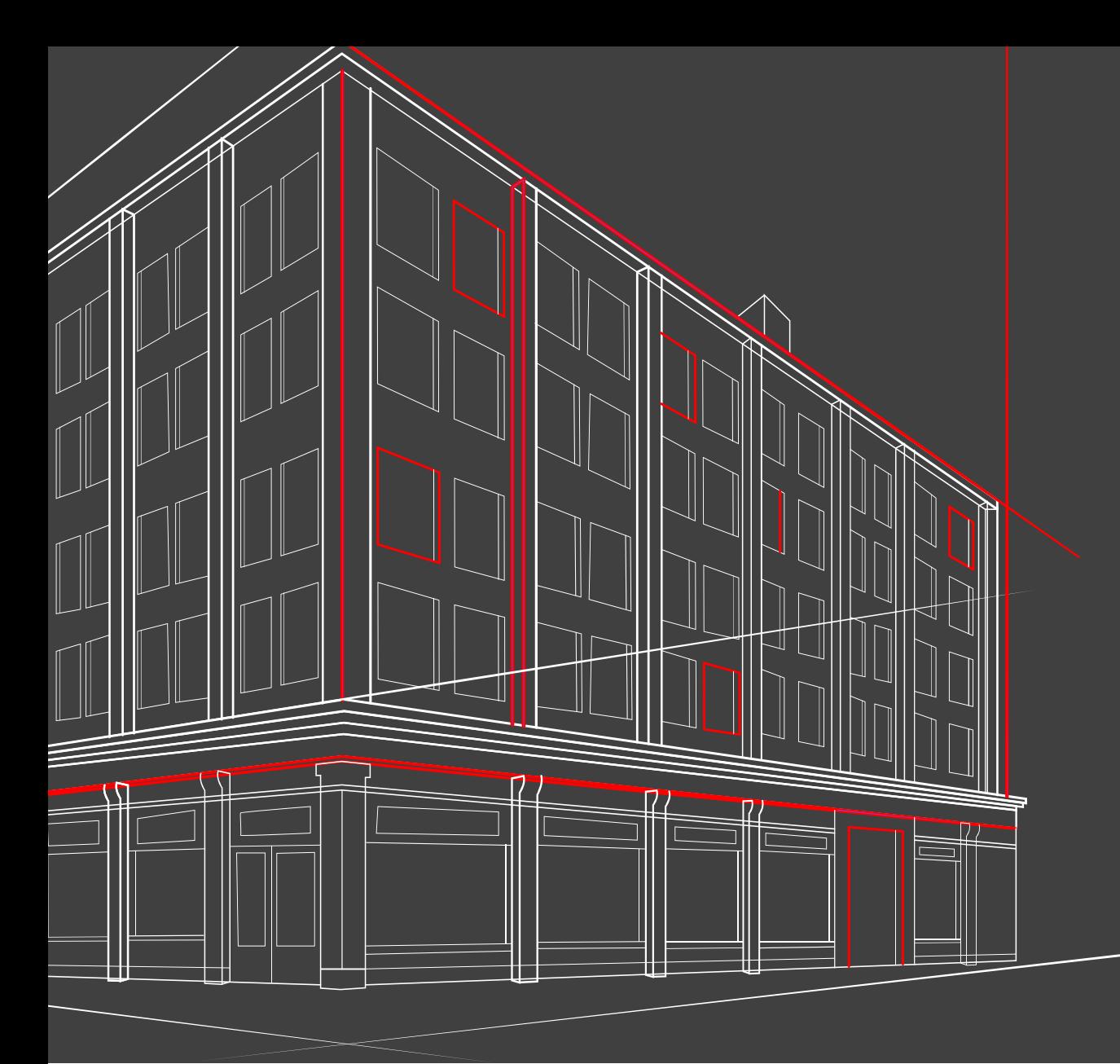

## Informationen in BIM

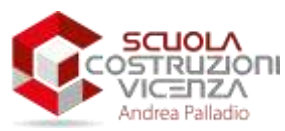

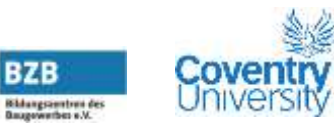

**BZB** 

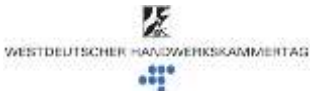

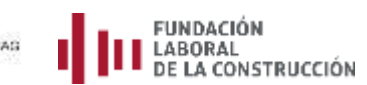

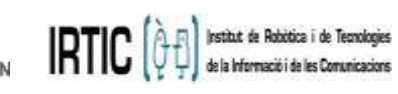

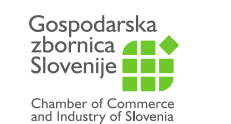

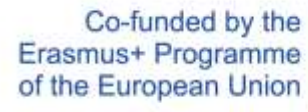

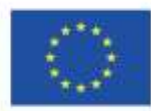
### Was sind Informationen?

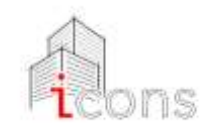

## Das "I" in BIM

- Informationen stammen aus Daten.
- . Wenn Daten verarbeitet, interpretiert, organisiert, strukturiert und kontextualisiert werden, liefern sie Informationen.

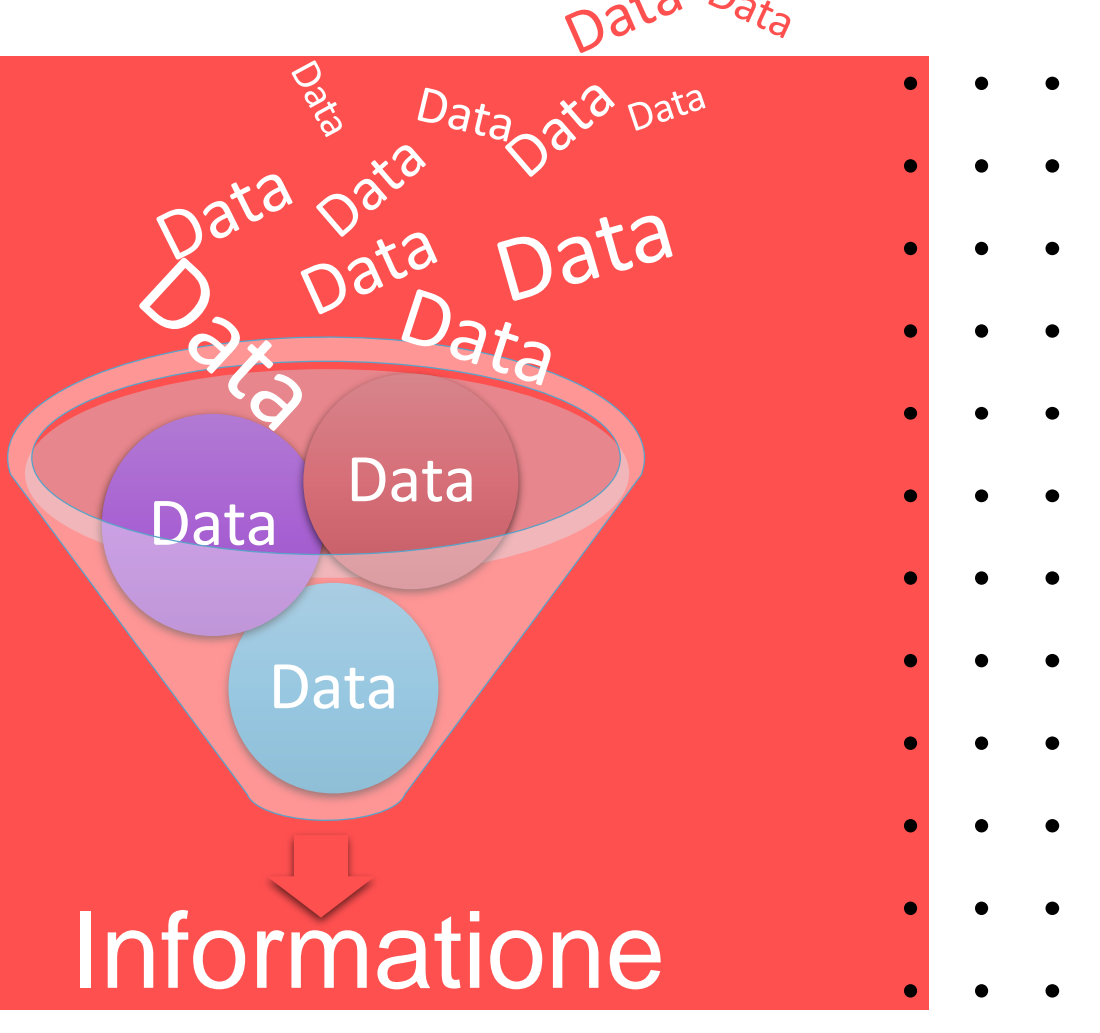

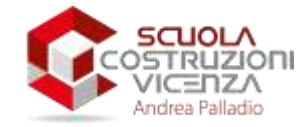

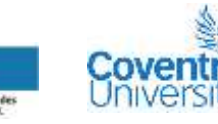

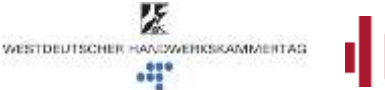

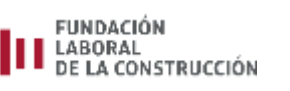

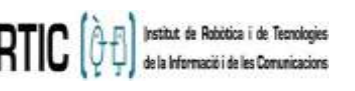

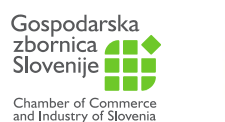

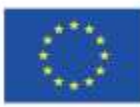

### Wann werden Informationen benötigt?

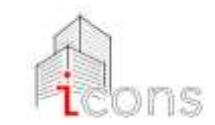

Im Laufe des gesamten Lebenszyklus eines Bau- oder Infrastrukturprojektes werden Informationen benötigt.

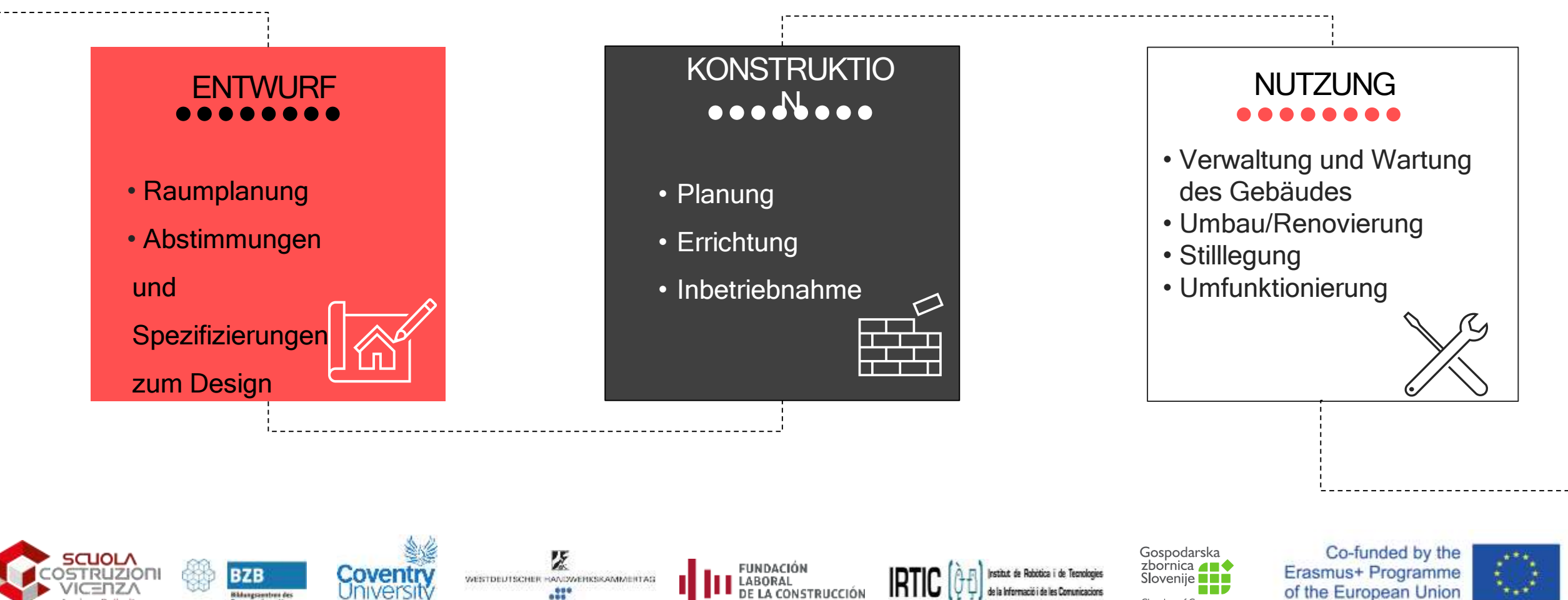

### Arten von Informationen

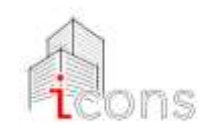

M I D Chamber of Commerce<br>and Industry of Slovenia

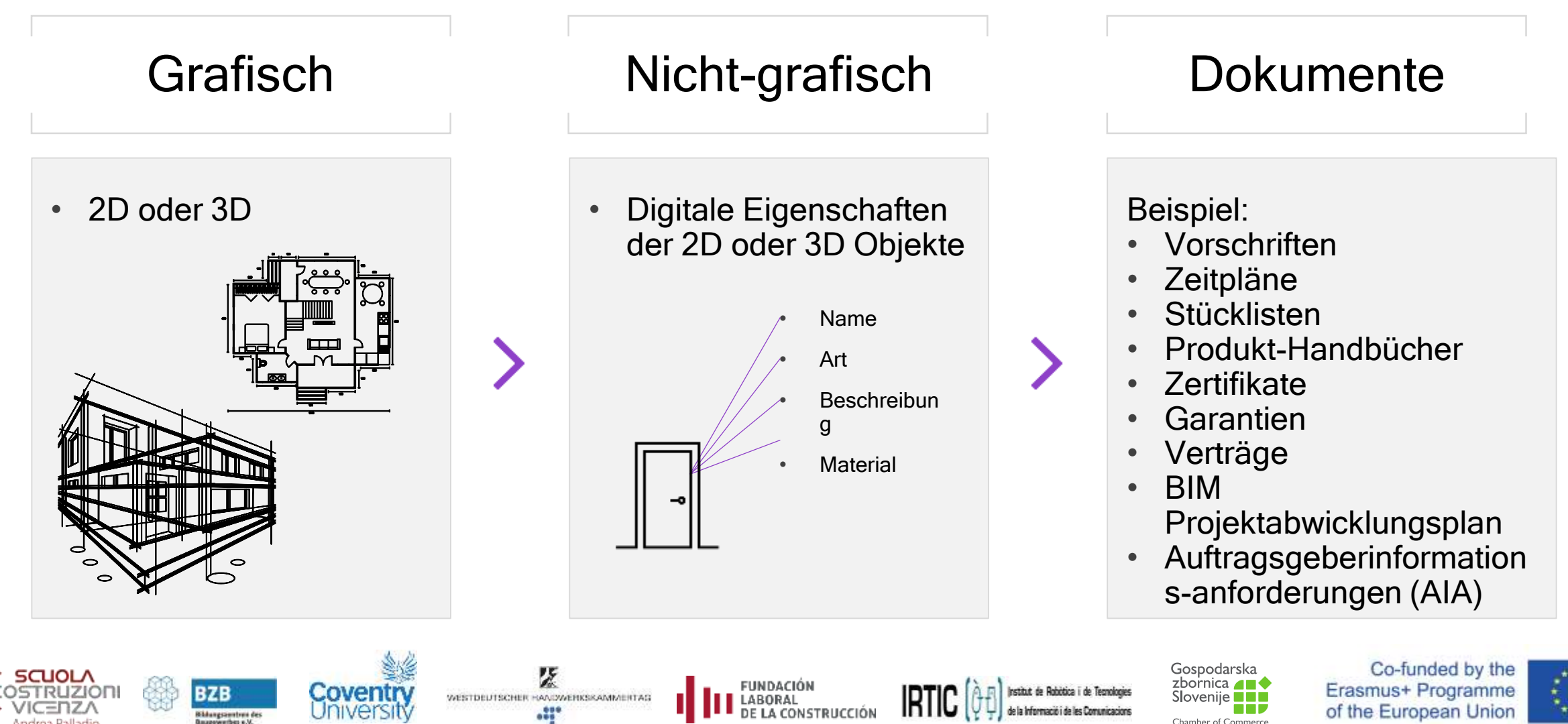

**AP** 

¢¢

Andrea Palladio

**Bidangsamtres des**<br>Baugewerbes e.V.

# Arten von Informationen

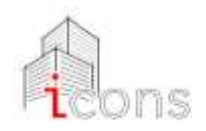

Informationen werden häufig mit dem Building Information Model (BIM Modell) des Projektes

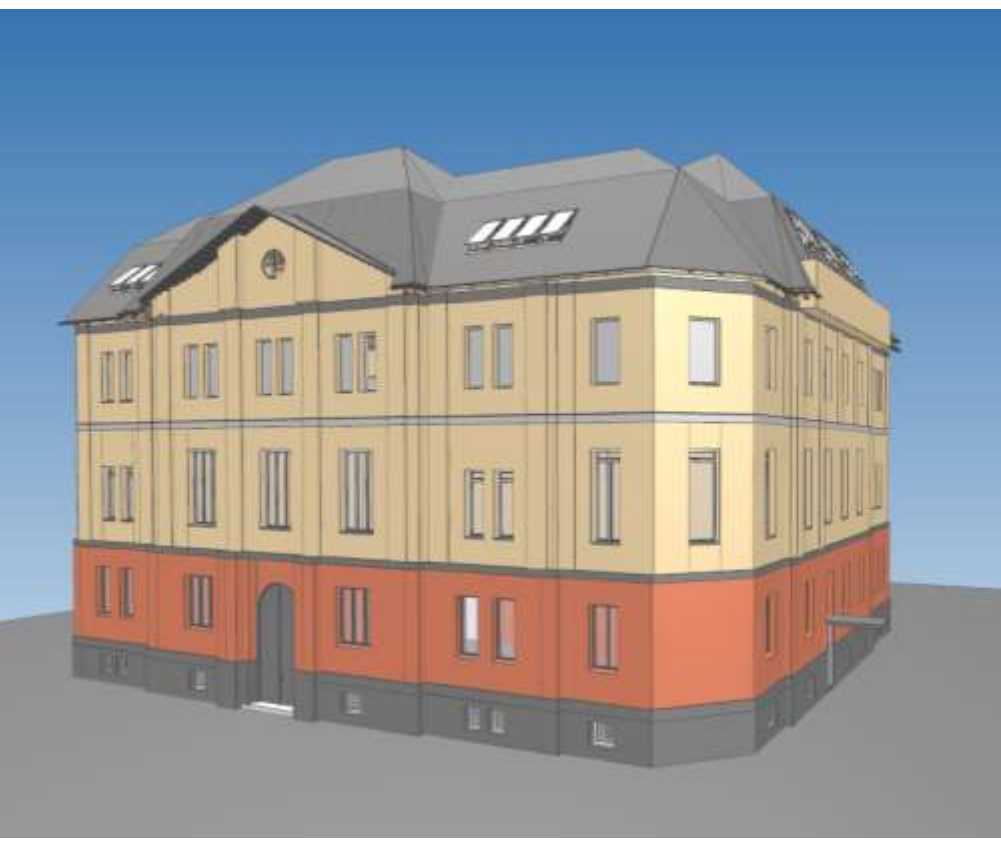

BIM Modell des FGPA Gebäudes, Krekova 2, Maribor, BIM Kurs, 2016

WESTDEUTSCHER HANDWERKSKAMMERTAG

verknüpft. Das Überprüfen von Abmessungen und

- Positionierungen erfolgt genau und schnell
- $\checkmark$  Die Objekte sind parametrisch Änderungen am Entwurf werden vereinfacht
- Die Visualisierung von Räumen und Details ist schnell und leicht
- ◆ 3D Drucker erfolgen auf der direkten Grundlage des Modells
- $\checkmark$  Komponenten können direkt aus dem Modell bestellt werden

Gospodarsk

**Access to the Superior Contains to the Superior Contains to the Superior Contains of the Superior Contains of the Superior Contains of the Superior Contains and the Contains of the Superior Contains and Contains and Cont** 

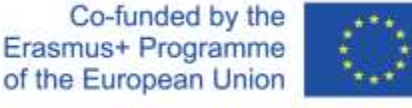

### Arten von Informationen

Window, Windows-Profit, 32-yers 4

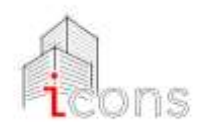

#### • Beispiel: Fenster

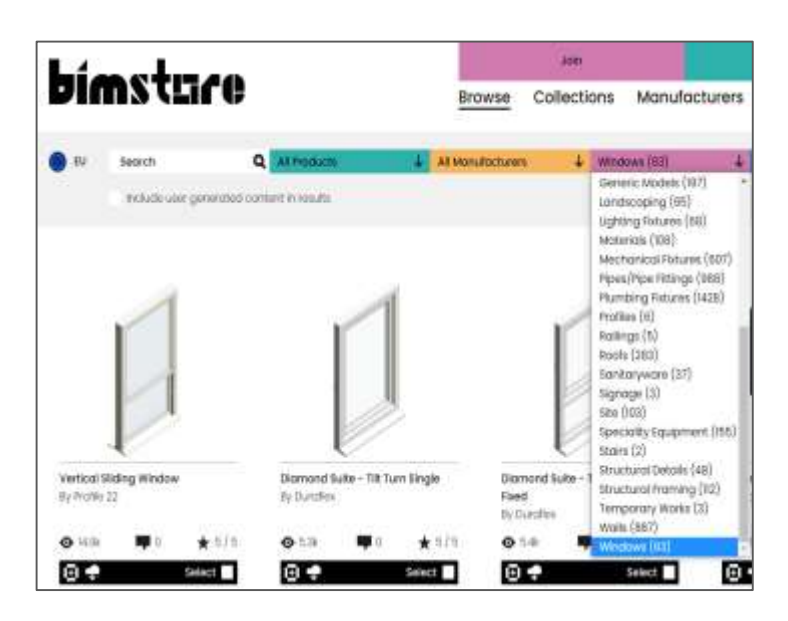

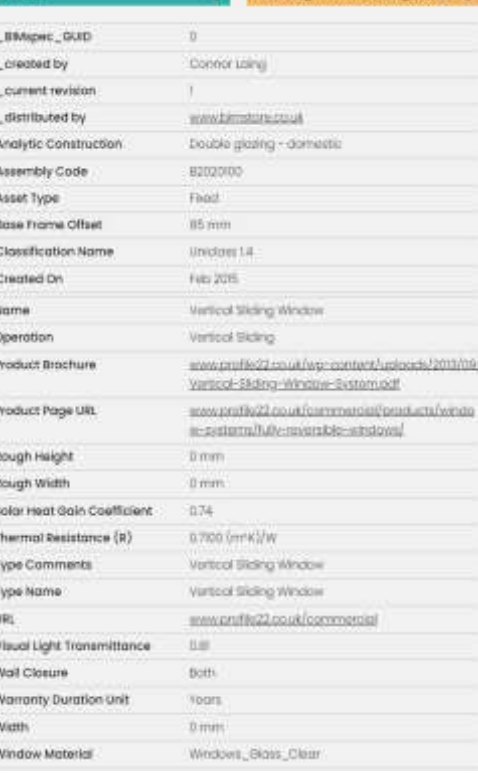

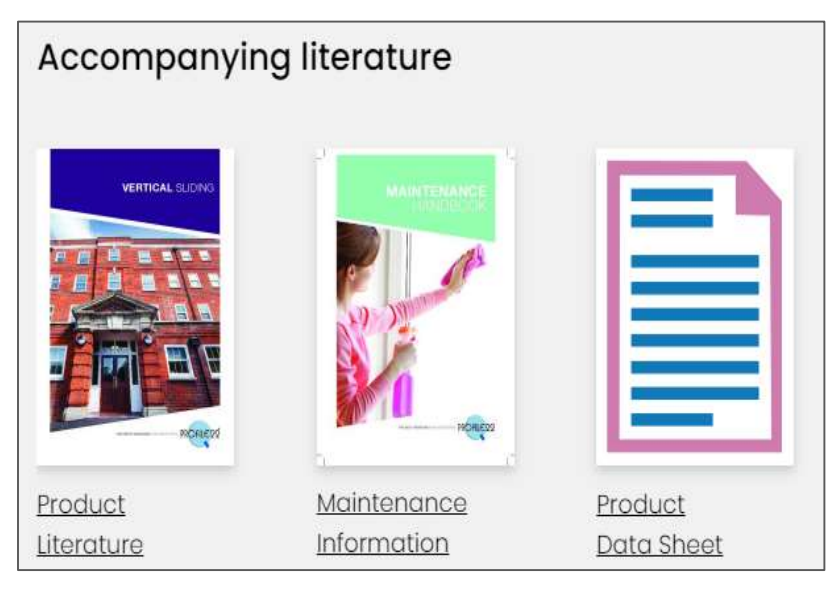

Images source [Bimstore.co](https://www.bimstore.co/)

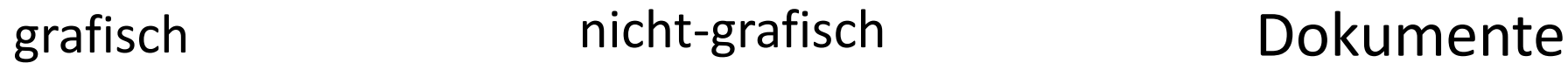

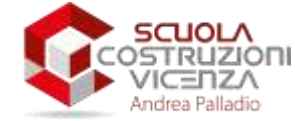

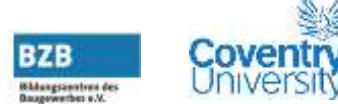

K WESTDEUTSCHER HANDWERKSKAMMERTAG  $-11$ 

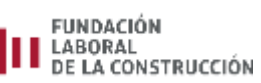

**IRTIC** Robittica i de Tecnologies de la Informació i de les Comunicacions

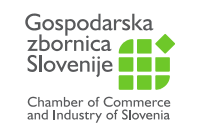

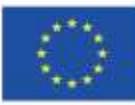

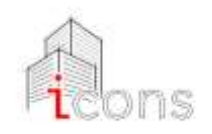

### Wo sind welche Informationen zu finden?

Informationen werden durch Projektbeteiligte u.a. auch mithilfe von BIM-Software erstellt und für verschiedene Zwecke genutzt:

- Dokumente
- Modellierungen
- Parametrische Designs
- Datenmanagement
- Kommunikation
- BIM auf der Baustelle
- Simulationen
- Fallmanagement
- Kollisionskontrolle

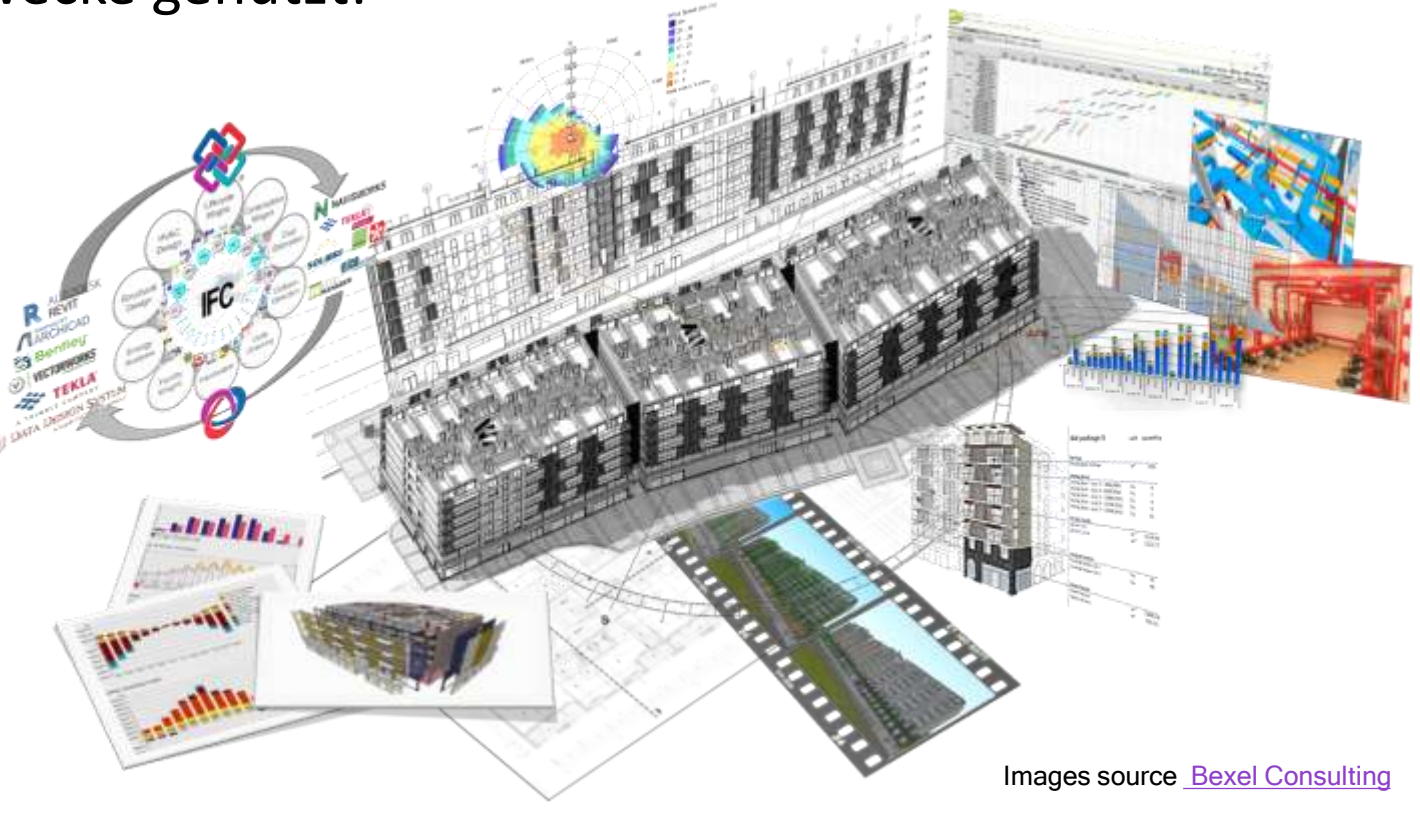

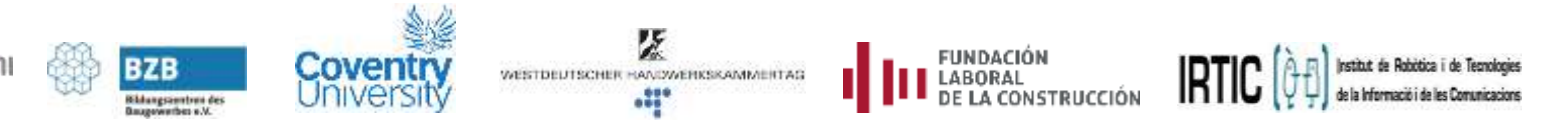

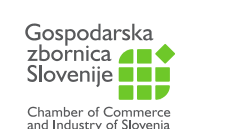

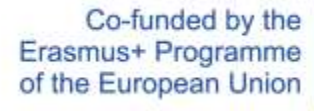

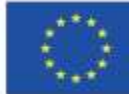

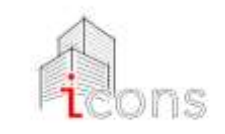

### Wo sind welche Informationen zu finden? Ein wichtiger Vorteil der BIM-Methode ist die Kommunikation unter den Beteiligten sowie die Organisation aller Projektinformationen.

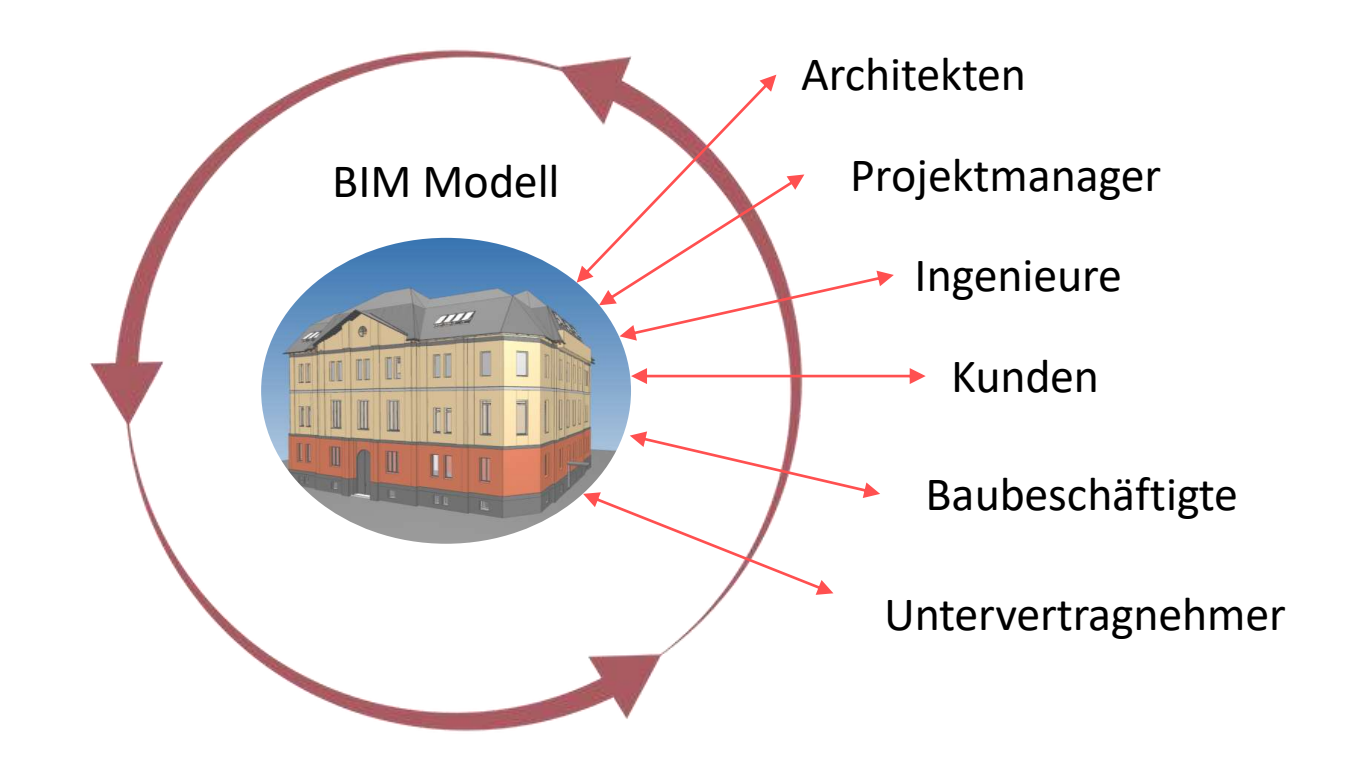

Der BIM-workflow ermöglicht es, transparente Entscheidungen zu treffen sowie Verantwortlichkeiten und Prozesse zu strukturieren.

Der Zugang zu den Informationen kann begrenzt werden. (Zugang nur zu projektspezifischen Phasen und/ oder Aufgaben, in die die Beteiligten eingebunden sind).

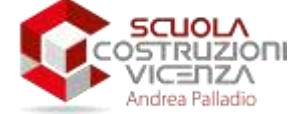

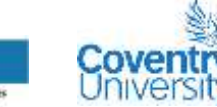

WESTDEUTSCHER HANDWERKSKAMMERTAG

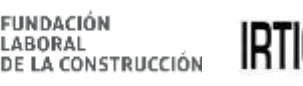

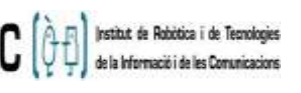

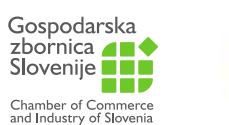

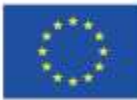

### Wo sind welche Informationen zu Die Umgebung für den gemeinsamen Datenaustausch (Engl.: Common Data Environment – CDE) wird bei der BIM-Methode genutzt und ist üblicherweise als Cloud verfügbar, um allen Projektbeteiligten stets einen aktuellen Zugang zu den benötigten Informationen zu ermöglichen.

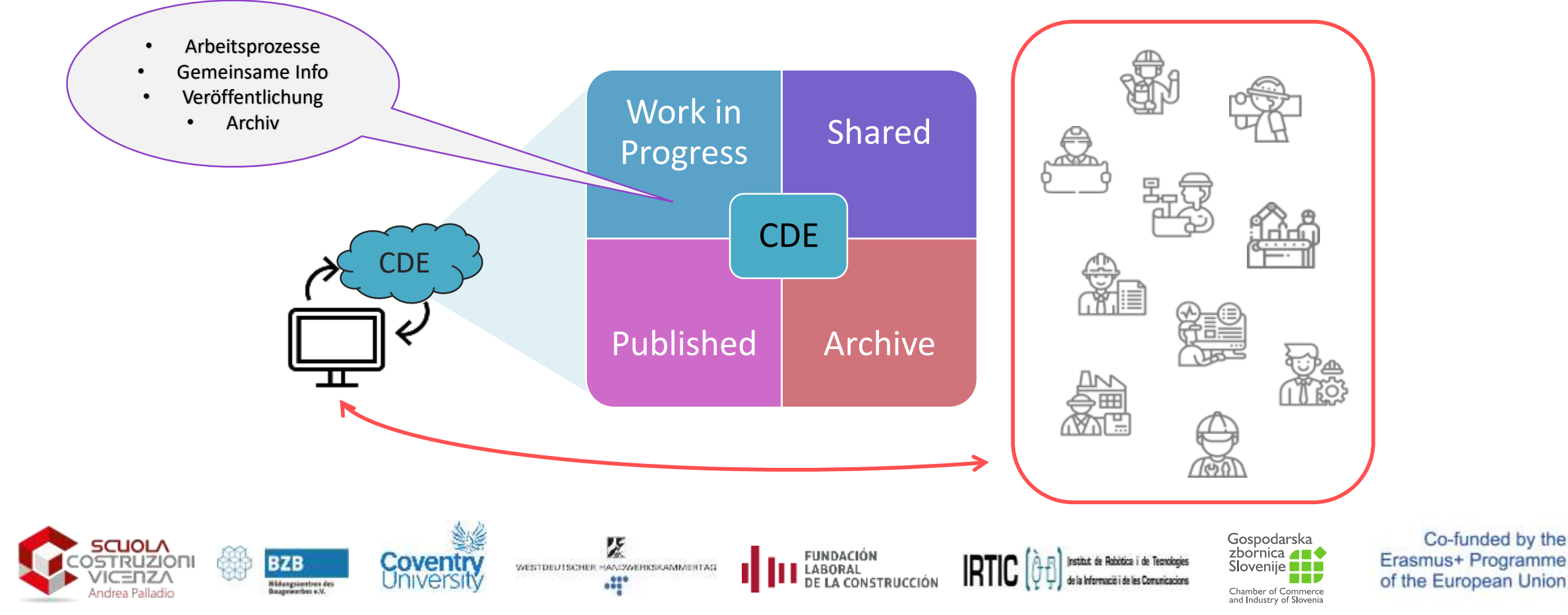

### Interoperabilität in BIM

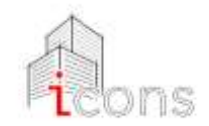

Informationen kommen in vielfältigen Datenformaten vor, die ohne Fehler und Auslassungen gemeinsam genutzt werden müssen.

#### **BIM und Interoperabilität**

Interoperabilität ist die Fähigkeit. Daten zwischen Anwendungen (einschließlich BIM-Softwares) auszutauschen, um zuzulassen dass Workflows standardisiert werden und dazu tendieren eine Automatisierung zu erleichtern.

**Interoperabilität**

- Übergangslose Zusammenarbeit ohne Datenverlust
	- Bezieht sich auf Systeme, Prozesse, Datenformate usw.
		- Steht für Offenheit

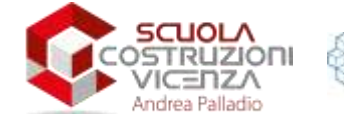

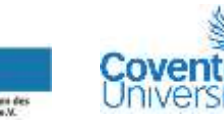

![](_page_44_Picture_11.jpeg)

![](_page_44_Picture_12.jpeg)

![](_page_44_Picture_13.jpeg)

![](_page_44_Picture_14.jpeg)

![](_page_44_Picture_16.jpeg)

![](_page_45_Picture_0.jpeg)

# Umgebung für gemeinsamen **Datenaustausch** (Common data environment – CDE)

![](_page_45_Picture_2.jpeg)

![](_page_45_Picture_3.jpeg)

Z WESTDEUTSCHER HANDWERKSKAMMERTAG æ

![](_page_45_Picture_5.jpeg)

**IRTIC** Institut de Robittica i de Tecnologies de la Informació i de les Comunicacions

![](_page_45_Picture_7.jpeg)

![](_page_45_Picture_9.jpeg)

## Umgebung für gemeinsamen Datenaustausch  $\rightarrow$  Kapitel 6 mit mehr Details

![](_page_46_Figure_1.jpeg)

- Das CDE ist ein zentraler Ablageort, an dem Informationen des Bauprojektes gespeichert werden.
- Dies erlaubt es jedem Beteiligten, eine zentrale Informationsquelle zu nutzen, die alle Projektinformationen enthält und zu einer effektiven Zusammenarbeit führt.
- Verschiedene Softwaretools unterstützen die Kollaboration und ermöglichen die Nutzung sämtlicher Projektdaten.

Gospodarska

zbornica **z** 

Slovenije III

and Industry of Slovenia

**Co-funded by the**<br>**Erasmus+** Programme

of the European Union

**47**

![](_page_47_Picture_0.jpeg)

### Wie funktioniert die Arbeit im CDE?

#### **Zugangsprotokolle**

Das CDE ermöglicht es jedem Beteiligten, die Plattform zu betreten, um Dokumente und Modelle gemeinsam zu nutzen.

Das CDE wird über Online-Server oder über eine Cloud zur Verfügung gestellt.

Die Datensicherheit wird durch ein kontenbasiertes System gewährleistet.

![](_page_47_Picture_6.jpeg)

![](_page_47_Picture_7.jpeg)

![](_page_47_Picture_8.jpeg)

× WESTDEUTSCHER HANDWERKSKAMMERTAG æ

![](_page_47_Picture_10.jpeg)

![](_page_47_Picture_11.jpeg)

![](_page_47_Picture_12.jpeg)

![](_page_47_Picture_14.jpeg)

![](_page_48_Picture_0.jpeg)

### Wie läuft der Datenaustausch ab?

#### CDE Schnittstelle

Das CDE funktioniert ähnlich wie ein System mit gemeinsamen Ordnern, die durch das Team frei organisiert werden können.

Diese Plattform ermöglicht auch das Betrachten von mehr als einem Modell zur selben Zeit, sodass Nutzer mögliche Unstimmigkeiten identifizieren können.

![](_page_48_Picture_5.jpeg)

![](_page_48_Picture_6.jpeg)

![](_page_48_Picture_7.jpeg)

罢 WESTDEUTSCHER HANDWERKSKAMMERTAG att<sup>e</sup>

![](_page_48_Picture_9.jpeg)

Institut de Robitica i de Tecnologies **IRTIC** le la Informació i de les Comunicacions

![](_page_48_Picture_11.jpeg)

![](_page_48_Picture_13.jpeg)

![](_page_49_Picture_0.jpeg)

### Wie läuft der Datenaustausch ab?

#### Kontenbasierter Zugang

Diese Zugangsmethode ermöglicht es, verschiedene Berechtigungsstufen für verschiedene Nutzer anzulegen. Der Informationsmanager kontrolliert die Art von Tätigkeiten, die ein einzelner Nutzer im Rahmen seiner Berechtigungen vornehmen kann.

Beispiel: ein Architekt kann den "Struktur"- Ordner ansehen und herunterladen, aber keine Inhalte bearbeiten!

![](_page_49_Picture_5.jpeg)

![](_page_49_Picture_6.jpeg)

![](_page_49_Picture_7.jpeg)

![](_page_49_Picture_8.jpeg)

![](_page_49_Picture_9.jpeg)

![](_page_49_Picture_10.jpeg)

![](_page_49_Picture_11.jpeg)

![](_page_49_Picture_13.jpeg)

![](_page_50_Picture_0.jpeg)

### Projektfortschrittsanalyse

#### **Modellversion**

Während des Projektfortschritts werden die Projektdaten regelmäßig aktualisiert. Ältere Versionen derselben Datei werden nicht gelöscht.

Dadurch behält das CDE alle Modellversionen, um Datenänderungen nachverfolgen zu können.

![](_page_50_Figure_5.jpeg)

![](_page_50_Picture_6.jpeg)

![](_page_50_Picture_7.jpeg)

罢 WESTDEUTSCHER HANDWERKSKAMMERTAG att<sup>e</sup>

![](_page_50_Picture_9.jpeg)

![](_page_50_Picture_10.jpeg)

Gospodarska zbornica **and** Sloveniie **Linna** Chamber of Commerce and Industry of Slovenia

![](_page_50_Picture_13.jpeg)

![](_page_51_Picture_0.jpeg)

### Systematik zur Dateibenennung

#### **EN ISO 19650**

Wenn zunehmend mehr Informationen digital geteilt werden, ist die Anwendung einer strukturierten, einheitlichen und nachvollziehbaren Übereinkunft zur Benennung von Dateien bedeutend. Beispiel:

![](_page_51_Figure_4.jpeg)

![](_page_51_Picture_5.jpeg)

![](_page_52_Picture_0.jpeg)

### Smarte Verbindungen

![](_page_52_Figure_2.jpeg)

![](_page_52_Picture_3.jpeg)

![](_page_52_Picture_4.jpeg)

**BZB** 

**Bildungszentren des** 

罢 WESTDEUTSCHER HANDWERKSKAMMERTAG all\*

![](_page_52_Picture_6.jpeg)

![](_page_52_Picture_7.jpeg)

![](_page_52_Picture_8.jpeg)

![](_page_52_Picture_10.jpeg)

![](_page_53_Picture_0.jpeg)

### Multi-Modell Analyse

#### **Kollisionskontrolle**

Dies ist ein kritischer Bereich des integrierten BIM Prozesses. Die Kollisionskontrolle zeigt auf, wo unterschiedliche Modellebenen miteinander kollidieren. Es erfolgt eine Kennzeichnung der Stellen, an denen sich Bestandteile eines Modells mit denen eines anderen überschneiden.

Die Kollisionskontrolle gewährleistet, dass alle Modelle aufeinander abgestimmt werden.

![](_page_53_Figure_5.jpeg)

![](_page_53_Picture_6.jpeg)

![](_page_53_Picture_7.jpeg)

罢 WESTDEUTSCHER HANDWERKSKAMMERTAG att<sup>e</sup>

![](_page_53_Picture_9.jpeg)

Institut de Robitica i de Tecnologies le la Informació i de les Comunicacions

![](_page_53_Picture_11.jpeg)

![](_page_53_Picture_13.jpeg)

![](_page_54_Picture_0.jpeg)

### Aufgaben-/ To-do-Listen

#### **Aufgabenlisten**

Eine gute Kommunikation ist das Herz des BIM Prozesses.

Das CDE ermöglicht den Nutzern die direkte Kommunikation mit relevanten Beteiligten im Team.

Im CDE können auch To-do-Listen erstellt werden. Diese informieren andere Nutzer über Aufgaben, die sie betreffen und wieviel Prozent der Arbeit bereits erledigt ist.

![](_page_54_Figure_6.jpeg)

![](_page_54_Picture_7.jpeg)

![](_page_54_Picture_8.jpeg)

**BZB** 

罢 WESTDEUTSCHER HANDWERKSKAMMERTAG **AP** 

![](_page_54_Picture_10.jpeg)

![](_page_54_Picture_11.jpeg)

![](_page_54_Picture_12.jpeg)

![](_page_54_Picture_14.jpeg)

![](_page_55_Picture_0.jpeg)

# Rollen in BIM

![](_page_55_Picture_4.jpeg)

![](_page_55_Picture_5.jpeg)

**BZB** 

![](_page_55_Picture_6.jpeg)

![](_page_55_Picture_7.jpeg)

![](_page_55_Picture_8.jpeg)

![](_page_55_Picture_9.jpeg)

![](_page_55_Picture_10.jpeg)

![](_page_55_Picture_11.jpeg)

# **Projektbeteiligte**

![](_page_56_Picture_1.jpeg)

Bauprojekte bestehen aus vielen komplexen Aufgaben und werden von verschiedenen spezialisierten Teams begleitet.

![](_page_56_Figure_3.jpeg)

### BIM Konzeptbetrachtung

![](_page_57_Picture_1.jpeg)

Während Informationen im traditionellen Ablauf direkt untereinander ausgetauscht werden, fördert BIM die Nutzung einer gemeinsamen Datenumgebung zum verbesserten Fluss von Informationen unter allen Beteiligten.

![](_page_57_Figure_3.jpeg)

cuolv

Die Informationsteilung in Bauprojekten ist noch effektiver, wenn offene Standards von Beginn an eingeführt werden.

![](_page_57_Picture_5.jpeg)

![](_page_58_Picture_1.jpeg)

Mit den neuen BIM-Prozessen, Technologien und Methoden werden auch entsprechend geschulte Spezialisten benötigt. Einige Verantwortlichkeiten können von einer Person übernommen werden, meistens von einem BIM Manager, einem BIM-Koordinator oder einem BIM-Modellierer.

![](_page_58_Figure_3.jpeg)

BIM Experten arbeiten in folgenden Bereichen: Analyse, Entwicklung, Umsetzung, Technik, Leitung

> WESTDEUTSCHER HANDWERKSKAMMERTAG and a

**Bildungszentren des** 

**FUNDACIÓN** 

E LA CONSTRUCCIÓN

**Co-funded** by the Erasmus+ Programme of the European Union

Gospodarska

![](_page_58_Picture_6.jpeg)

![](_page_59_Picture_1.jpeg)

### BIM Manager

Verantwortlich für die gesamte Einführung der BIM-Prozesse und entsprechende Technologie

Fertigkeiten: sehr gute in Management und Kommunikation, Kenntnisse über BIM-Autorenwerkzeuge

Verantwortlichkeiten:

- Einführung der Organisationsziele
- Untersuchungswerkzeuge, Managementlizenzen, Steuerung der Installation und Einsatz
- Installation von BIM-Prozessen und Arbeitsabläufen
- Sicherstellung, dass Standards korrekt eingeführt und angewandt werden
- Verbesserung und Verstetigung guter Praktiken in der Organisation

WESTDEUTSCHER HANDWERKSKAMMERTAG

- Weiterbildungsangebote
- Teilnahme an Konferenzen, Seminaren und Arbeitsgruppen, um sich selbst auf dem aktuellen Stand zu halten und das Wissen in die Organisation intern weiterzugeben

![](_page_59_Picture_13.jpeg)

![](_page_60_Picture_1.jpeg)

**Co-funded** by the

Erasmus+ Programme

of the European Union

#### BIM Koordinator

Team- oder BIM-Projektleiter

Fertigkeiten: Kenntnisse über BIM-Autorenwerkzeuge, sehr gute Kommunikation

Verantwortlichkeiten:

- Koordination des BIM-Projektes und des Teams
- Technische Unterstützung und Ansprechpartner des Projektteams
- Steuerung der Projektinhalte
- Erstellung der BIM-Protokolle
- Verwaltung des Modell-Managements und dessen Pflege

MESTDEUTSCHER HANDWERKSKAMMERTAG

• Koordinieren und steuern vertraulicher Informationen

![](_page_61_Picture_1.jpeg)

### BIM Modellierer = BIM Techniker

Fertigkeiten: Experte für die BIM-Software Modellierung mit Fachkenntnissen

Verantwortlichkeit:

- Entwicklung des/der Modells/e
- Sicherstellen, dass das Modell den Projektanforderungen entspricht
- Zusammenarbeit mit anderen Fachrichtungen (für Planungs-/Modellierungsänderungen)
- Erstellung von Inhalten
- Entwicklung/Entnahme und Konzentration von Inhalten aus der CDE zur Dokumentation

![](_page_61_Picture_10.jpeg)

## Ihre Beteiligung

Sie sind in der Lage, BIM Werkzeuge einzusetzen.

Sie kennen die BIM-Projektziele (BIM Ablaufplan) und sind damit vertraut.

Sie haben Zugang zu entsprechender BIM-Technologie.

Sie besitzen Kenntnisse über die Projektabläufe.

3 Z B

![](_page_62_Picture_5.jpeg)

**FUNDACIÓN** 

LABORAL

Image source [Getty Images](https://www.gettyimages.co.uk/photos/civil-engineering?phrase=civil engineering&sort=best)

Individuelle Gestaltung – nutzen Sie, womit Sie am besten arbeiten können.

**Effiziente** Zusammenarbeit.

Teilen Sie gute Praktiken.

Nutzen Sie Standardvorlagen.

![](_page_62_Picture_11.jpeg)

![](_page_62_Picture_12.jpeg)

![](_page_62_Picture_13.jpeg)

![](_page_62_Picture_14.jpeg)

![](_page_62_Picture_15.jpeg)

![](_page_62_Picture_17.jpeg)

![](_page_63_Picture_0.jpeg)

# Zusammenarb eit in BIM

![](_page_63_Picture_2.jpeg)

![](_page_63_Picture_3.jpeg)

**BZB** 

![](_page_63_Picture_4.jpeg)

![](_page_63_Picture_5.jpeg)

![](_page_63_Picture_6.jpeg)

![](_page_63_Picture_7.jpeg)

![](_page_63_Picture_9.jpeg)

![](_page_64_Picture_0.jpeg)

### Effektive Zusammenarbeit

"Zusammenarbeit ist mehr als bloßes arbeiten mit anderen. Zur wirklichen effektiven Zusammenarbeit, besonders bei knappen Ressourcen, muss in gute Zusammenarbeit investiert werden."

![](_page_64_Picture_3.jpeg)

Wie sieht es aktuell mit der Zusammenarbeit im Bausektor aus?

![](_page_64_Picture_5.jpeg)

![](_page_65_Picture_0.jpeg)

- BIM ist eine Methode zur digitalen Erfassung aller Phasen im Lebenszyklus eines Bauprojektes - von der Planung bis hin zum Bau, Betrieb, Renovierung und Abriss.
- BIM-Software wird genutzt, um digital zu planen und alle baurelevanten Daten digital aufzunehmen.
- Bauprojekte werden als virtuelle Modelle anschaulich gemacht.
- Alle relevanten Informationen können in 3 dimensionale Baumodelle einfließen und dann in einer *cloud*-Lösung geteilt werden (CDE). Dazu bekommen die Beteiligten im Projekt Zugang zur CDE.
- Software für BIM-Prozesse wird von diversen Herstellern angeboten.

![](_page_65_Picture_6.jpeg)

Image source [u/CADdetails](https://www.reddit.com/r/bim/comments/779cwl/12_tips_to_understand_revit_stairs/)

## Werkzeuge der **Zusammenarbeit** Digitale Erfassung

![](_page_65_Picture_9.jpeg)

![](_page_65_Picture_10.jpeg)

WESTDEUTSCHER HANDWERKSKAMMERTAG

![](_page_65_Picture_12.jpeg)

![](_page_65_Picture_13.jpeg)

![](_page_65_Picture_14.jpeg)

![](_page_65_Picture_16.jpeg)

Es gibt zahlreiche BIM-Software Lösungen zur Erfüllung verschiedener Aufgaben, die in nachfolgende Kategorien eingruppiert werden können:

- BIM-Software zur Projektabwicklungsplanung
- BIM-Software für das Content Management/Datenmanagement
- BIM-Software zur 3D Modellierung
- Generative BIM- Design-Software
- BIM-Bemessungs und Statiksoftware
- BIM-Software zur Zusammenarbeit/Kommunikation
- BIM-Software zur Projektüberprüfung und Tracking von Konflikten

FUNDACIÓN

• BIM-Software zur virtuellen Terminierung und Simulation von Bauabläufen

Coventn

WESTDEUTSCHER HANDWERKSKAMMERTAG

• BIM-Software für das Gebäudemanagement

![](_page_66_Picture_10.jpeg)

![](_page_66_Picture_11.jpeg)

Image source [Rose and Co Homes](https://roseandcohomes.co.uk/design-architecture-villa-1574773/)

# Werkzeuge der Zusammenarbeit BIM-Software

![](_page_66_Picture_14.jpeg)

Gospodarska zbornica

![](_page_66_Picture_15.jpeg)

### BIM Software Beispiele

![](_page_67_Picture_1.jpeg)

University

![](_page_67_Picture_2.jpeg)

Modellierung Prüfung Zusammenarbeit

- Architektur-, Tragewerksplanung und Baumodellierung
- Entwurf, Modell und aktueller Planungsstand
- Erstellen von 2D und 3D Geometrie

FUNDACIÓN

DE LA CONSTRUCCIÓN

LABORAL

**IRTIC** 

Z

WESTDEUTSCHER HANDWERKSKAMMERTAG

![](_page_67_Picture_7.jpeg)

- Kombiniert 3D-Modelle aus verschiedenen **Projektteams**
- Kollisionskontrolle

Robitáca i de Tecnologies

Gospodarska

Sloveniie ■■■

zbornica ⊿∎

![](_page_67_Picture_11.jpeg)

- **Freigabe und** Zugriff auf Modelle von überall, jederzeit
- **Rückverfolgung** von Projektinformationen, **Transparenz**

**Co-funded by the**<br>**Erasmus+** Programme

of the European Union

### Beispiel: Revit zur architektonischer

![](_page_68_Picture_1.jpeg)

Planung

![](_page_68_Picture_3.jpeg)

![](_page_68_Picture_4.jpeg)

- Industry Foundation Classes (IFC) wurden von entwickelt, um Daten zwischen verschiedenen Softwaretools austauschen zu können.
- Der Bausektor besteht aus vielen Bereichen mit zahlreichen Spezialisten, die zusammenarbeiten und Projekte koordinieren.
- Daten müssen ausgetauscht werden. Aber: Software für Architekten sieht anders aus als solche für Bauingenieure. Tausende von Software-Instrumenten verwenden zahlreiche verschiedene interne Datenmuster.
- Daher unterscheiden sich die erzeugten Daten von Software zu Software.
- Mit der Nutzung von IFC können Daten sicher ausgetauscht und vom jeweiligen Projektbeteiligten genutzt werden. Datenänderungen können dabei nicht vorgenommen werden.

WESTDEUTSCHER HANDWERKSKAMMERTAG

Coventry

Universi

**BZB** 

FUNDACIÓN

LABORAL

![](_page_69_Picture_5.jpeg)

![](_page_69_Picture_6.jpeg)

Gospodarska zbornica **z** 

Werkzeuge der **Zusammenarbeit** Industry Foundation Classes (IFC)

![](_page_69_Picture_8.jpeg)

**Co-funded by the**<br>**Erasmus+** Programme

of the European Union

![](_page_70_Picture_0.jpeg)

### Industry Foundation Classes (IFC)

**FUNDACIÓN** 

LA CONSTRUCCIÓN

LABORAL

IFC ermöglicht den Datenaustausch zwischen den Projektbeteiligten.

Dieses offene Datenformat trägt zur Interoperabilität im Architektur-, Ingenieur-, und Bausektor bei.

Alle Projektbeteiligten können IFC-Dateien lesen, unabhängig davon, ob sie von einer anderen BIM-Software erzeugt wurden.

Die Daten können nicht bearbeitet werden. Daher wurde ein weiteres Datenformat (BCF) entwickelt, um die Kommunikation zwischen allen Projekt-beteiligten zu ermöglichen.

WESTDEUTSCHER HANDWERKSKAMMERTAG

covent

**Eldungszentren de** 

![](_page_70_Figure_6.jpeg)

Gospodarska zbornica **z** 

Thamber of Commer

![](_page_70_Picture_7.jpeg)

- BIM Collaboration Format (BCF) ist ein von buildingSMART entwickeltes Dateiformat.
- BCF ermittelt Probleme, berichtet dazu und zeigt eine Lösung im BIM-Prozess auf.
- BCF erlaubt es, Modellveränderungen, Kollisionsberichte und allgemeine Kommentare zwischen allen Projektbeteiligten zu versenden.
- Jedes BCF-Problem wird mit einer eindeutigen ID versehen, um offene Fragen und Verantwortlichkeiten nachzuverfolgen und gelöste Probleme zu erkennen.
- Wenn Projektbeteiligte BCF-Sachverhalte in einer Modellierungs-Software aufrufen, werden sie zu der exakt gleichen Ansicht in ihrem Modell geleitet ohne es darin erst suchen zu müssen.
- Sobald der Sachverhalt in der Modellierungs-Software geklärt ist, wird BCF aktualisiert und an den Projektleiter zurückgegeben.

Coventn

Universi

WESTDEUTSCHER HANDWERKSKAMMERTAG

FUNDACIÓN

LABORAL

![](_page_71_Picture_6.jpeg)

Werkzeuge der Zusammenarbeit: BIM Collaboration Format (BCF)

Image and video source [BIMconnect](https://bimconnect.org/software/das-bim-collaboration-format-bcf/)

**[Klicken Sie hier, um](https://bimconnect.org/software/das-bim-collaboration-format-bcf/) [das Video anzusehen](https://bimconnect.org/software/das-bim-collaboration-format-bcf/)**

> Gospodarska zbornica **z**

Sloveniie ∎I

![](_page_71_Picture_10.jpeg)

![](_page_71_Picture_11.jpeg)
Model View Definition (MVD) ist ein gefilterter Blick auf IFC-Informationen. Im Gegensatz zum Versenden von gesamten Datenmodellen, können auch vordefinierte IFC-Datenexporte ausgewählt und übersandt werden.

#### Beispiel

Wenn ein Architekt eine Energieanalyse für ein Projektmodell liefern soll, kann ein vordefinierter IFC-Export "Energieeffizienz" vorgenommen werden.

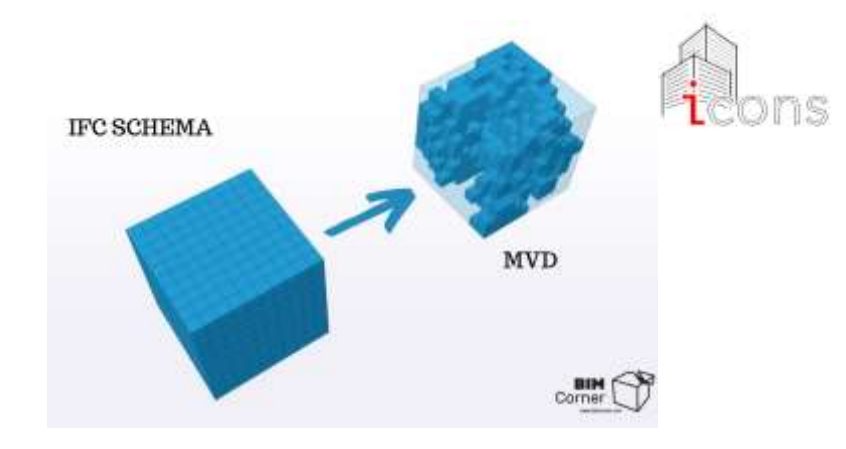

Image and video source [BIMconnect](https://bimconnect.org/wiki/arbeiten-mit-ifc-und-model-view-definitions/)

Werkzeuge der Zusammenarbeit: Model View Definition (MVD)

> **[Klicken Sie hier, um](https://bimconnect.org/wiki/arbeiten-mit-ifc-und-model-view-definitions/) [das Video anzusehen](https://bimconnect.org/wiki/arbeiten-mit-ifc-und-model-view-definitions/)**

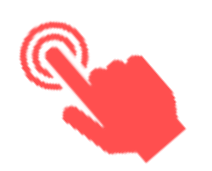

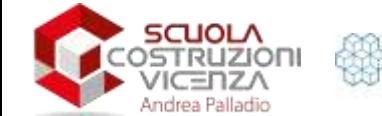

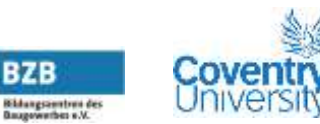

WESTDEUTSCHER HANDWERKSKAMMERTAG

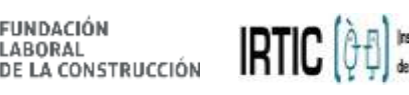

LABORAL

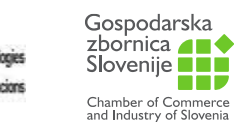

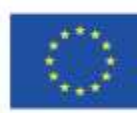

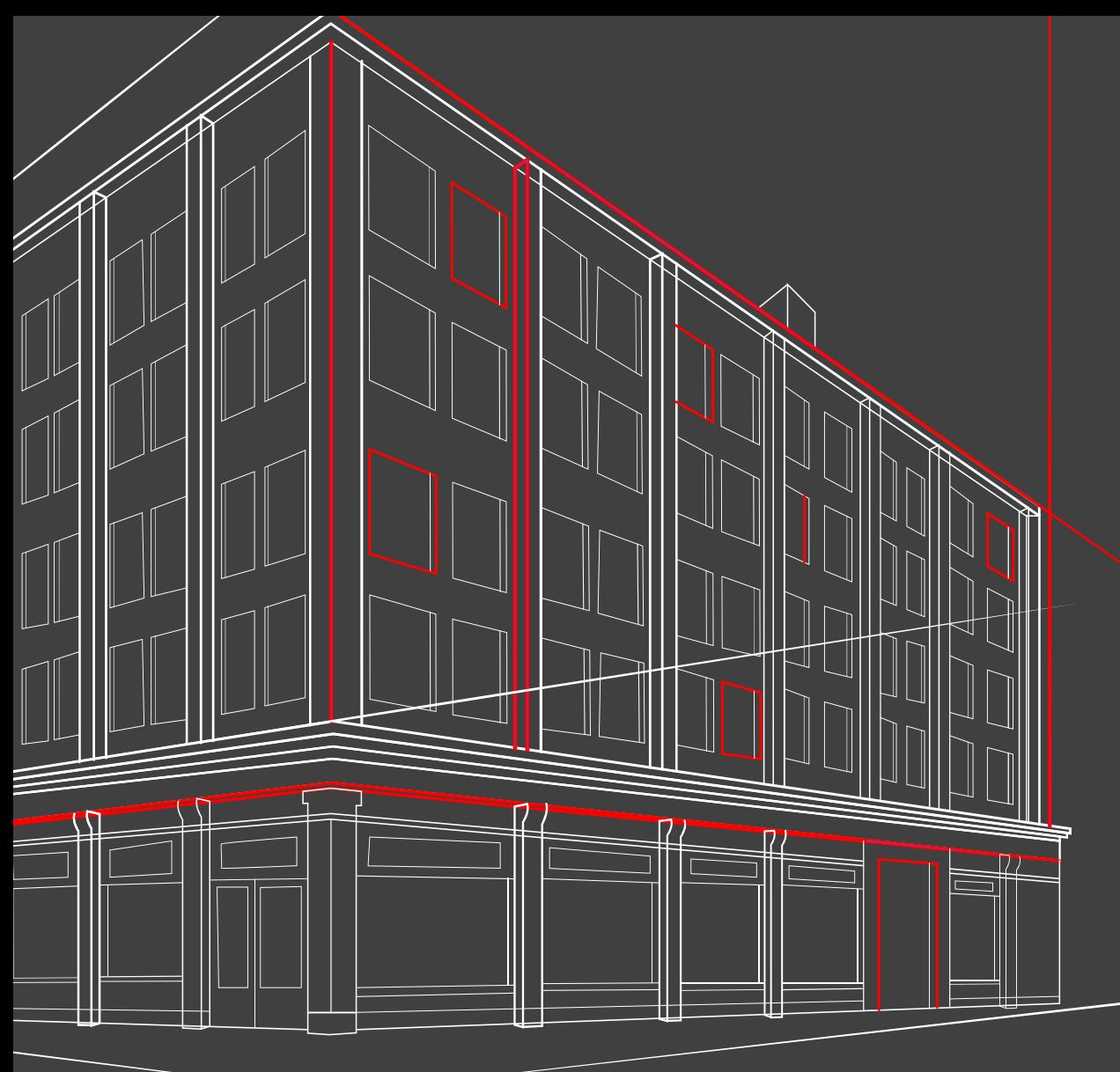

# BIM Projektabwicklungspl an BIM Execution Plan (BEP)

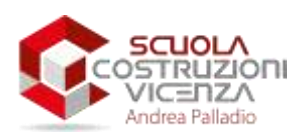

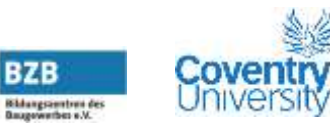

**BZB** 

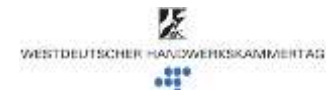

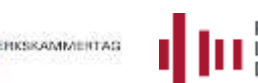

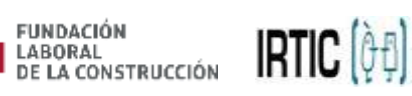

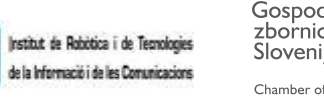

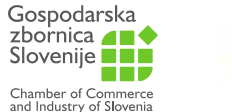

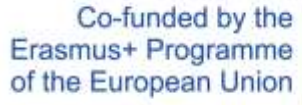

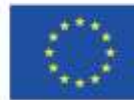

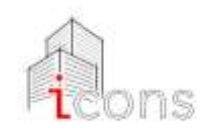

## BIM Projektabwicklungsplan (BIM Execution Plan - BEP)

Ein BEP ist eine begleitendes Dokument, das als Basis für die Zusammenarbeit in BIM gilt.

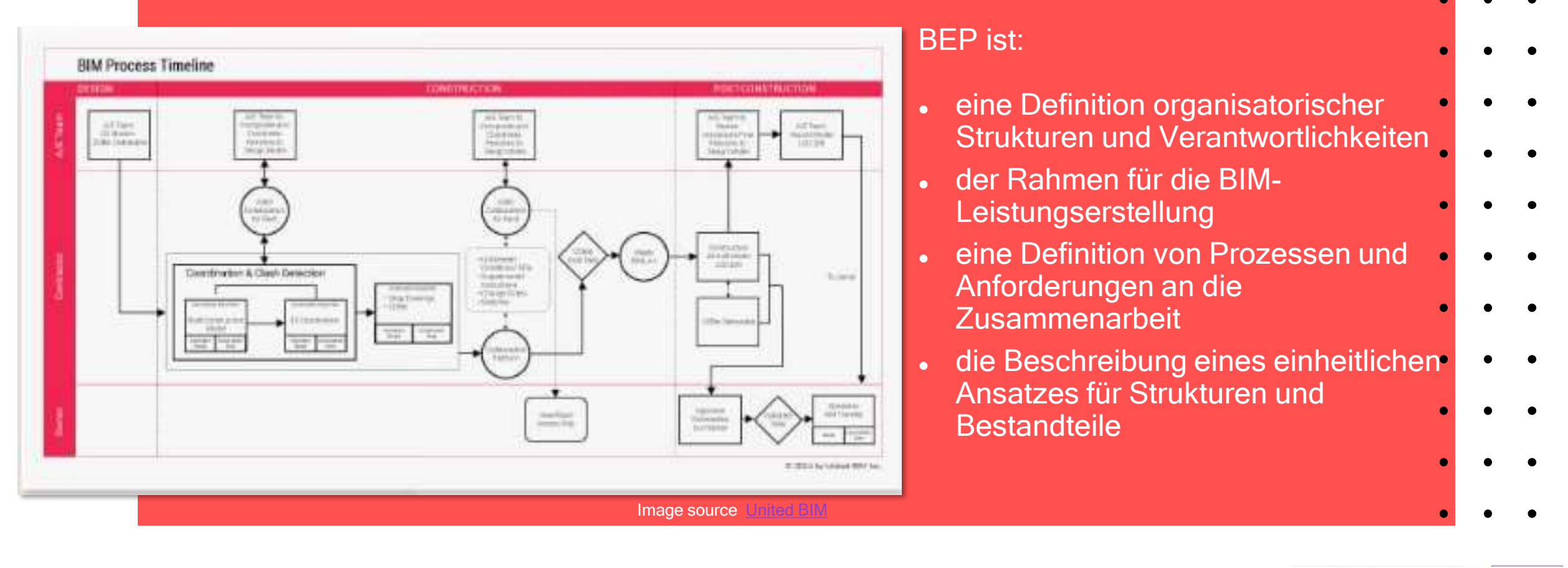

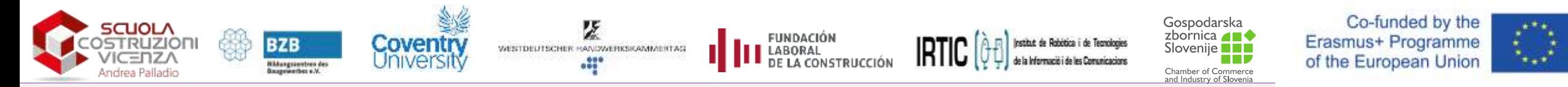

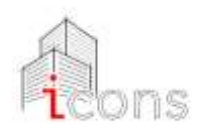

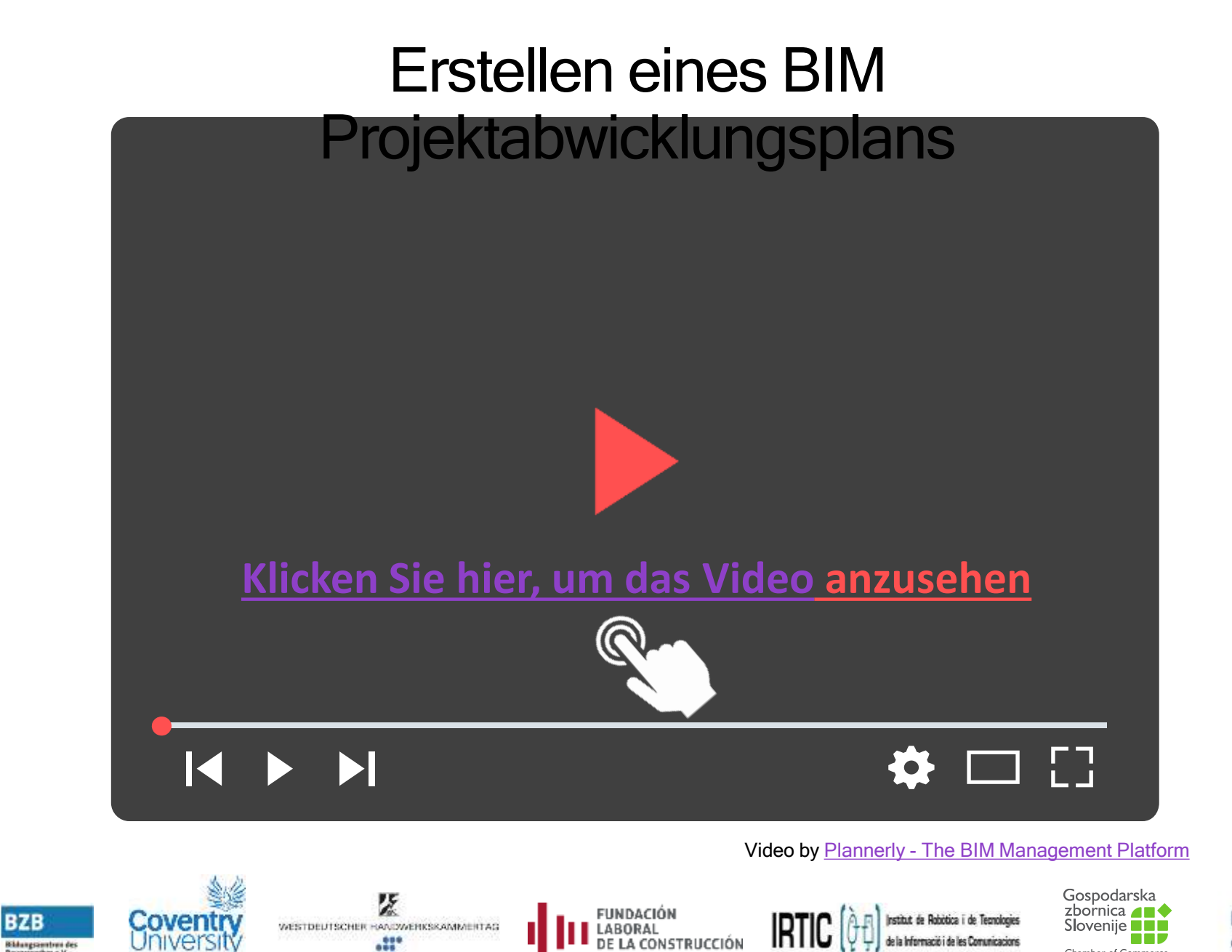

DE LA CONSTRUCCIÓN

att<sup>o</sup>

**CUOLA** 

ıdrea Palladio

TRUZIONI

Ж

Bidangszentren des<br>Baugewerber e.V.

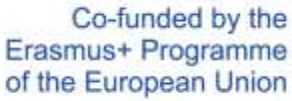

**MB** 2

Chamber of Commerce

and Industry of Slovenia

de la Informació i de les Comunicacions

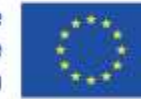

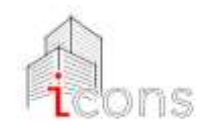

## Schritte zur Erstellung eines BEP

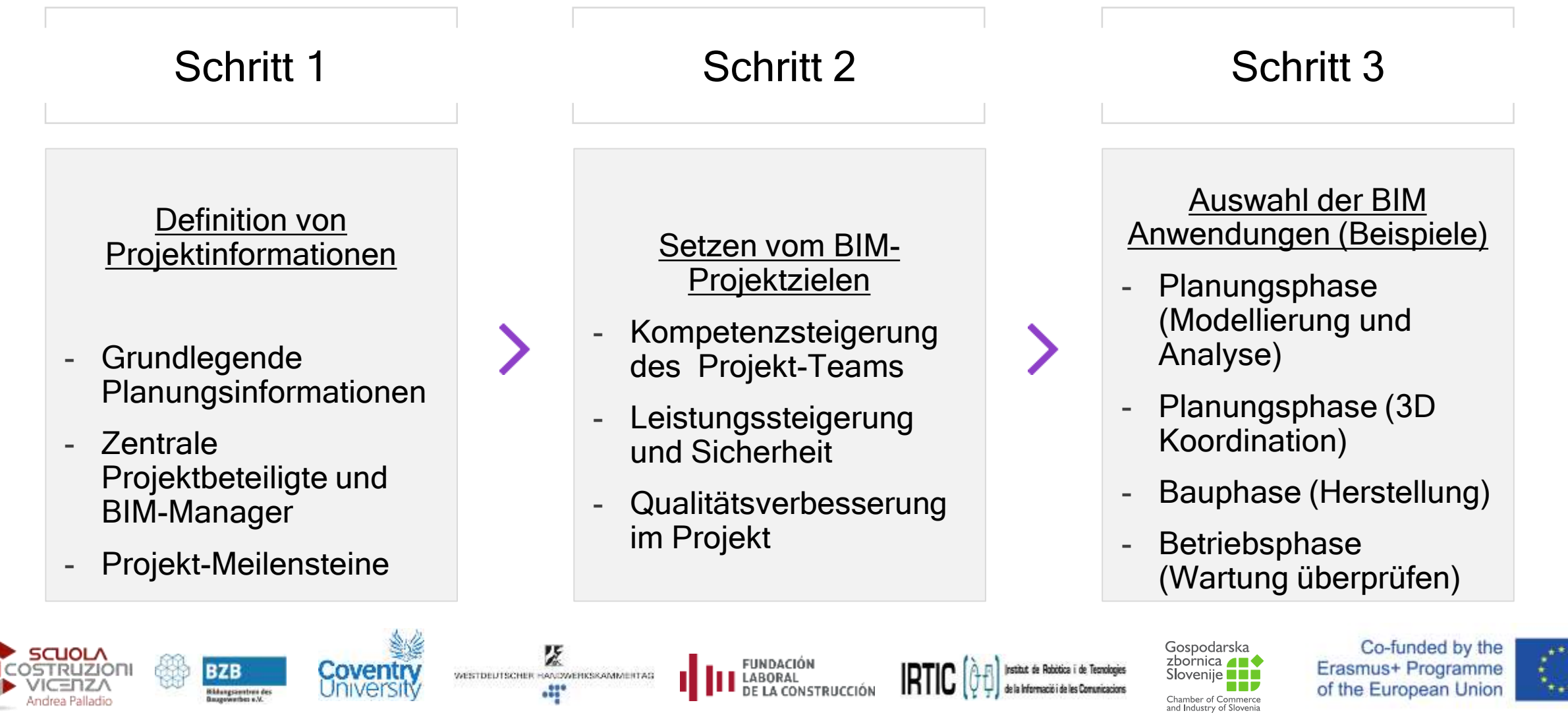

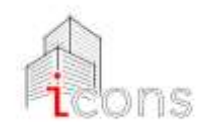

## Detaillierungsgrad - Level Of Development (LOD): Beispiel

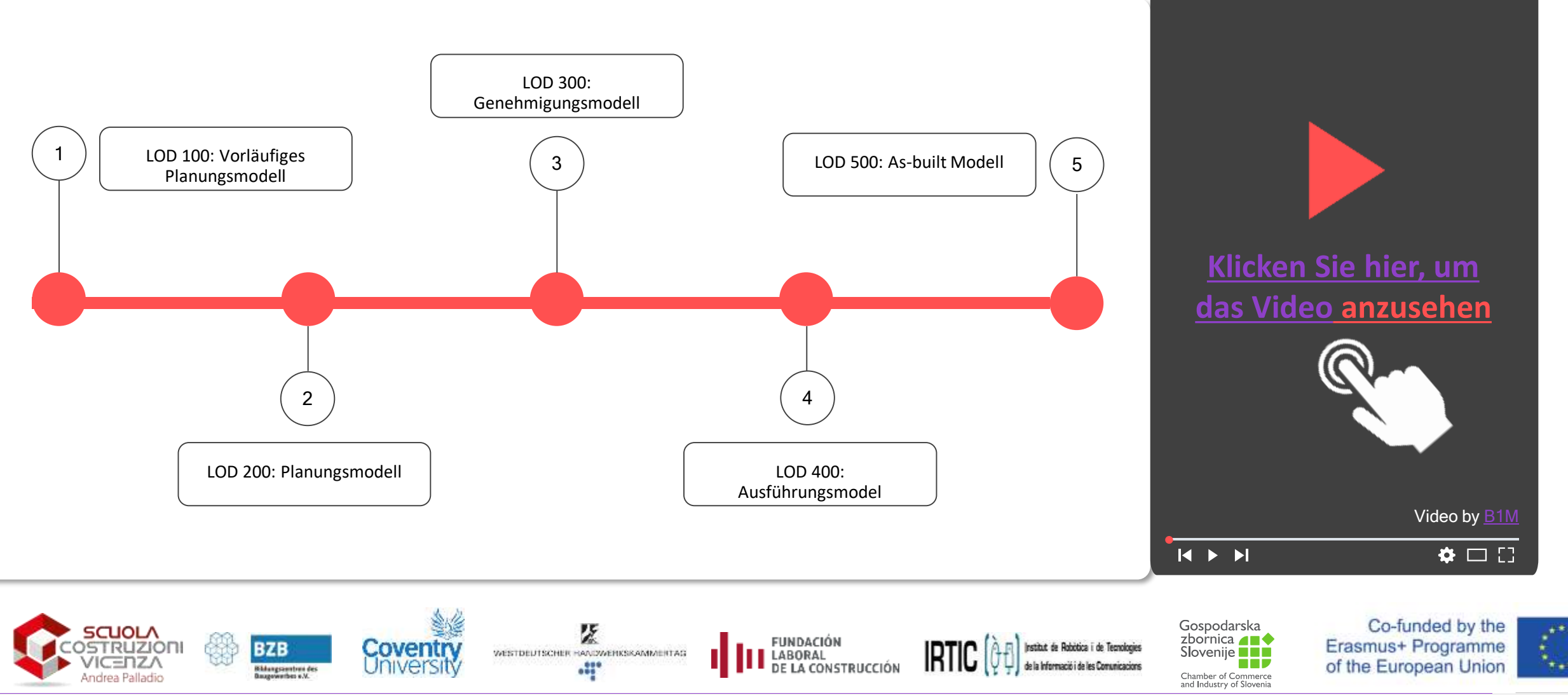

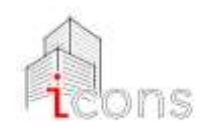

## Vorvertrag zum BEP

Ein Vorvertrag zum BEP ist eine direkte Reaktion auf die Auftraggeber-Informationsanforderung - AIA (Employer´s Information Requirement - EIR)

### **Employer's Information Requirements**

#### **Technical**

- · Software platforms
- · Data exchange format
- · Co-ordinates
- · Level of detail (general)

Legs to Missionalt from 3D CAD to BIM

scuolv

ndrea Palladio

**STRUZION** 

**BZB** 

**Bidangsamtren des**<br>Bauzowerbes v.V.

- . Level of detail (components)
- · Training

#### **Management**

- · Standards
- · Stakeholder roles and responsibilities
- . Planning the work and data segregation
- · Security
- . Coordination and dash detection process
- · Collaboration process
- · Model review meetings
- . Health and safety and construction and design management
- · System performance con straints
- · Compliance plan
- . Delivery strategy for assets information

Coventn

#### **Commercial**

- · Timing of data drops
- · Clients strategic purpose
- · Defined BIM/project delive rables
- · BIM-specific competence assessment

Image source [Building Radar](https://buildingradar.com/) 

Z

WESTDEUTSCHER HANDWERKSKAMMERTAG

æ

April 2014

**FUNDACIÓN** 

DE LA CONSTRUCCIÓN

LABORAL

#### Er beinhaltet:

- Einen Projektumsetzungsplan, der die Kapazitäten, Kompetenzen und Erfahrungen potenzieller Anbieter heraushebt
- Ziele der Zusammenarbeit und der Informationsmodellierung
- Projekt-Meilensteine bezogen auf das Arbeitsprogramm

Gospodarska

zbornica **am**●

Sloveniie ■■■

Chamber of Commerce

and Industry of Slovenia

Beispiel kann hier aufgerufen werden

de Robinbica i de Tecnologie

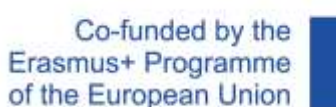

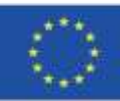

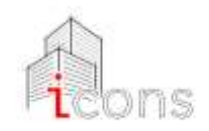

## Nachvertrag zum BEP

Dieser regelt, wie die AIA (Auftraggeber-Informationsanforderung) zur Verfügung gestellt wird.

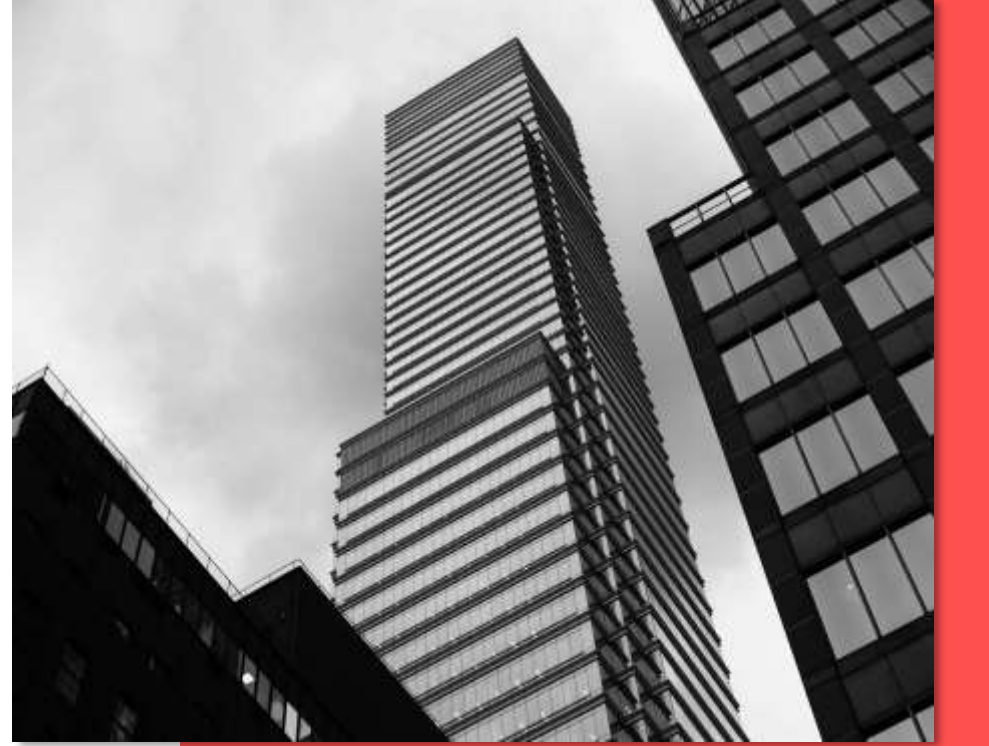

Dies beinhaltet:

- Management (Rollen, Verantwortlichkeiten, Meilensteine, Ergebnisse sowie Überblick zur Strategie und Nutzung abgelegter Daten) • Planung und Dokumentation (überarbeiteter Projektumsetzungsplan, abgestimmte Prozesse zur Zusammen-arbeit und Modellierung, Matrix mit Verantwortlichkeiten, Aufgaben und Masterplan zu Informationsbereitstellung) • Standardmethoden und -abläufe (Versionsstrategie, Daten- und Ebenenbezeichnungen, Bautoleranzen
- sowie Zusatzdaten) • IT-Lösungen (Software und Austauschformate)

[Ein Beispiel kann hier aufgerufen werden](https://www.cpic.org.uk/wp-content/uploads/2013/06/cpix_post_contract_bim_execution_plan_bep_r1.0.pdf)

**FUNDACIÓN** 

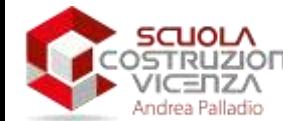

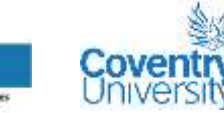

MESTDEUTSCHER HANDWERKSKAMMERTAG

Image source

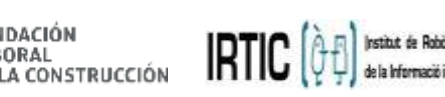

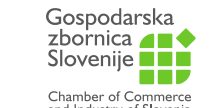

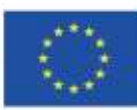

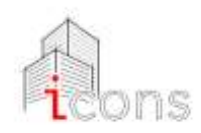

# Was bedeutet BIM

LDS.(2012) National BIM Library. https://www.nationalbimlibrary.com/en-gb/

Kabandy (2019). Gentle Introduction to BIM. <https://www.slideshare.net/RajanFilomenoCoelho/a-gentle-introduction-to-bim>

Vercator (2020) The Ultimate Guide to BIM in 2020. https://vercator.com/ultimate-guide-tobim/

Department for Business, Innovation and Skills (2011) Building Information Modelling (BIM) Working Party Strategy Paper. https://uk.practicallaw.thomsonreuters.com/3-518- [4511?transitionType=Default&contextData=\(sc.Default\)&firstPage=true](https://uk.practicallaw.thomsonreuters.com/3-518-4511?transitionType=Default&contextData=(sc.Default)&firstPage=true)

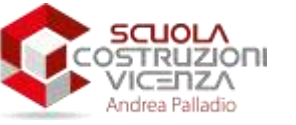

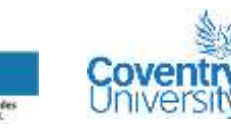

WESTDEUTSCHER HANDWERKSKAMMERTAG

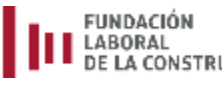

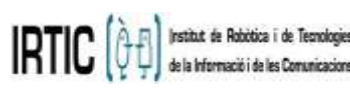

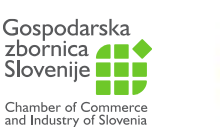

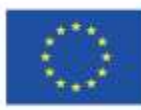

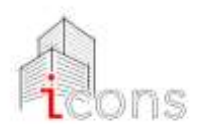

BIMconnect (2018). Das BIM Collaboration Format (BCF). <https://www.youtube.com/watch?app=desktop&v=n5ABoeGFfdo>

CIOB (2020) BIM+. [https://www.bimplus.co.uk](https://www.bimplus.co.uk/)

Autodesk (2020) BIM. <https://www.autodesk.com/solutions/bim>

Royal Institute of Chartered Surveyors (RICS)(2017) Building Information Modelling for Project Managers. https://www.rics.org/globalassets/rics-website/media/know [ledge/research/insights/bim-for-project-managers-rics.pdf](https://www.rics.org/globalassets/rics-website/media/know ledge/research/insights/bim-for-project-managers-rics.pdf)

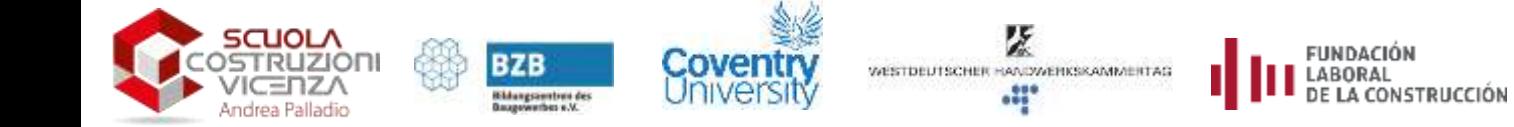

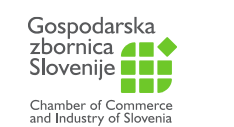

Robitica i de Tecnologies

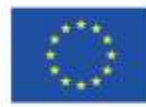

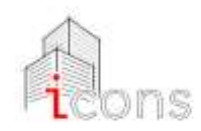

## Der Buchstabe "B" in

**Building** 

LDS.(2012) National BIM Library. https://www.nationalbimlibrary.com/en-gb/

Kabandy (2019). Gentle Introduction to BIM. <https://www.slideshare.net/RajanFilomenoCoelho/a-gentle-introduction-to-bim>

Vercator (2020) The Ultimate Guide to BIM in 2020. https://vercator.com/ultimate-guide-tobim/

Department for Business, Innovation and Skills (2011) Building Information Modelling (BIM) Working Party Strategy Paper. https://uk.practicallaw.thomsonreuters.com/3-518- [4511?transitionType=Default&contextData=\(sc.Default\)&firstPage=true](https://uk.practicallaw.thomsonreuters.com/3-518-4511?transitionType=Default&contextData=(sc.Default)&firstPage=true)

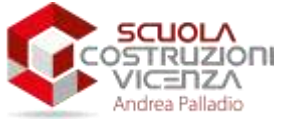

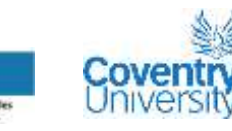

WESTDEUTSCHER HANDWERKSKAMMERTAG

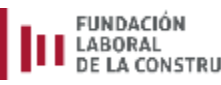

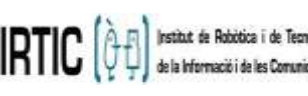

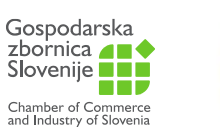

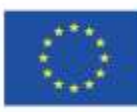

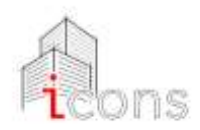

BIMconnect (2020) What is BIM?. https://bimconnect.org/en/

CIOB (2020) BIM+. [https://www.bimplus.co.uk](https://www.bimplus.co.uk/)

Autodesk (2020) BIM. <https://www.autodesk.com/solutions/bim>

Royal Institute of Chartered Surveyors (RICS)(2017) Building Information Modelling for Project Managers. https://www.rics.org/globalassets/rics-website/media/know [ledge/research/insights/bim-for-project-managers-rics.pdf](https://www.rics.org/globalassets/rics-website/media/know ledge/research/insights/bim-for-project-managers-rics.pdf)

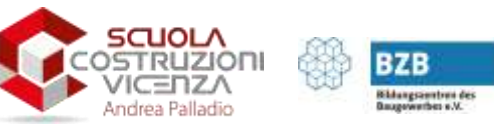

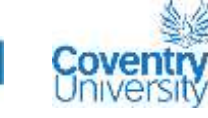

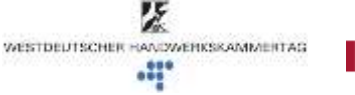

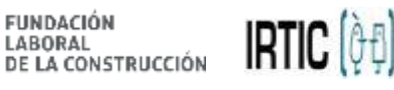

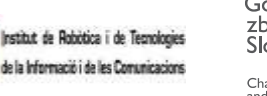

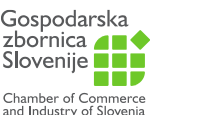

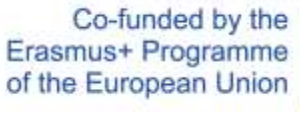

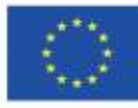

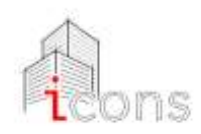

# Das BIM Modell

Fundación Telefónica, CEOE and Fundación Laboral de la Construcción (2020), "Metodología BIM 30h", Nanogrado de Construcción 4.0." [BIM Methodology 30h", Nanogrado of Construction Sector 4.0] [https://www.fundaciontelefonica.com](https://www.fundaciontelefonica.com/)

BIMconnect (2017). Was ist BIM? Building Information Modeling erklärt. <https://www.youtube.com/watch?app=desktop&v=ueliLBn-mP8>

PlanRadar. Vorteile von BIM über den gesamten Gebäudelebenszyklus erhalten. <https://www.planradar.com/de/produkt/bim/>

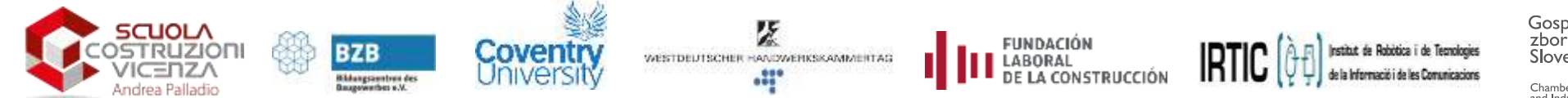

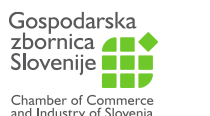

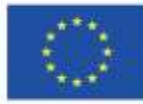

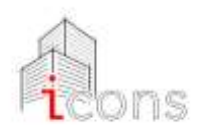

# **BIM Objekte**

Fundación Telefónica, CEOE and Fundación Laboral de la Construcción (2020), "Metodología BIM 30h", Nanogrado de Construcción 4.0." [BIM Methodology 30h", Nanogrado of Construction Sector 4.0] [https://www.fundaciontelefonica.com](https://www.fundaciontelefonica.com/)

CAPAROL Farben Lacke Bautenschutz GmbH. BIM-Objekte. <https://www.caparol.de/service/architekten/bim-objekte>

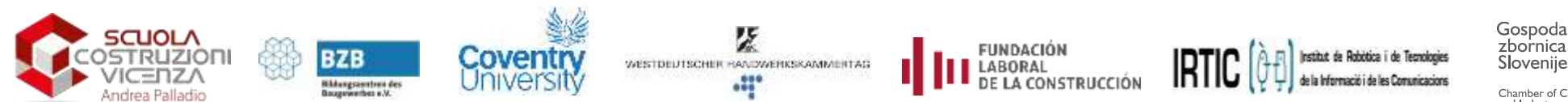

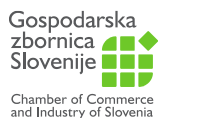

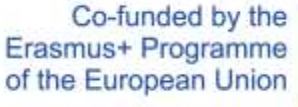

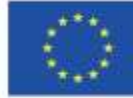

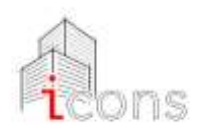

### 05. Informationen in BIM

Ente Nazionale Italiano di Unificazione. (2018). UNI 11337 part 9 https://www.uni.com

The International Organization for Standardization (2018) ISO. 2018. ISO 19650. <https://www.iso.org/standard/68078.html>

British Standard Institute. (2013) PAS 1192-2:2013. https://constructingexcellence.org.uk/bim-standard-free-to-download-pas-1192-2-buildinginformation-modelling/

Borrmann, A., König, M., Koch, C., & Beetz, J. (2018). Building Information Modeling Technology Foundations and Industry Practice. <https://www.springer.com/gp/book/9783319928616>

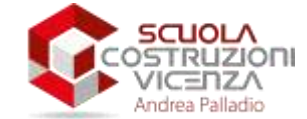

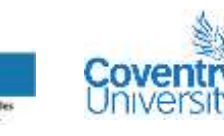

WESTDEUTSCHER HANDWERKSKAMMERTAG

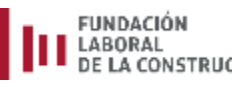

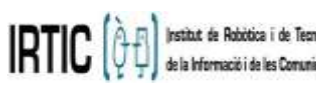

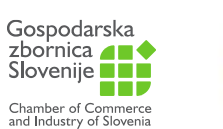

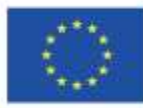

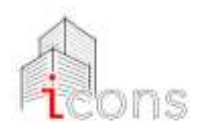

BibLus. Bim und Interoperabilität von Softwares. https://biblus.accasoftware.com/de/bim-und-interoperabilitaet-von[softwares/#:~:text=Interoperabilit%C3%A4t%20ist%20die%20F%C3%A4higkeit%2C%2](https://biblus.accasoftware.com/de/bim-und-interoperabilitaet-von-softwares/#:~:text=Interoperabilit%C3%A4t%20ist%20die%20F%C3%A4higkeit%2C%20Daten,tendieren%20eine%20Automatisierung%20zu%20erleichtern) 0Daten,tendieren%20eine%20Automatisierung%20zu%20erleichtern.

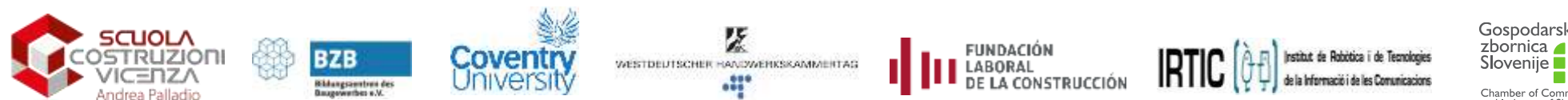

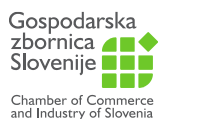

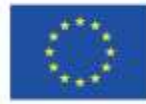

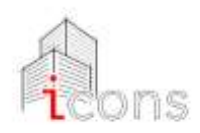

Umgebung für gemeinsamen Datenaustausch (Common Data Environment – CDE)

Ente Nazionale Italiano di Unificazione. (2018). UNI 11337 part 9 https://www.uni.com

The International Organization for Standardization (2018) ISO. 2018. ISO 19650. <https://www.iso.org/standard/68078.html>

British Standard Institute. (2013) PAS 1192-2:2013. https://constructingexcellence.org.uk/bim-standard-free-to-download-pas-1192-2-buildinginformation-modelling/

Borrmann, A., König, M., Koch, C., & Beetz, J. (2018). Building Information Modeling Technology Foundations and Industry Practice. <https://www.springer.com/gp/book/9783319928616>

FUNDACIÓN

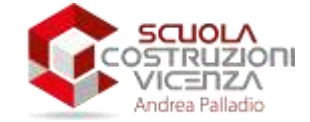

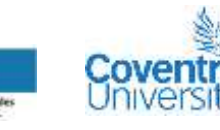

WESTDEUTSCHER HANDWERKSKAMMERTAG

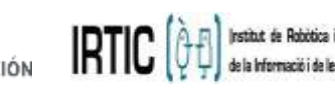

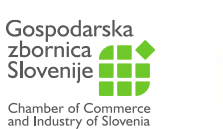

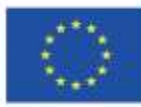

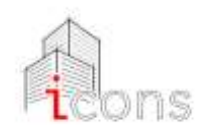

## Rollen in BIM

LDS.(2012) National BIM Library. https://www.nationalbimlibrary.com/en-gb/

Kabandy (2019). Gentle Introduction to BIM. <https://www.slideshare.net/RajanFilomenoCoelho/a-gentle-introduction-to-bim>

Vercator (2020) The Ultimate Guide to BIM in 2020. https://vercator.com/ultimate-quide-tobim/

Department for Business, Innovation and Skills (2011) Building Information Modelling (BIM) Working Party Strategy Paper. https://uk.practicallaw.thomsonreuters.com/3-518- [4511?transitionType=Default&contextData=\(sc.Default\)&firstPage=true](https://uk.practicallaw.thomsonreuters.com/3-518-4511?transitionType=Default&contextData=(sc.Default)&firstPage=true)

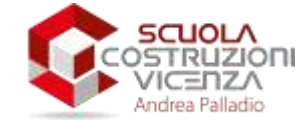

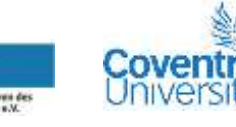

WESTDEUTSCHER HANDWERKSKAMMERTAG

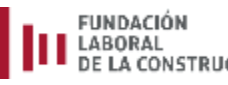

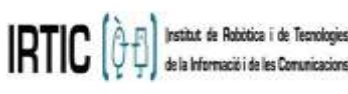

Gospodarska zbornica **z** 

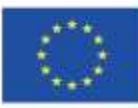

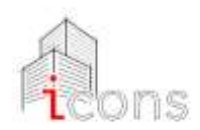

BIMconnect (2020) What is BIM?. https://bimconnect.org/en/

CIOB (2020) BIM+. [https://www.bimplus.co.uk](https://www.bimplus.co.uk/)

Autodesk (2020) BIM. <https://www.autodesk.com/solutions/bim>

Royal Institute of Chartered Surveyors (RICS)(2017) Building Information Modelling for Project Managers. https://www.rics.org/globalassets/rics-website/media/know [ledge/research/insights/bim-for-project-managers-rics.pdf](https://www.rics.org/globalassets/rics-website/media/know ledge/research/insights/bim-for-project-managers-rics.pdf)

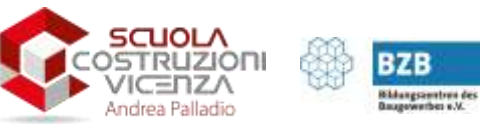

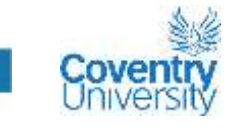

X WESTDEUTSCHER HANDWERKSKAMMERTAG are.

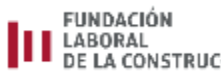

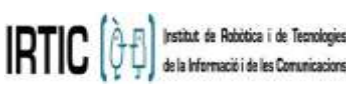

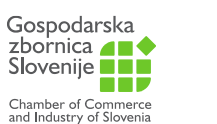

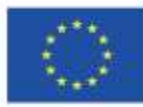

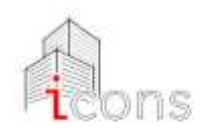

### 08. Zusammenarbeit in BIM

Autodesk Building Solutions (2017). Revit for Architectural Design: <https://www.youtube.com/watch?app=desktop&v=J2Rn0juhgdk>

BIMconnect (2018). Arbeiten mit IFC und Model View Definitions. <https://bimconnect.org/wiki/arbeiten-mit-ifc-und-model-view-definitions/>

BIMconnect (2018). Das BIM Collaboration Format (BCF). <https://bimconnect.org/software/das-bim-collaboration-format-bcf/>

BIMconnect (2018). Was ist IFC (Industry Foundation Classes)? <https://www.youtube.com/watch?app=desktop&v=eF7urUZXUiU>

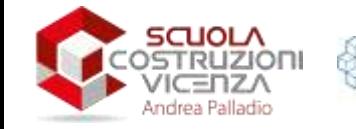

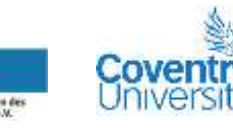

WESTDEUTSCHER HANDWERKSKAMMERTAG

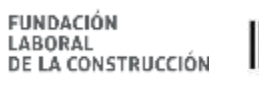

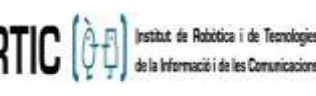

Gospodarska zbornica **⊿** 

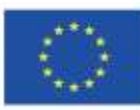

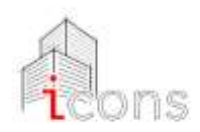

BIM corner (2020). Open BIM standards - Model View Definition. <https://bimcorner.com/model-view-definition-2/>

buildingSMART:<https://www.buildingsmart.org/>

Jakob Przybylo (2020). *BIM - Einstieg kompakt*. DIN-Akademie im Beuth Verlag, 2. **Auflage** 

LOD Planner INC (2019). The Ultimate BIM Software List for 2019: <https://www.lodplanner.com/bim-software/>

NBS (2021). The NBS guide to collaborative construction: <https://www.thenbs.com/knowledge/the-2021-nbs-guide-to-collaborative-construction>

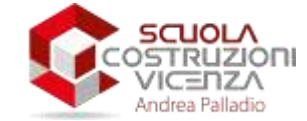

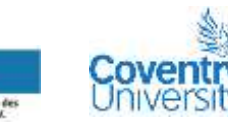

× WESTDEUTSCHER HANDWERKSKAMMERTAG

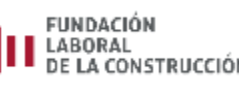

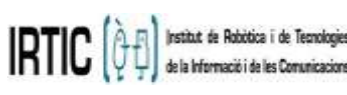

Gospodarska zbornica **z** 

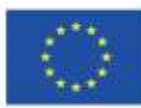

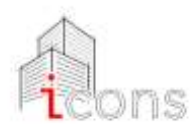

Wikipedia (2021). List of CAx companies. [https://en.wikipedia.org/wiki/List\\_of\\_CAx\\_companies](https://en.wikipedia.org/wiki/List_of_CAx_companies)

WR Crime Prevention Council (2014). Good collaboration: <https://www.youtube.com/watch?v=KT2TQGFWcko>

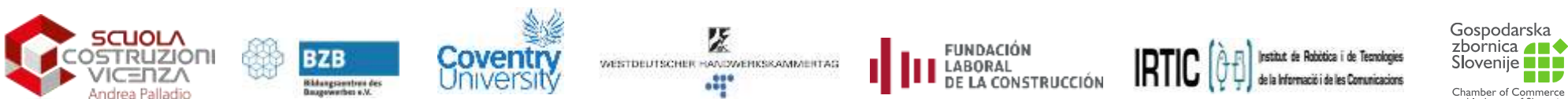

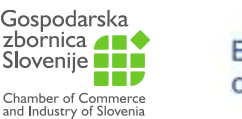

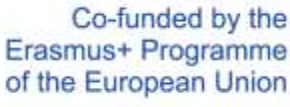

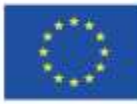

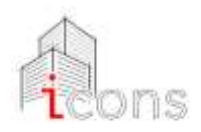

### BIM-Projektabwicklungsplan **BIM Execution Plan (BEP)**

Mittelstand Digital (2020) Mittelstand 4.0 - Kompetenzzentrum Planen und Bauen: BIM-Projektabwicklungsplan(BAP). https://www.kompetenzzentrum-planen-und[bauen.digital/kos/WNetz?art=Topic.show&id=55](https://www.kompetenzzentrum-planen-und-bauen.digital/kos/WNetz?art=Topic.show&id=55)

Baunetzwissen (2020) Der BIM-Projektabwicklungsplan [https://www.baunetzwissen.de/bim/fachwissen/projektabwicklung/der-bim](https://www.baunetzwissen.de/bim/fachwissen/projektabwicklung/der-bim-projektabwicklungsplan-5268267)projektabwicklungsplan-5268267

BIM Corner (2020). Steps to make a successful BIM Execution Plan part 1. <https://bimcorner.com/creating-a-successful-bim-execution-plan-part-1/>

Designing Buildings Wiki (2020). BIM Execution Plan BEP. [https://www.designingbuildings.co.uk/wiki/BIM\\_execution\\_plan\\_BEP](https://www.designingbuildings.co.uk/wiki/BIM_execution_plan_BEP)

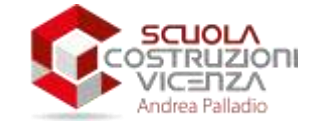

09.

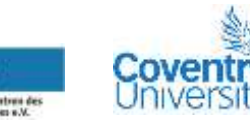

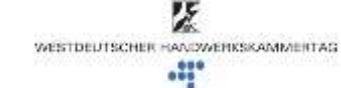

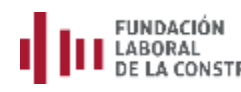

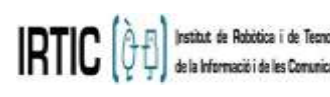

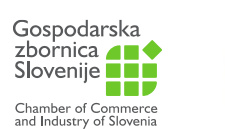

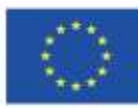

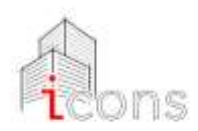

The B1M (2015). *BIM Maturity /// Easy as 1, 2, 3.* <https://www.youtube.com/watch?v=8ZN0WydybQI>

Plannerly - The BIM Management Platform (2019). Creating a BIM Execution Plan (BEP). <https://www.youtube.com/watch?app=desktop&v=224aykLJaJU>

Cpic (2013). Pre-Contract Building Information Modelling (BIM) Execution Plan (BEP). [https://www.cpic.org.uk/wp-content/uploads/2013/06/cpix\\_pre](https://www.cpic.org.uk/wp-content/uploads/2013/06/cpix_pre-contract_bim_execution_plan_bep_v2.0.pdf)contract bim\_execution\_plan\_bep\_v2.0.pdf

Cpic (2013). Post Contract-Award Building Information Modelling (BIM) Execution Plan (BEP). https://www.cpic.org.uk/wp[content/uploads/2013/06/cpix\\_post\\_contract\\_bim\\_execution\\_plan\\_bep\\_r1.0.pdf](https://www.cpic.org.uk/wp-content/uploads/2013/06/cpix_post_contract_bim_execution_plan_bep_r1.0.pdf)

FUNDACIÓN

LABORAL

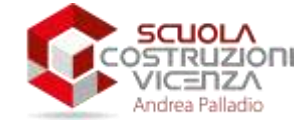

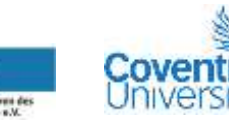

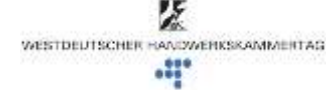

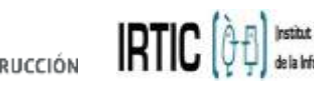

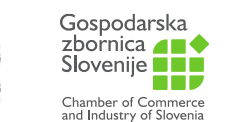

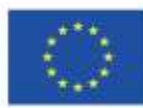